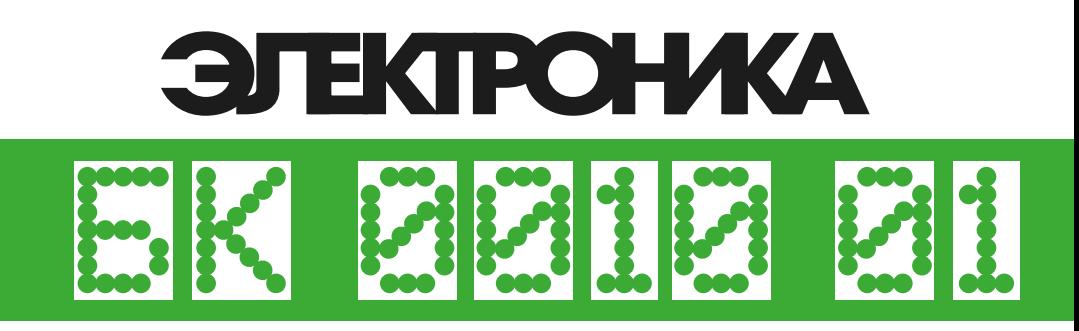

# *<u>TIPOLPAMMHOE</u>* **ОБЕСПЕЧЕНИЕ микро-ЭВМ** язык «БЕЙСИК»

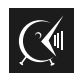

**ONACAHME ЯЗЫКА** 

*Посвящается памяти моего дорогого папы. Спасибо за добрые советы, напутствия и БК 0010-01.*

Этот документ подготовлен на основе оригинальной брошюры из комплекта "Микро·ЭВМ индивидуального пользования Электроника БК 0010-01" производства предприятия "Элекон" (г. Казань), поставка образца 1991 года.

Цифровая реконструкция документа: *Andrew Samara* © 2022 Контактный адрес в мессенджере Telegram: [t.me/AndrewSamara](https://t.me/AndrewSamara)

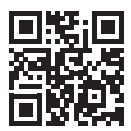

# АННОТАЦИЯ

<span id="page-2-0"></span>ДАННЫЙ ДОКУМЕНТ ПРЕДСТАВЛЯЕТ СОБОЙ РУКОВОДСТВО ПО ЯЗЫКУ ПРОГРАММИРОВАНИЯ БЕЙСИК И ПРЕДНАЗНАЧЕН ДЛЯ ПОЛЬЗОВАТЕЛЕЙ МИКРО-ЭВМ "ЭЛЕКТРОНИКА БК 0010" (ИЛИ ЕЕ МОДИФИКАЦИЙ).

ЯЗЫК БЕЙСИК СОЗДАН ДЛЯ РЕШЕНИЯ МАТЕМАТИЧЕСКИХ И ИНЖЕНЕРНЫХ ЗАДАЧ В РЕЖИМЕ ДИАЛОГА ЧЕЛОВЕК-ЭВМ. ОН ПОЗВОЛЯЕТ СОЗДАВАТЬ ПРОГРАММЫ ДЛЯ БОЛЬШОГО КРУГА ЗАДАЧ, СОЧЕТАЯ В СЕБЕ ПРОСТОТУ ИСПОЛЬЗОВАНИЯ И ЛЕГКОСТЬ ИЗУЧЕНИЯ. ОПИСЫВАЕМАЯ ВЕРСИЯ БЕЙСИК-СИСТЕМЫ СУЩЕСТВЕННО РАСШИРЕНА ПО СРАВНЕНИЮ С ЯДРОМ ЯЗЫКА БЕЙСИК. ОНА ВКЛЮЧАЕТ ОПЕРАТОРЫ, КОТОРЫЕ ПОЗВОЛЯЮТ СОЗДАВАТЬ ПРОГРАММЫ ПО ОБРАБОТКЕ ТЕКСТОВОЙ ИНФОРМАЦИИ, ИСПОЛЬЗОВАТЬ ЭТОТ ЯЗЫК ДЛЯ ПРОГРАММИРОВАНИЯ СИСТЕМ УПРАВЛЕНИЯ ТЕХНОЛОГИЧЕСКИМИ УСТАНОВКАМИ, А ТАКЖЕ ИГРОВЫХ ЗАДАЧ И Т.Д..

В НАСТОЯЩЕМ РУКОВОДСТВЕ ПРИВОДЯТСЯ СВЕДЕНИЯ О СИНТАКСИСЕ И СЕМАНТИКЕ ОПЕРАТОРОВ, ФУНКЦИЙ ЯЗЫКА И КОМАНД СИСТЕМЫ.

ПЕРЕД ИЗУЧЕНИЕМ ОПИСАНИЯ ЯЗЫКА БЕЙСИК НЕОБХОДИМО ОЗНАКОМИТЬСЯ С РУКОВОДСТВОМ ПО ЭКСПЛУАТАЦИИ МИКРО-ЭВМ И РУКОВОДСТВОМ ОПЕРАТОРА ПО БЕЙСИК-СИСТЕМЕ.

# СОДЕРЖАНИЕ

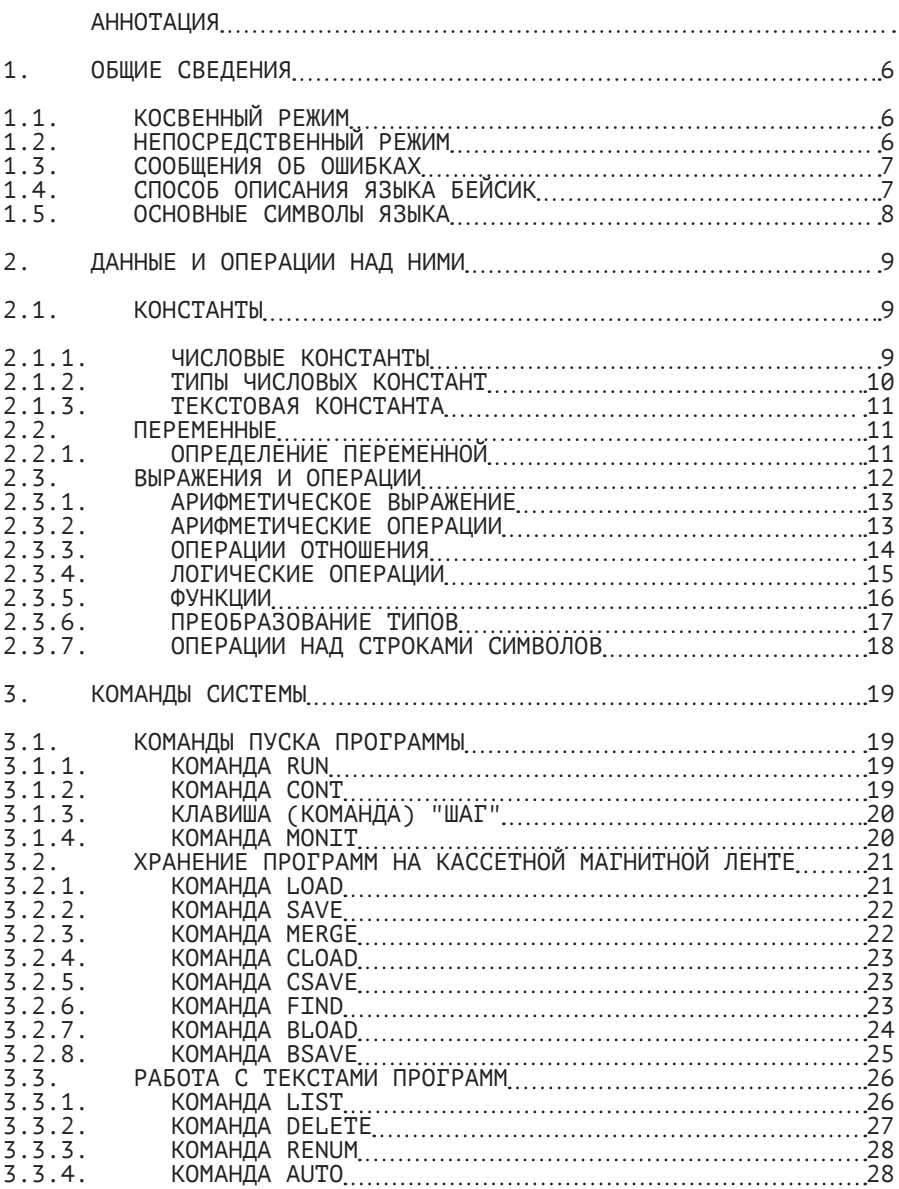

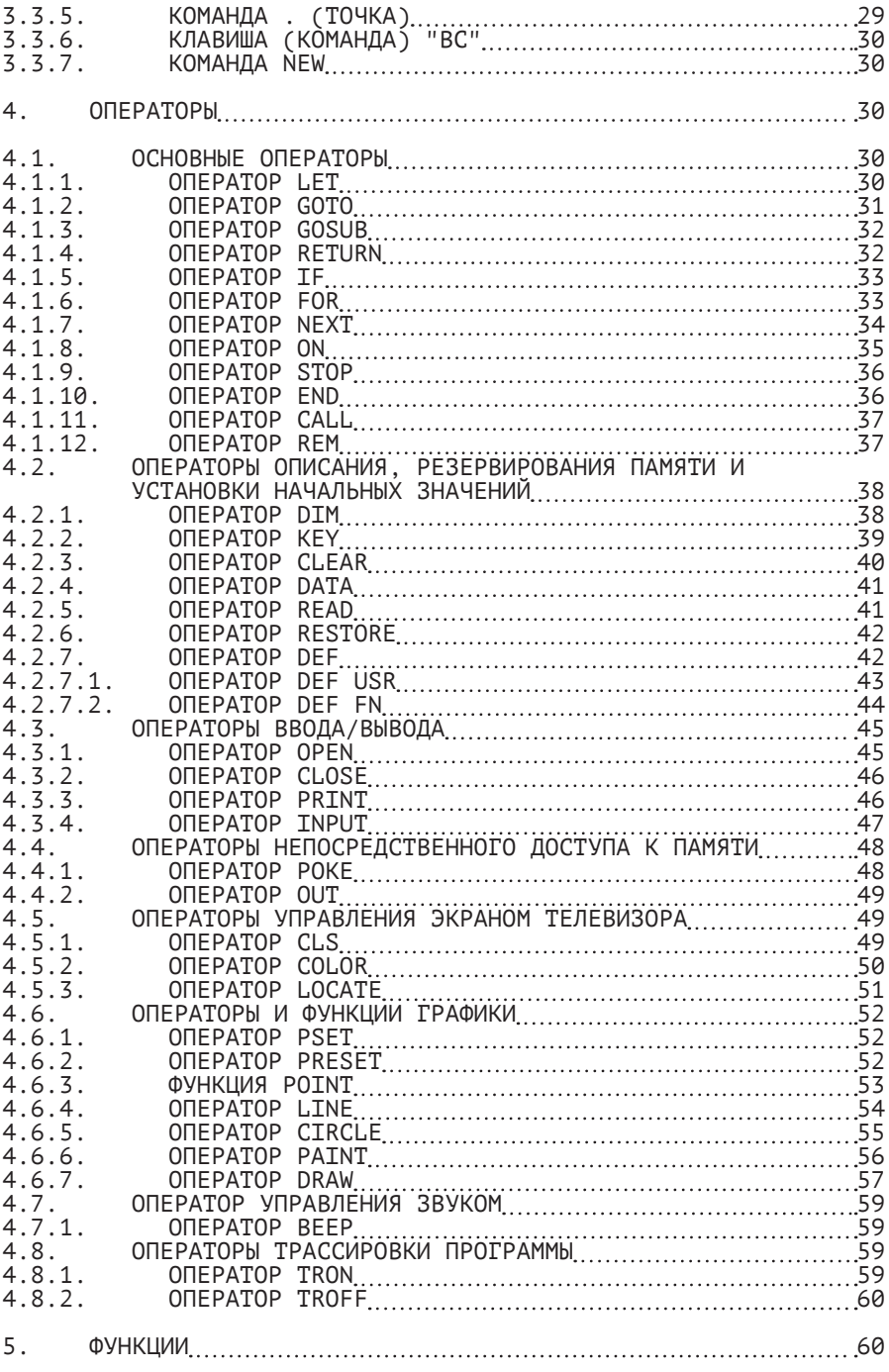

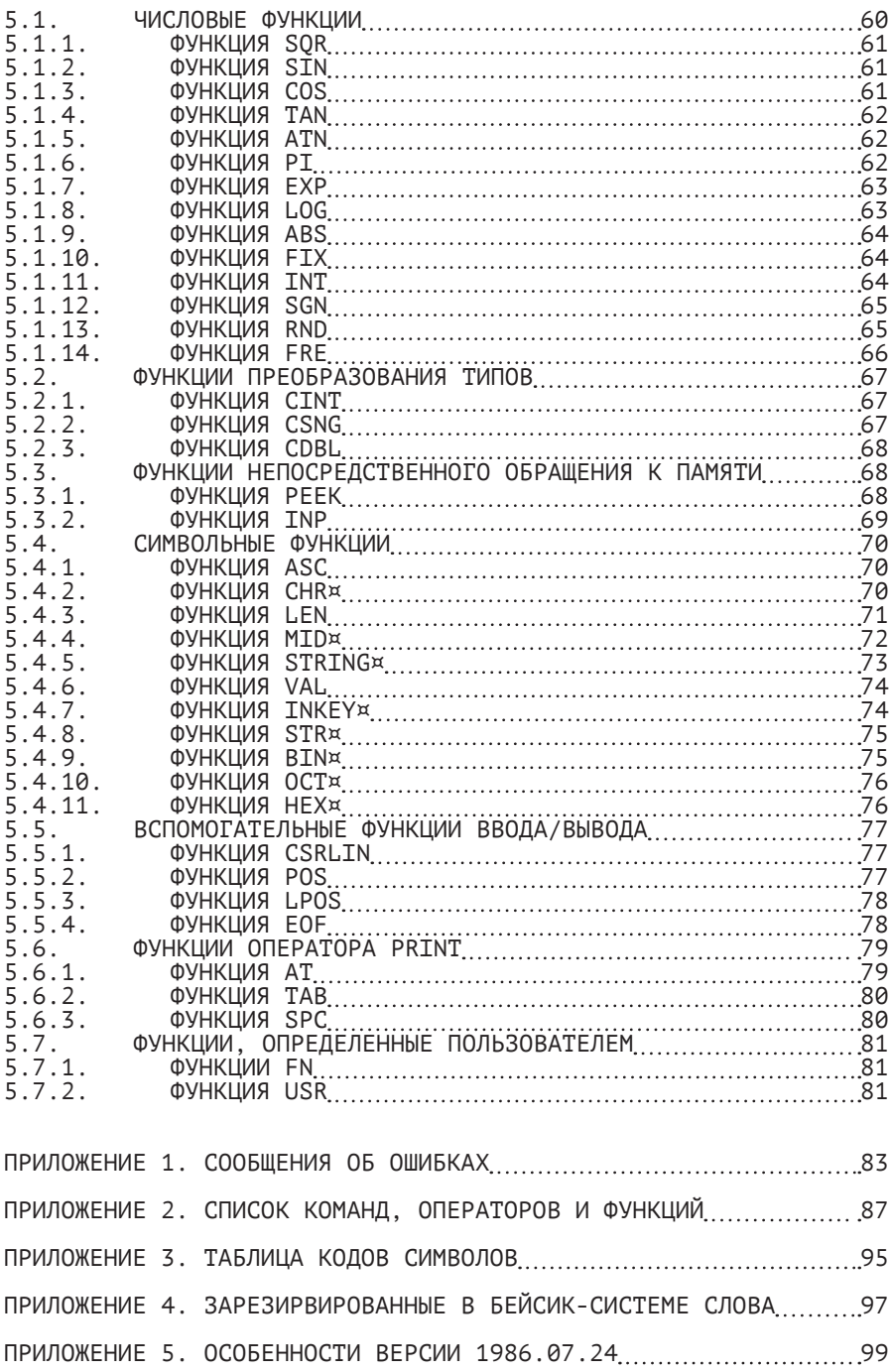

#### 1. ОБЩИЕ СВЕДЕНИЯ

<span id="page-7-0"></span>ПРОГРАММА НА ЯЗЫКЕ БЕЙСИК СОСТОИТ ИЗ СТРОК, КОТОРЫЕ МОГУТ СОДЕРЖАТЬ ОПЕРАТОРЫ И КОМАНДЫ. ОПЕРАТОРЫ И КОМАНДЫ МОГУТ ВВОДИТЬСЯ И ВЫПОЛНЯТЬСЯ В ОДНОМ ИЗ ДВУХ РЕЖИМОВ: КОСВЕННОМ И НЕПОСРЕДСТВЕННОМ.

#### 1.1. КОСВЕННЫЙ РЕЖИМ

ЧАЩЕ ВСЕГО ПРОГРАММА НА ЯЗЫКЕ БЕЙСИК ЗАПИСЫВАЕТСЯ В КОСВЕННОМ РЕЖИМЕ. В ЭТОМ СЛУЧАЕ КАЖДАЯ СТРОКА НАЧИНАЕТСЯ С НОМЕРА. ЗА НОМЕРОМ СТРОКИ СЛЕДУЕТ ОПЕРАТОР. ЗАВЕРШАЕТСЯ СТРОКА УПРАВЛЯЮЩИМ СИМВОЛОМ <ПС> ПЕРЕВОД СТРОКИ), ПОЛУЧАЕМЫМ ПРИ НАЖАТИИ НА КЛАВИШУ «<--/». НОМЕР СТРОКИ ДОЛЖЕН БЫТЬ В ДИАПАЗОНЕ ОТ 0 ДО 65535. НОМЕР СТРОКИ ВЫПОЛНЯЕТ ДВЕ ФУНКЦИИ: ВО-ПЕРВЫХ, ОН СЛУЖИТ МЕТКОЙ ОПЕРАТОРА И МОЖЕТ БЫТЬ ИСПОЛЬЗОВАН ДЛЯ ССЫЛКИ НА ДАННЫЙ ОПЕРАТОР; ВО-ВТОРЫХ, НОМЕР СТРОКИ ОПРЕДЕЛЯЕТ ПОРЯДОК ВЫПОЛНЕНИЯ ОПЕРАТОРОВ. КРОМЕ ТОГО, НАЛИЧИЕ НОМЕРОВ СТРОК ОБЛЕГЧАЕТ ОТЛАДКУ ПРОГРАММЫ, Т.К. В СООБЩЕНИИ ОБ ОШИБКЕ УКАЗЫВАЕТСЯ НОМЕР СТРОКИ, В КОТОРОЙ ВСТРЕТИЛАСЬ ОШИБКА.

ЛЮБОЙ ИЗ ОПЕРАТОРОВ ЯЗЫКА БЕЙСИК ДОЛЖЕН РАЗМЕЩАТЬСЯ В ОДНОЙ СТРОКЕ, МАКСИМАЛЬНАЯ ДЛИНА СТРОКИ - 255 СИМВОЛОВ.

НОМЕР СТРОКИ ИСПОЛЬЗУЕТСЯ И ПРИ РЕДАКТИРОВАНИИ ПРОГРАММЫ. ВВОД СТРОКИ, НОМЕР КОТОРОЙ УЖЕ СУЩЕСТВУЕТ, ПРИВОДИТ К ЗАМЕНЕ ПРЕЖНЕЙ СТРОКИ. ВВОД ТОЛЬКО НОМЕРА СТРОКИ ( ПУСТАЯ СТРОКА ) ВЫЗЫВАЕТ СТИРАНИЕ СООТВЕТСТВУЮЩЕЙ СТРОКИ.

## 1.2. НЕПОСРЕДСТВЕННЫЙ РЕЖИМ

В ЗАВИСИМОСТИ ОТ НАЛИЧИЯ ИЛИ ОТСУТСТВИЯ НОМЕРА СТРОКИ БЕЙСИК-СИСТЕМА ОТЛИЧАЕТ СТРОКИ, ВВОДИМЫЕ В КОСВЕННОМ РЕЖИМЕ, ОТ СТРОК, ВВОДИМЫХ ДЛЯ НЕПОСРЕДСТВЕННОГО ВЫПОЛНЕНИЯ. ОПЕРАТОРЫ, КОТОРЫЕ НАЧИНАЮТСЯ С НОМЕРА СТРОКИ, ЗАПОМИНАЮТСЯ; ОПЕРАТОРЫ БЕЗ НОМЕРА СТРОКИ ВЫПОЛНЯЮТСЯ НЕПОСРЕДСТВЕННО ПО МЕРЕ ИХ ВВОДА В СИСТЕМУ, Т.Е. ОСУЩЕСТВЛЯЕТСЯ ВЫПОЛНЕНИЕ ОПЕРАТОРОВ В НЕПОСРЕДСТВЕННОМ РЕЖИМЕ.

СЛЕДОВАТЕЛЬНО, ПРИ ВВОДЕ СТРОКИ

10 PRINT "ЭЛЕКТРОНИКА БК 0010"

СТРОКА ЗАНОСИТСЯ В ТЕКСТ ПРОГРАММЫ, ТОГДА КАК ВВОД СТРОКИ

PRINT "ЭЛЕКТРОНИКА БК 0010"

ВЫЗЫВАЕТ ЕГО НЕПОСРЕДСТВЕННОЕ ВЫПОЛНЕНИЕ И В РЕЗУЛЬТАТЕ ОСУЩЕСТВЛЯЕТСЯ НЕМЕДЛЕННЫЙ ВЫВОД СООБЩЕНИЯ

#### ЭЛЕКТРОНИКА БК 0010

<span id="page-8-0"></span>НЕПОСРЕДСТВЕННЫЙ РЕЖИМ БЕЙСИК-СИСТЕМЫ ПОЗВОЛЯЕТ ИСПОЛЬЗОВАТЬ ВЫЧИСЛИТЕЛЬНУЮ МАШИНУ КАК ОЧЕНЬ МОЩНЫЙ КАЛЬКУЛЯТОР.

# 1.3. СООБЩЕНИЯ ОБ ОШИБКАХ

ПРИ ОБНАРУЖЕНИИ ОШИБКИ ВО ВРЕМЯ ВВОДА, СИНТАКСИЧЕСКОГО АНАЛИЗА ИЛИ ВЫПОЛНЕНИЯ ПРОГРАММЫ БЕЙСИК-СИСТЕМА ВЫДАЕТ СООБЩЕНИЕ ОБ ОШИБКЕ. ФОРМАТ СООБЩЕНИЯ СЛЕДУЮЩИЙ:

ОШИБКА XX В СТРОКЕ YYYYY

ГДЕ XX - КОД ОШИБКИ, YYYYY - НОМЕР СТРОКИ, СОДЕРЖАЩЕЙ ОШИБКУ. В РЕЖИМЕ НЕПОСРЕДСТВЕННОГО ВЫПОЛНЕНИЯ НОМЕР СТРОКИ НЕ УКАЗЫВАЕТСЯ.

[КОДЫ ОШИБОК ПРИВЕДЕНЫ В ПРИЛОЖЕНИИ 1.](#page-84-0)

# 1.4. СПОСОБ ОПИСАНИЯ ЯЗЫКА БЕЙСИК

ДЛЯ ФОРМАЛЬНОГО ОПИСАНИЯ ЯЗЫКА ИСПОЛЬЗУЕТСЯ РЯД ОБОЗНАЧЕНИЙ, КОТОРЫЕ НЕОБХОДИМО ПОНИМАТЬ В СЛЕДУЮЩЕМ СМЫСЛЕ:

- ИНФОРМАЦИЯ, ЗАПИСАННАЯ ПРОПИСНЫМИ БУКВАМИ ЛАТИНСКОГО АЛФАВИТА, ПОСТОЯННА;
- ИНФОРМАЦИЯ, ЗАПИСАННАЯ БУКВАМИ РУССКОГО АЛФАВИТА И ЗАКЛЮЧЕННАЯ В УГЛОВЫЕ СКОБКИ "< >", ПЕРЕМЕННАЯ;
- ИНФОРМАЦИЯ, ЗАКЛЮЧЕННАЯ В КВАДРАТНЫЕ СКОБКИ "[ ́]", ПРИ ИСПОЛЬЗОВАНИИ МОЖЕТ БЫТЬ ОПУЩЕНА;
- ИЗ ПАРАМЕТРОВ, РАЗМЕЩЕННЫХ ДРУГ ПОД ДРУГОМ, ДОЛЖЕН БЫТЬ ВЫБРАН ТОЛЬКО ОДИН;

- ПАРАМЕТР, ЗАКЛЮЧЕННЫЙ В КВАДРАТНЫЕ СКОБКИ [<ПАРАМЕТР>...]<br>N. СОПРОВОЖДАЕМЫЙ МНОГОТОЧИЕМ. ИСПОЛЬЗУЕТСЯ ДЛЯ СОПРОВОЖДАЕМЫЙ МНОГОТОЧИЕМ, ИСПОЛЬЗУЕТСЯ ДЛЯ ОБОЗНАЧЕНИЯ МНОГОКРАТНОСТИ; N УКАЗЫВАЕТ ВЕРХНИЙ ПРЕДЕЛ ВОЗМОЖНЫХ ПОВТОРЕНИЙ ПАРАМЕТРА; ЕСЛИ N НЕ УКАЗАНО, ТО ЧИСЛО ПОВТОРЕНИЙ ПАРАМЕТРА НЕОПРЕДЕЛЕНО.

П\_Р\_И\_М\_Е\_Ч\_А\_Н\_И\_Е. В ОПЕРАТОРАХ С НЕСКОЛЬКИМИ ОПЕРАНДАМИ В СЛУЧАЕ, ЕСЛИ УКАЗАНЫ ПОСЛЕДУЮЩИЕ ОПЕРАНДЫ, ПРОПУЩЕНЫМ ОПЕРАНДАМ ДОЛЖНЫ СООТВЕТСТВОВАТЬ ЗАПЯТЫЕ, НАПРИМЕР:

CIRCLE (100,100),50,,,,2

#### <span id="page-9-0"></span>1.5. ОСНОВНЫЕ СИМВОЛЫ ЯЗЫКА

ВСЕ ЯЗЫКОВЫЕ КОНСТРУКЦИИ МОГУТ БЫТЬ ВЫРАЖЕНЫ С ПОМОЩЬЮ ОСНОВНЫХ СИМВОЛОВ:

СПЕЦИАЛЬНЫЕ СИМВОЛЫ

- ПРОПИСНЫЕ И СТРОЧНЫЕ БУКВЫ ЛАТИНСКОГО АЛФАВИТА: А B С D E F G Н I J К L М N О Р Q R S Т U V W X Y Z;

- ЦИФРЫ: 0 1 2 3 4 5 6 7 8 9;
- СПЕЦИАЛЬНЫЕ СИМВОЛЫ, ПРИВЕДЕННЫЕ В ТАБЛИЦЕ 1.

# ТАБЛИЦА 1

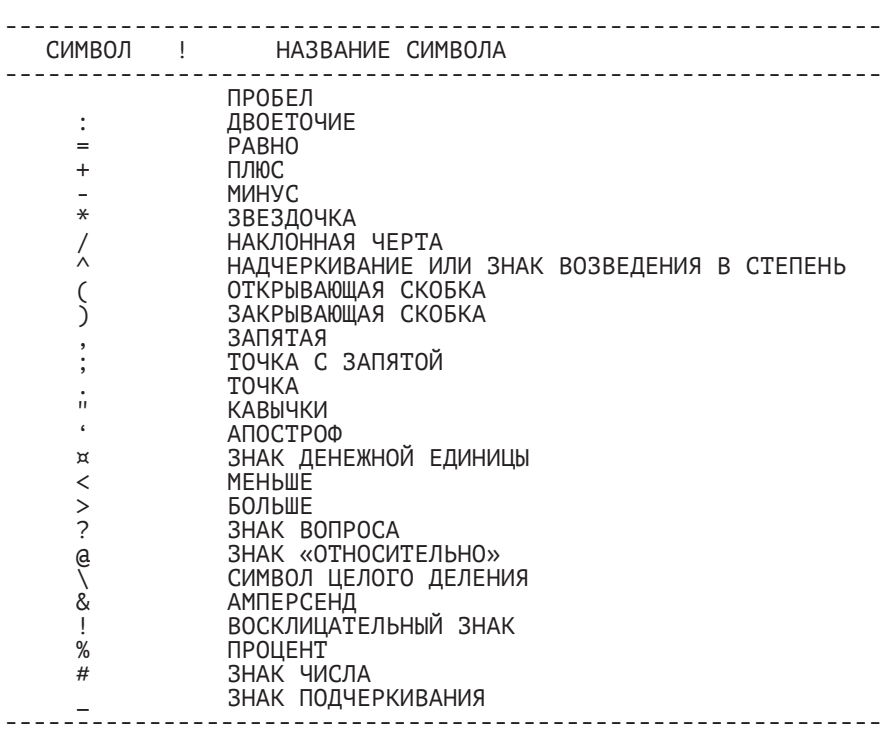

БЕЙСИК-СИСТЕМА ИСПОЛЬЗУЕТ РЯД СЛОВ ДЛЯ ОБОЗНАЧЕНИЯ КОМАНД, ОПЕРАТОРОВ, ИМЕН ФУНКЦИЙ И Т.П. ИЗМЕНЯТЬ ЗНАЧЕНИЯ ЭТИХ СЛОВ ПОЛЬЗОВАТЕЛЬ НЕ МОЖЕТ, ПОЭТОМУ ТАКИЕ СЛОВА НАЗЫВАЮТСЯ ЗАРЕЗЕРВИРОВАННЫМИ.

- К НИМ В БЕЙСИК-СИСТЕМЕ ОТНОСЯТСЯ:
	- ИМЕНА КОМАНД,НАПРИМЕР: LIST, SAVE, LOAD, RUN;
	- ИМЕНА ОПЕРАТОРОВ И РАЗДЕЛИТЕЛЕЙ,НАПРИМЕР: LET, IF, THEN, GOTO, GOSUB, FOR, NEXT;<br>- ИМЕНА СТАНДАРТНЫХ И СИМВОЛЬНЫХ ФУНКЦИЙ, НАПРИМЕР:
	- SIN, COS, TAN, EXP, LOG, SQR.

ПОЛНЫЙ СПИСОК ЗАРЕЗЕРВИРОВАННЫХ СЛОВ ПРИВОДИТСЯ В [ПРИЛОЖЕНИИ 3.](#page-96-0)

<span id="page-10-0"></span>СИМВОЛ ПРОБЕЛА НЕ ЯВЛЯЕТСЯ ЗНАЧАЩИМ И ПОЭТОМУ МОЖЕТ СВОБОДНО ИСПОЛЬЗОВАТЬСЯ ДЛЯ УЛУЧШЕНИЯ НАГЛЯДНОСТИ ПРОГРАММЫ. ИСКЛЮЧЕНИЕ СОСТАВЛЯЕТ СЛУЧАЙ ЗАПИСИ СИМВОЛА ПРОБЕЛА В ТЕКСТОВОЙ **КОНСТАНТЕ** 

П Р И М Е Ч А Н И Е. НЕ ДОПУСКАЕТСЯ ИСПОЛЬЗОВАНИЕ ПРОБЕЛА ВНУТРИ ЗАРЕЗЕРВИРОВАННЫХ СЛОВ, ЧИСЕЛ И ИМЕН ПЕРЕМЕННЫХ.

2. ДАННЫЕ И ОПЕРАЦИИ НАД НИМИ

2.1. КОНСТАНТЫ

В БЕЙСИК-СИСТЕМЕ ИСПОЛЬЗУЮТСЯ ЧИСЛОВЫЕ И ТЕКСТОВЫЕ **КОНСТАНТЫ.** 

2.1.1. ЧИСЛОВЫЕ КОНСТАНТЫ

В БЕЙСИК-СИСТЕМЕ ДОПУСТИМЫ ШЕСТЬ ФОРМ ЗАПИСИ ЧИСЛОВЫХ КОНСТАНТ.

1. ЦЕЛЫЕ КОНСТАНТЫ ИМЕЮТ ВИД ДЕСЯТИЧНЫХ ЦЕЛЫХ ЧИСЕЛ СО ЗНАКОМ ИЛИ БЕЗ НЕГО.

ПРИМЕРЫ:

123 -2345

2. ВЕЩЕСТВЕННЫЕ КОНСТАНТЫ, ПРЕДСТАВЛЕННЫЕ В ФОРМЕ ЧИСЕЛ С ФИКСИРОВАННОЙ ЗАПЯТОЙ, - ЭТО ПОЛОЖИТЕЛЬНЫЕ ИЛИ ОТРИЦАТЕЛЬНЫЕ ЧИСЛА, ИМЕЮЩИЕ ДЕСЯТИЧНУЮ ТОЧКУ.

ПРИМЕРЫ:

2.45  $-102.36$ 

3. ВЕЩЕСТВЕННЫЕ КОНСТАНТЫ, ЗАПИСЫВАЕМЫЕ В ЭКСПОНЕНЦИАЛЬНОЙ ФОРМЕ, СОСТОЯТ ИЗ МАНТИССЫ И ПОРЯДКА, ОТДЕЛЕННОГО ОТ МАНТИССЫ БУКВОЙ E.

ПРИМЕРЫ:

235.988E-7=.0000235988 2359Е6=2359000000

ДЛЯ ОБОЗНАЧЕНИЯ КОНСТАНТ ДВОЙНОЙ ТОЧНОСТИ ВМЕСТО БУКВЫ E ИСПОЛЬЗУЕТСЯ БУКВА D.

<span id="page-11-0"></span>4. ШЕСТНАДЦАТЕРИЧНЫЕ КОНСТАНТЫ ОБОЗНАЧАЮТСЯ &H. ОСНОВА СЧИСЛЕНИЯ ЭТИХ ЧИСЕЛ - 16. ДЛЯ ОБОЗНАЧЕНИЯ ЦИФР ОТ 10 ДО 15 ИСПОЛЬЗУЮТСЯ БУКВЫ ОТ A ДО F.

ПРИМЕРЫ:

&Н76 &HA2F

5. ВОСЬМЕРИЧНЫЕ КОНСТАНТЫ ОБОЗНАЧАЮТСЯ &O (БУКВА O). ОСНОВА СЧИСЛЕНИЯ ДЛЯ ЭТИХ ЧИСЕЛ - 8, ПОЭТОМУ КОНСТАНТЫ НЕ МОГУТ СОДЕРЖАТЬ ЦИФР 8 И 9.

ПРИМЕРЫ: &O347 &O177700

6. ДВОИЧНЫЕ КОНСТАНТЫ - ЭТО ДВОИЧНЫЕ ЧИСЛА, ДЛЯ ОБОЗНАЧЕНИЯ КОТОРЫХ ИСПОЛЬЗУЕТСЯ &B. ЭТИ ЧИСЛА СОДЕРЖАТ ТОЛЬКО ЦИФРЫ 1 И 0.

ПРИМЕРЫ:

&B01110110 &B10101101

2.1.2. ТИПЫ ЧИСЛОВЫХ КОНСТАНТ

ПО ВНУТРЕННЕМУ ПРЕДСТАВЛЕНИЮ ЧИСЛОВЫЕ КОНСТАНТЫ ПОДРАЗДЕЛЯЮТСЯ НА ЦЕЛЫЕ, ВЕЩЕСТВЕННЫЕ ОДИНАРНОЙ ТОЧНОСТИ И

ВЕЩЕСТВЕННЫЕ ДВОЙНОЙ ТОЧНОСТИ.<br>ДЛЯ ВНУТРЕННЕГО ПРЕЛСТ ВНУТРЕННЕГО ПРЕДСТАВЛЕНИЯ КОНСТАНТ ЦЕЛОГО ТИПА ИСПОЛЬЗУЕТСЯ ОДНО СЛОВО ПАМЯТИ (16 БИТ). ЭТО ОБЕСПЕЧИВАЕТ СКОРОСТЬ ОБРАБОТКИ И ЭКОНОМИЮ ПАМЯТИ ДЛЯ ИХ ХРАНЕНИЯ. ЦЕЛЫЙ ТИП КОНСТАНТЫ УКАЗЫВАЕТ ЗНАК % ПОСЛЕ ДЕСЯТИЧНОЙ КОНСТАНТЫ, НАПРИМЕР:

#### 156% -3000%

ЦЕЛЫЙ ТИП ИМЕЮТ ТАКЖЕ ДВОИЧНЫЕ, ВОСЬМЕРИЧНЫЕ И ШЕСТНАДЦАТЕРИЧНЫЕ КОНСТАНТЫ.

ВЕЩЕСТВЕННЫЕ ЧИСЛОВЫЕ КОНСТАНТЫ МОГУТ БЫТЬ ПРЕДСТАВЛЕНЫ С ОДИНАРНОЙ ИЛИ ДВОЙНОЙ ТОЧНОСТЬЮ. ДЛЯ КОНСТАНТ ОДИНАРНОЙ ТОЧНОСТИ ХРАНЯТСЯ 7 ДЕСЯТИЧНЫХ ЦИФР, А ДЛЯ ДВОЙНОЙ - 17 И ВЫДЕЛЯЮТСЯ СООТВЕТСТВЕННО 2 ИЛИ 4 МАШИННЫХ СЛОВА. ПО УМОЛЧАНИЮ В БЕЙСИК-СИСТЕМЕ ТОЧНОСТЬ ДЛЯ КОНСТАНТ ПРИНИМАЕТСЯ ДВОЙНОЙ.

КОНСТАНТА ОДИНАРНОЙ ТОЧНОСТИ РАЗЛИЧАЕТСЯ ПО ПРИЗНАКАМ:

- ДЛЯ ЕЕ ЗАПИСИ ИСПОЛЬЗУЕТСЯ ЭКСПОНЕНЦИАЛЬНАЯ ФОРМА  $C$  БУКВОЙ  $F$
- ПРИ ЕЕ ЗАПИСИ ИСПОЛЬЗУЕТСЯ ВОСКЛИЦАТЕЛЬНЫЙ ЗНАК !.

ПРИМЕРЫ:

-1.09E-09

<span id="page-12-0"></span>КОНСТАНТА ДВОЙНОЙ ТОЧНОСТИ РАЗЛИЧАЕТСЯ ПО ПРИЗНАКАМ:

- ЛЮБАЯ ЗАПИСЬ ЧИСЛА БЕЗ УКАЗАНИЯ ТИПА;
- ЭКСПОНЕНЦИАЛЬНАЯ ФОРМА ЗАПИСИ С БУКВОЙ D;
- ПРИЗНАК ЧИСЛА ДВОЙНОЙ ТОЧНОСТИ #.

ПРИМЕРЫ:

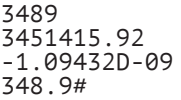

# 2.1.3. ТЕКСТОВАЯ КОНСТАНТА

ФОРМАЛЬНОЕ ОПИСАНИЕ ТЕКСТОВОЙ КОНСТАНТЫ:

<ТЕКСТОВАЯ КОНСТАНТА>::="[<СИМВОЛ>...]255"

ТЕКСТОВАЯ КОНСТАНТА – ПОСЛЕДОВАТЕЛЬНОСТЬ АЛФАВИТНО-ЦИФРОВЫХ, СПЕЦИАЛЬНЫХ СИМВОЛОВ, СИМВОЛОВ ПОЛУГРАФИКИ (ЦЕПОЧКА ЗНАКОВ), ЗАКЛЮЧЕННАЯ В КАВЫЧКИ. КОЛИЧЕСТВО СИМВОЛОВ НЕ ДОЛЖНО ПРЕВЫШАТЬ 250.

СИМВОЛ ПРОБЕЛА ВНУТРИ ЦЕПОЧКИ ЗНАКОВ ЯВЛЯЕТСЯ ЗНАЧАЩИМ.

ПРИМЕРЫ:

"ПРИВЕТ" "ЭЛЕКТРОНИКА БК0010"

2.2. ПЕРЕМЕННЫЕ

2.2.1. ОПРЕДЕЛЕНИЕ ПЕРЕМЕННОЙ

ФОРМАЛЬНОЕ ОПРЕДЕЛЕНИЕ ПЕРЕМЕННОЙ:

<ПЕРЕМЕННАЯ>::=<ПРОСТАЯ ПЕРЕМЕННАЯ> <ИНДЕКСИРОВАННАЯ ПЕРЕМЕННАЯ>

<ПРОСТАЯ ПЕРЕМЕННАЯ>::=<ИМЯ ПЕРЕМЕННОЙ>

<ИНДЕКСИРОВАННАЯ ПЕРЕМЕННАЯ>::= <ИМЯ ПЕРЕМЕННОЙ>(<ИНДЕКС>[,<ИНДЕКС>...])

ПЕРЕМЕННЫЕ, ИДЕНТИФИЦИРУЮЩИЕ ЧИСЛОВЫЕ ДАННЫЕ, НАЗЫВАЮТСЯ ЧИСЛОВЫМИ ПЕРЕМЕННЫМИ; ПЕРЕМЕННЫЕ,

<span id="page-13-0"></span>ИДЕНТИФИЦИРУЮЩИЕ ТЕКСТОВЫЕ ДАННЫЕ, НАЗЫВАЮТСЯ СИМВОЛЬНЫМИ ПЕРЕМЕННЫМИ. МАКСИМАЛЬНАЯ ДЛИНА ЗНАЧЕНИЯ СИМВОЛЬНОЙ ПЕРЕМЕННОЙ МОЖЕТ БЫТЬ 255 СИМВОЛОВ.

СИМВОЛИЧЕСКОЕ ИМЯ - ИДЕНТИФИКАТОР, СОСТОЯЩИЙ ИЗ ЛЮБОГО КОЛИЧЕСТВА БУКВ ЛАТИНСКОГО АЛФАВИТА И ЦИФР; ИЗ НИХ УЧИТЫВАЮТСЯ ТОЛЬКО ДВЕ ПЕРВЫЕ. ИМЯ ПЕРЕМЕННОЙ ОБЯЗАТЕЛЬНО ДОЛЖНО НАЧИНАТЬСЯ БУКВОЙ. ИМЯ ПЕРЕМЕННОЙ В КОНЦЕ МОЖЕТ ИМЕТЬ ЗНАК, ОПРЕДЕЛЯЮЩИЙ ТИП ПЕРЕМЕННОЙ:

¤ СИМВОЛЬНЫЕ;

- % ЦЕЛЫЕ;
- ! ВЕЩЕСТВЕННЫЕ ОДИНАРНОЙ ТОЧНОСТИ;
- # ДВОЙНОЙ ТОЧНОСТИ.

ПРИ ОТСУТСТВИИ ЗНАКА СЧИТАЕТСЯ, ЧТО ПЕРЕМЕННАЯ ДВОЙНОЙ ТОЧНОСТИ.

ЦЕЛЫЕ ПЕРЕМЕННЫЕ МОГУТ ПРИНИМАТЬ ЗНАЧЕНИЯ ИЗ ИНТЕРВАЛА [-32768,32767].

ПРИМЕРЫ:

 $\vert$ .# **MTNTMUMI** K% ABC N¤

РАЗЛИЧАЮТ ПРОСТЫЕ И ИНДЕКСИРОВАННЫЕ ПЕРЕМЕННЫЕ. ПРОСТЫЕ ПЕРЕМЕННЫЕ ОДНОЗНАЧНО ОБОЗНАЧАЮТ ОДИН ЭЛЕМЕНТ<br>ДАННЫХ. ИНДЕКСИРОВАННЫЕ ПЕРЕМЕННЫЕ ИДЕНТИФИНИРУЮТ ЭЛЕМЕНТ ИНДЕКСИРОВАННЫЕ ПЕРЕМЕННЫЕ ИДЕНТИФИЦИРУЮТ УПОРЯДОЧЕННОГО НАБОРА ДАННЫХ - МАССИВА. КАЖДЫЙ ЭЛЕМЕНТ МАССИВА ИДЕНТИФИЦИРУЕТСЯ ИМЕНЕМ МАССИВА И ИНДЕКСАМИ, ЗАКЛЮЧЕННЫМИ В КРУГЛЫЕ СКОБКИ. ИНДЕКСЫ - ЭТО ЦЕЛЫЕ ВЫРАЖЕНИЯ, ПРИНИМАЮЩИЕ<br>ПОЛОЖИТЕЛЬНЫЕ ЗНАЧЕНИЯ. ЧИСЛО ИНДЕКСНЫХ ВЫРАЖЕНИЙ ДОЛЖНО ЧИСЛО ИНДЕКСНЫХ ВЫРАЖЕНИЙ ДОЛЖНО СООТВЕТСТВОВАТЬ ЧИСЛУ ИЗМЕРЕНИЙ МАССИВА. ИНДЕКСНЫЕ ВЫРАЖЕНИЯ РАЗДЕЛЯЮТСЯ ЗАПЯТЫМИ. УКАЗАНИЕ ОТРИЦАТЕЛЬНОГО ИНДЕКСА ПРИВОДИТ К ОШИБКЕ 5. ДЛЯ ОБ'ЯВЛЕНИЯ МАССИВОВ ИСПОЛЬЗУЕТСЯ ОПЕРАТОР DIM.

# 2.3. ВЫРАЖЕНИЯ И ОПЕРАЦИИ

ВЫРАЖЕНИЕ МОЖЕТ СОСТОЯТЬ ИЗ ТЕКСТОВЫХ ИЛИ ЧИСЛОВЫХ КОНСТАНТ И ПЕРЕМЕННЫХ ИЛИ ИЗ КОМБИНАЦИЙ ЭТИХ ЭЛЕМЕНТОВ, СОЕДИНЕННЫХ ЗНАКАМИ ОПЕРАЦИЙ, ЧТО ПРИВОДИТ ПРИ ВЫПОЛНЕНИИ К ВЫЧИСЛЕНИЮ ЗНАЧЕНИЯ ВЫРАЖЕНИЯ.

ОПЕРАЦИИ В БЕЙСИК-СИСТЕМЕ ДЕЛЯТСЯ НА

- АРИФМЕТИЧЕСКИЕ;
- ОТНОШЕНИЯ;
- ЛОГИЧЕСКИЕ;
- ФУНКЦИИ.

<span id="page-14-0"></span>2.3.1. АРИФМЕТИЧЕСКОЕ ВЫРАЖЕНИЕ

<АРИФМЕТИЧЕСКОЕ ::= [+]<ТЕРМ>[[+]<ТЕРМ>...] ВЫРАЖЕНИЕ> [-] [-] [\*] <ТЕРМ>::=<МНОЖИТЕЛЬ>[[/]<УМНОЖИТЕЛЬ>...]  $[^{\wedge}]$  <ПЕРЕМЕННАЯ> <МНОЖИТЕЛЬ> ::= <ЧИСЛОВАЯ КОНСТАНТА> (<АРИФМЕТИЧЕСКОЕ ВЫРАЖЕНИЕ>) <ФУНКЦИЯ>

АРИФМЕТИЧЕСКОЕ ВЫРАЖЕНИЕ ИСПОЛЬЗУЕТСЯ В ОПЕРАТОРАХ ПРИСВАИВАНИЯ, ЦИКЛА, УСЛОВИЯ, ПЕЧАТИ, ОПРЕДЕЛЕНИЯ ФУНКЦИИ. ЭЛЕМЕНТАМИ АРИФМЕТИЧЕСКОГО ВЫРАЖЕНИЯ МОГУТ БЫТЬ ПЕРЕМЕННЫЕ, ФУНКЦИИ, ЧИСЛОВЫЕ КОНСТАНТЫ ИЛИ КОМБИНАЦИИ ЭТИХ ЭЛЕМЕНТОВ, СОЕДИНЕННЫХ КРУГЛЫМИ СКОБКАМИ, ЗНАКАМИ АРИФМЕТИЧЕСКИХ ОПЕРАЦИЙ, ЗНАКАМИ ОТНОШЕНИЯ И ЛОГИЧЕСКИМИ ОПЕРАЦИЯМИ. В ВЫРАЖЕНИИ МОЖЕТ ИСПОЛЬЗОВАТЬСЯ ПРОИЗВОЛЬНОЕ ЧИСЛО КРУГЛЫХ СКОБОК. ПРИ НАРУШЕНИИ СООТВЕТСТВИЯ ЧИСЛА ОТКРЫВАЮЩИХ И ЗАКРЫВАЮЩИХ СКОБОК ВЫДАЕТСЯ СООБЩЕНИЕ ОБ ОШИБКЕ 2.

ИСПОЛЬЗУЕТСЯ ПОНЯТИЕ ЦЕЛОГО ВЫРАЖЕНИЯ. ЭТО АРИФМЕТИЧЕСКОЕ ВЫРАЖЕНИЕ, ПРИНИМАЮЩЕЕ ЗНАЧЕНИЯ ИЗ ИНТЕРВАЛА [-32768,32767].

# 2.3.2. АРИФМЕТИЧЕСКИЕ ОПЕРАЦИИ

ДЛЯ ОБОЗНАЧЕНИЯ АРИФМЕТИЧЕСКИХ ОПЕРАЦИЙ ИСПОЛЬЗУЮТСЯ СИМВОЛЫ, ПРИВЕДЕННЫЕ В ТАБЛИЦЕ 2.

ТАБЛИЦА 2

#### СИМВОЛЫ АРИФМЕТИЧЕСКИХ ОПЕРАЦИЙ

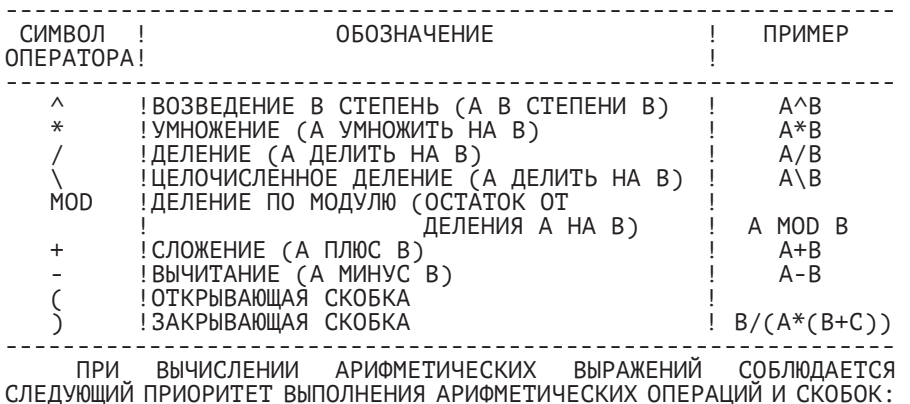

- <span id="page-15-0"></span>1. ДЕЙСТВИЯ В СКОБКАХ;
- 2. ВОЗВЕДЕНИЕ В СТЕПЕНЬ;
- 3. УМНОЖЕНИЕ И ДЕЛЕНИЕ;
- 4. ЦЕЛОЧИСЛЕННОЕ ДЕЛЕНИЕ;
- 5. ДЕЛЕНИЕ ПО МОДУЛЮ;
- 6. СЛОЖЕНИЕ И ВЫЧИТАНИЕ.

ПРИМЕРЫ:

PRINT 10\4  $\overline{2}$ OK PRINT 10.4 MOD 4  $\overline{2}$ OK

2.3.3. ОПЕРАЦИИ ОТНОШЕНИЯ

ОПЕРАЦИИ ОТНОШЕНИЯ ИСПОЛЬЗУЮТСЯ ДЛЯ СРАВНЕНИЯ ДВУХ ВЕЛИЧИН В ОПЕРАТОРАХ УСЛОВНОГО ПЕРЕХОДА. МОЖНО СЧИТАТЬ, ЧТО РЕЗУЛЬТАТ СРАВНЕНИЯ ПРИНИМАЕТ ДВА ЗНАЧЕНИЯ ЦЕЛОГО ТИПА: "ИСТИНА" - ВО ВСЕХ БИТАХ ЕДИНИЦЫ, ЧТО СООТВЕТСТВУЕТ -1 (МИНУС 1), А "ЛОЖЬ" - ВО ВСЕХ БИТАХ НУЛИ, ЧТО СООТВЕТСТВУЕТ 0. КАК "ИСТИНА" ТРАКТУЕТСЯ ТАКЖЕ ЛЮБОЕ НЕНУЛЕВОЕ ЗНАЧЕНИЕ.

ОПЕРАЦИИ ОТНОШЕНИЯ ПРИВЕДЕНЫ В ТАБЛИЦЕ 3.

ТАБЛИЦА 3

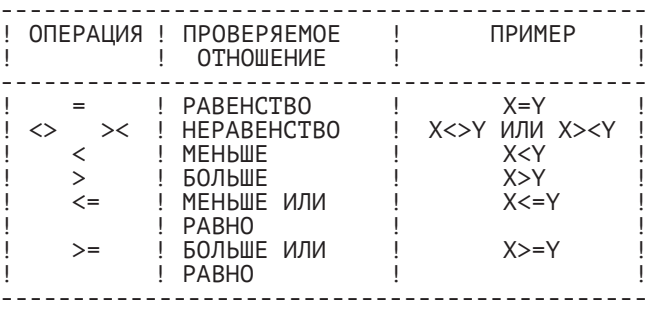

#### ОПЕРАЦИИ ОТНОШЕНИЯ

ОПЕРАЦИИ ОТНОШЕНИЙ ЯВЛЯЮТСЯ МЕНЕЕ ПРИОРИТЕТНЫМИ ПО ОТНОШЕНИЮ К АРИФМЕТИЧЕСКИМ. НАПРИМЕР, ЗНАЧЕНИЕ ВЫРАЖЕНИЯ

 $X+Y=X*Y$ 

РАВНО -1, КОГДА X+Y РАВНО X\*Y.

#### <span id="page-16-0"></span>2.3.4. ЛОГИЧЕСКИЕ ОПЕРАЦИИ

ЛОГИЧЕСКИЕ ОПЕРАЦИИ ИСПОЛЬЗУЮТСЯ ДЛЯ РАБОТЫ С НАБОРАМИ БИТОВ, ПРЕДСТАВЛЕННЫМИ В ВИДЕ 16-БИТНЫХ ЦЕЛЫХ ЧИСЕЛ. ЗНАЧЕНИЕ КАЖДОГО БИТА РЕЗУЛЬТАТА ЗАВИСИТ ОТ ЗНАЧЕНИЙ СООТВЕТСТВУЮЩИХ БИТОВ ОПЕРАНДОВ.

ПРИВЕДЕМ ТАБЛИЦЫ, ОПРЕДЕЛЯЮЩИЕ ЛОГИЧЕСКИЕ ОПЕРАЦИИ:

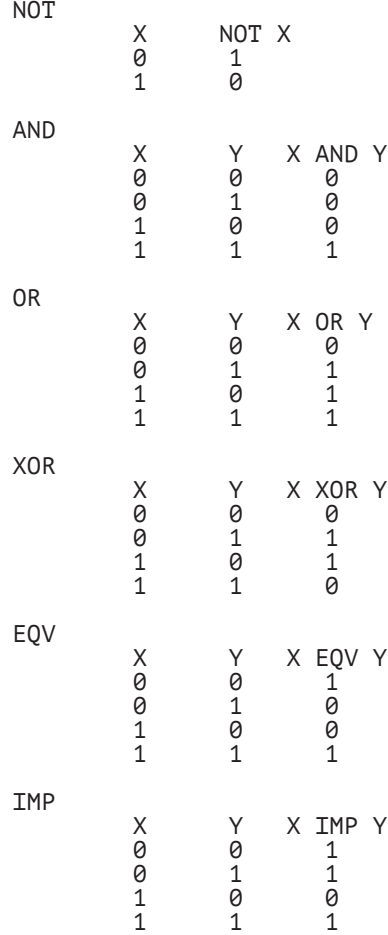

РЕЗУЛЬТАТ ЛОГИЧЕСКИХ ОПЕРАЦИЙ МОЖНО РАССМАТРИВАТЬ КАК "ИСТИНУ" (НЕНУЛЕВОЙ РЕЗУЛЬТАТ) ИЛИ "ЛОЖЬ" (НУЛЬ), ПОЭТОМУ ИХ УДОБНО ПРИМЕНЯТЬ ДЛЯ ОБ'ЕДИНЕНИЯ НЕСКОЛЬКИХ ОПЕРАЦИЙ ОТНОШЕНИЯ В ОПЕРАТОРАХ УСЛОВНОГО ПЕРЕХОДА.

IF A=200 AND F<4 THEN 80  $TF$   $T=10$  OR  $K>=0$  THEN 50 IF NOT P THEN 100

<span id="page-17-0"></span>В СМЕШАННЫХ ВЫРАЖЕНИЯХ ЛОГИЧЕСКИЕ ОПЕРАЦИИ МЕНЕЕ<br>ПРИОРИТЕТНЫ. ЧЕМ АРИФМЕТИЧЕСКИЕ И ОПЕРАЦИИ ОТНОШЕНИЙ. ПРИОРИТЕТНЫ, ЧЕМ АРИФМЕТИЧЕСКИЕ И ОПЕРАЦИИ ОТНОШЕНИЙ.<br>ОЧЕРЕДНОСТЬ ВЫПОЛНЕНИЯ ЛОГИЧЕСКИХ ОПЕРАЦИЙ ОСУШЕСТВЛЯЕТСЯ ВЫПОЛНЕНИЯ ЛОГИЧЕСКИХ ОПЕРАЦИЙ ОСУЩЕСТВЛЯЕТСЯ СОГЛАСНО СЛЕДУЮЩЕМУ ПРИОРИТЕТУ:

1. NOT ; 2. AND ; 3. OR ; 4. XOR И EOV ; 5. IMP .

ПРИМЕРЫ РАБОТЫ ЛОГИЧЕСКИХ ОПЕРАЦИЙ:

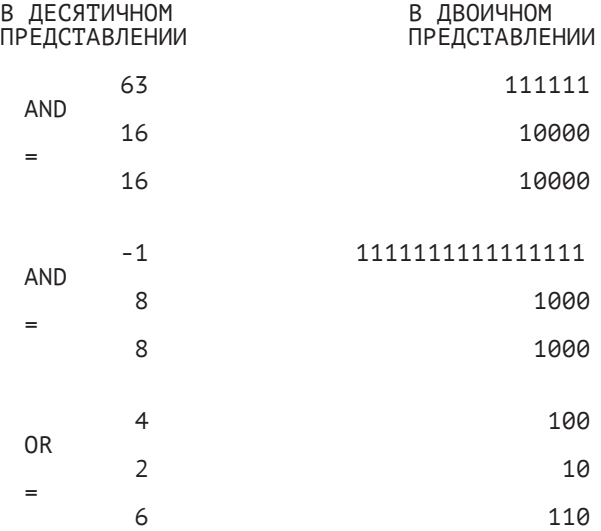

#### 2.3.5. ФУНКЦИИ

ФУНКЦИИ - ЭТО ЗАРАНЕЕ ОПРЕДЕЛЕННЫЕ ОПЕРАЦИИ НАД ДАННЫМИ. БЕЙСИК-СИСТЕМА ИМЕЕТ "ВСТРОЕННЫЕ" ФУНКЦИИ, КОТОРЫЕ НАЗЫВАЮТСЯ СТАНДАРТНЫМИ. ПРИМЕРОМ ТАКИХ ФУНКЦИЙ МОГУТ СЛУЖИТЬ SQR( ) - КВАДРАТНЫЙ КОРЕНЬ ИЛИ SIN( ) - СИНУС. БОЛЕЕ ПОДРОБНО СТАНДАРТНЫЕ ФУНКЦИИ ОПИСЫВАЮТСЯ ДАЛЕЕ.

<span id="page-18-0"></span>2.3.6. ПРЕОБРАЗОВАНИЕ ТИПОВ

ПРЕОБРАЗОВАНИЕ ТИПОВ В БЕЙСИК-СИСТЕМЕ ОПРЕДЕЛЯЮТ НЕСКОЛЬКО ПРАВИЛ:

1. ЕСЛИ ЗНАЧЕНИЕ АРИФМЕТИЧЕСКОГО ВЫРАЖЕНИЯ ОДНОГО ТИПА ПРИСВАИВАЕТСЯ ПЕРЕМЕННОЙ ДРУГОГО ТИПА, ТО ПРОИЗВОДИТСЯ ПРЕОБРАЗОВАНИЕ В ТИП ПЕРЕМЕННОЙ.

ПРИМЕР:

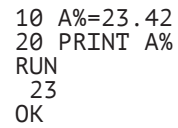

2. ВО ВРЕМЯ ВЫЧИСЛЕНИЯ ЗНАЧЕНИЯ АРИФМЕТИЧЕСКОГО ВЫРАЖЕНИЯ ВСЕ ОПЕРАНДЫ ПРЕОБРАЗУЮТСЯ В ОДИН ТИП ДАННЫХ - ТОТ, К КОТОРОМУ ОТНОСИТСЯ ОПЕРАНД, ИМЕЮЩИЙ НАИБОЛЬШУЮ ТОЧНОСТЬ.

ПРИМЕР:

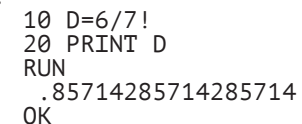

(АРИФМЕТИЧЕСКОЕ ВЫРАЖЕНИЕ БЫЛО ПОДСЧИТАНО С ДВОЙНОЙ ТОЧНОСТЬЮ).

ПРИМЕР:

10 D!=6/7! 20 PRINT D! .8571429

(ПРИ ПРИСВОЕНИИ РЕЗУЛЬТАТА АРИФМЕТИЧЕСКОГО ВЫРАЖЕНИЯ ПЕРЕМЕННОЙ D! ПРОИЗОШЛО ОКРУГЛЕНИЕ ИЗ-ЗА РАЗНИЦЫ В ТИПАХ).

3. ЛОГИЧЕСКИЕ ОПЕРАЦИИ ПРЕОБРАЗУЮТ СВОИ ОПЕРАНДЫ В ЦЕЛЫЙ ТИП И ДАЮТ ЦЕЛОЧИСЛЕННЫЙ РЕЗУЛЬТАТ.

4. ПРИ ПРЕОБРАЗОВАНИИ ТИПОВ ИЗ ДВОЙНОЙ ТОЧНОСТИ В ОДИНАРНУЮ ПРОИСХОДИТ ОКРУГЛЕНИЕ. ПРИ ПРЕОБРАЗОВАНИИ В ЦЕЛЫЙ ТИП ОТБРАСЫВАЕТСЯ ДРОБНАЯ ЧАСТЬ.

ПРИМЕР:

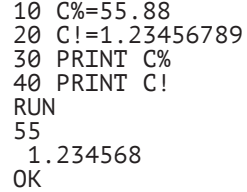

ПРИ ПРЕОБРАЗОВАНИИ В ЦЕЛЫЙ ТИП ЗНАЧЕНИЯ, ВЫХОДЯЩЕГО ИЗ ПРЕДЕЛОВ [-32768,32767], ПРОИСХОДИТ ОШИБКА 6.

<span id="page-19-0"></span>2.3.7. ОПЕРАЦИИ НАД СТРОКАМИ СИМВОЛОВ

ДЛЯ РАБОТЫ С СИМВОЛЬНЫМИ ПЕРЕМЕННЫМИ В БЕЙСИК СИСТЕМУ ВКЛЮЧЕН РЯД ФУНКЦИЙ (ПОДРОБНОЕ ОПИСАНИЕ - ДАЛЕЕ). КРОМЕ ТОГО, СИМВОЛЬНЫЕ ДАННЫЕ МОГУТ БЫТЬ ОБ'ЕДИНЕНЫ ОПЕРАЦИЕЙ + (КОНКАТЕНАЦИЯ СТРОК).

ПРИМЕР:

10 A¤="ИМЯ" 20 B¤=" ФАЙЛА" 30 PRINT A¤+B¤ 40 PRINT "НОВОЕ "+A¤+B¤ RUN ИМЯ ФАЙЛА НОВОЕ ИМЯ ФАЙЛА ОК

СТРОКИ МОЖНО СРАВНИВАТЬ ОПЕРАЦИЯМИ ОТНОШЕНИЙ

 $=$   $\langle$   $>$   $>$   $\langle$   $>$   $>$   $\langle$   $=$   $>$   $=$ 

СРАВНЕНИЕ ПРОИЗВОДИТСЯ НАД КОДАМИ СИМВОЛОВ, ВЗЯТЫМИ ИЗ СООТВЕТСТВУЮЩИХ СТРОК. ЕСЛИ ВСЕ КОДЫ СОВПАДАЮТ, ЗНАЧИТ СТРОКИ РАВНЫ. ЕСЛИ КОДЫ СИМВОЛОВ РАЗЛИЧАЮТСЯ, ТО МЕНЬШЕ ТА СТРОКА, У КОТОРОЙ КОД РАССМАТРИВАЕМОГО СИМВОЛА МЕНЬШЕ. ЕСЛИ ОДНА СТРОКА КОНЧАЕТСЯ, А ДРУГАЯ - НЕТ, ТО БОЛЕЕ КОРОТКАЯ СТРОКА МЕНЬШЕ (ПРОБЕЛЫ УЧИТЫВАЮТСЯ).

ПРИМЕРЫ (РЕЗУЛЬТАТ ВСЕХ ВЫРАЖЕНИЙ - "ИСТИНА"):

"AA"  $\leq$  "AB"<br>"A" = "A"  $"A" = "A"$ <br>"X&" > "X  $\overline{X}$ "<br>"CL"  $"CL" >$ <br>B<sub>x</sub> <  $5 - 12.84.$ ", ЕСЛИ В¤="8.12.8"  $\sqrt{n}$ AAC" < "ABB"

<span id="page-20-0"></span>КОМАНДЫ БЕЙСИКА СЛУЖАТ ДЛЯ СВЯЗИ ПРОГРАММИСТА С СИСТЕМОЙ. ОНИ НЕ ИМЕЮТ НОМЕРА ВВОДИМОЙ СТРОКИ И ВЫПОЛНЯЮТСЯ ТОЛЬКО В НЕПОСРЕДСТВЕННОМ РЕЖИМЕ.

3.1. КОМАНДЫ ПУСКА ПРОГРАММЫ

3.1.1. КОМАНДА RUN

КОМАНДА НАЧИНАЕТ ВЫПОЛНЕНИЕ ПРОГРАММЫ.

ФОРМАТ:

RUN [<АРГУМЕНТ>]

КОМАНДА RUN ПОЗВОЛЯЕТ ВЫПОЛНИТЬ ЗАГРУЖЕННУЮ В ОЗУ ПРОГРАММУ ПО ЭТОЙ КОМАНДЕ СНАЧАЛА СОЗДАЕТСЯ ОБ'ЕКТНЫЙ КОД ПРОГРАММЫ, ПРОИЗВОДИТСЯ РАСПРЕДЕЛЕНИЕ ПАМЯТИ, А ЗАТЕМ ОБ'ЕКТНЫЙ КОД ЗАПУСКАЕТСЯ НА ВЫПОЛНЕНИЕ. ОБЫЧНО ВЫПОЛНЕНИЕ НАЧИНАЕТСЯ С ПЕРВОЙ СТРОКИ ПРОГРАММЫ. ЕСЛИ ИСПОЛЬЗУЕТСЯ АРГУМЕНТ, ТО ОН УКАЗЫВАЕТ, С КАКОЙ СТРОКИ ПРОГРАММЫ СЛЕДУЕТ НАЧАТЬ ЕЕ ВЫПОЛНЕНИЕ. ПРИ КАЖДОМ НОВОМ ВВОДЕ КОМАНДЫ RUN СТАРЫЙ ОБ'ЕКТНЫЙ КОД И ТАБЛИЦА ИМЕН ПОЛНОСТЬЮ СТИРАЮТСЯ И ФОРМИРУЮТСЯ ЗАНОВО.

ПРИМЕР:

RUN RUN 100 (НАЧИНАЕТ ВЫПОЛНЕНИЕ ПРОГРАММЫ СО СТРОКИ С НОМЕРОМ 100)

3.1.2. КОМАНДА CONT

КОМАНДА ПРОДОЛЖАЕТ ВЫПОЛНЕНИЕ ПРОГРАММЫ С ТОГО МЕСТА, НА КОТОРОМ ОНО БЫЛО ПРЕРВАНО.

#### $ODMAT$

CONT

ВЫПОЛНЕНИЕ ПРОГРАММЫ ПРИОСТАНАВЛИВАЕТСЯ ВСЯКИЙ РАЗ, КОГДА ВСТРЕЧАЮТСЯ ОПЕРАТОРЫ STOP, END ИЛИ ПРИ НАЖАТИИ КЛАВИШИ "СТОП". КОМАНДА CONT ПРОДОЛЖАЕТ ВЫПОЛНЕНИЕ ПРОГРАММЫ С ТОГО МЕСТА, НА КОТОРОМ ОНО БЫЛО ПРЕРВАНО. НА САМОМ ДЕЛЕ ВЫПОЛНЯЕТСЯ КОМАНДА GOTO ПО НОМЕРУ "СТАРОЙ" СТРОКИ. ЕСЛИ ПОСЛЕ ПРЕРЫВАНИЯ ПРОГРАММЫ ПРОИЗВОДЯТСЯ

<span id="page-21-0"></span>ДЕЙСТВИЯ, ПОСЛЕ КОТОРЫХ ЕЕ ВЫПОЛНЕНИЕ НЕВОЗМОЖНО (НАПРИМЕР, БЫЛА ОТРЕДАКТИРОВАНА СТРОКА ТЕКСТА ПРОГРАММЫ), ПОПЫТКА ПРОДОЛЖИТЬ ВЫПОЛНЕНИЕ ПРИ ПОМОЩИ КОМАНДЫ CONT ПРИВОДИТ К ОШИБКЕ.

КОМАНДА CONT В СОЧЕТАНИИ С ОПЕРАТОРОМ STOP И КЛАВИШЕЙ "СТОП" ШИРОКО ИСПОЛЬЗУЕТСЯ ВО ВРЕМЯ ОТЛАДКИ ПРОГРАММЫ. ПОСЛЕ ПРИОСТАНОВКИ ПРОГРАММЫ МОЖНО РАСПЕЧАТАТЬ ТЕКУЩИЕ ЗНАЧЕНИЯ ПЕРЕМЕННЫХ, ДАЖЕ ИЗМЕНИТЬ ИХ И ПРОДОЛЖИТЬ ВЫПОЛНЕНИЕ ПРОГРАММЫ.

ПРИМЕР:

1000 A¤="ПЕРВЫЙ" 1050 STOP 1100 PRINT "ВТОРОЙ" RUN СТОП В СТРОКЕ 1050 OK ? A¤ ПЕРВЫЙ OK **CONT** ВТОРОЙ OK

3.1.3. КЛАВИША (КОМАНДА) "ШАГ"

КЛАВИШЕЙ "ШАГ" ПРОГРАММУ МОЖНО ВЫПОЛНИТЬ В ШАГОВОМ РЕЖИМЕ, Т.Е. ПО ОДНОЙ СТРОКЕ (СМ. "БЕЙСИК. РУКОВОДСТВО ОПЕРАТОРА").

3.1.4. КОМАНДА MONIT

КОМАНДА ОСУЩЕСТВЛЯЕТ ПЕРЕХОД В МОНИТОРНУЮ СИСТЕМУ МИКРО-ЭВМ.

ФОРМАТ: MONIT

КОМАНДА ИСПОЛЬЗУЕТСЯ ДЛЯ ПЕРЕДАЧИ УПРАВЛЕНИЯ МОНИТОРНОЙ СИСТЕМЕ МИКРО-ЭВМ.

<span id="page-22-0"></span>3.2. ХРАНЕНИЕ ПРОГРАММ НА КАССЕТНОЙ МАГНИТНОЙ ЛЕНТЕ

ПРОГРАММЫ ПОЛЬЗОВАТЕЛЕЙ ХРАНЯТСЯ НА КАССЕТНОЙ МАГНИТНОЙ ЛЕНТЕ. ОПИСЫВАЕМЫЕ ДАЛЬШЕ КОМАНДЫ ПРЕДНАЗНАЧЕНЫ ДЛЯ ЧТЕНИЯ (ЗАПИСИ) ПРОГРАММ С (НА) МАГНИТНОЙ ЛЕНТЫ. ТАКЖЕ ИМЕЮТСЯ КОМАНДЫ ДЛЯ ХРАНЕНИЯ НА МАГНИТНОЙ ЛЕНТЕ ДВОИЧНОЙ ИНФОРМАЦИИ.

ДЛЯ ИДЕНТИФИКАЦИИ ПРОГРАММ ИСПОЛЬЗУЕТСЯ СПЕЦИФИКАЦИЯ ФАЙЛА - ТЕКСТОВАЯ КОНСТАНТА, СОДЕРЖАЩАЯ СИМВОЛИЧЕСКОЕ ИМЯ ФАЙЛА. ИМЯ ФАЙЛА МОЖЕТ СОСТОЯТЬ НЕ БОЛЕЕ ЧЕМ ИЗ ШЕСТИ СИМВОЛОВ.

БЕЙСИК-СИСТЕМА ДОПУСКАЕТ РАБОТУ С ТРЕМЯ ТИПАМИ ФАЙЛОВ (В СКОБКАХ ДАНО ИХ УСЛОВНОЕ ОБОЗНАЧЕНИЕ):

- ТЕКСТОВЫЕ ФАЙЛЫ (.ASC);

- ФАЙЛЫ ВО ВНУТРЕННЕМ ФОРМАТЕ СИСТЕМЫ (.COD);

- ДВОИЧНЫЕ ФАЙЛЫ (.BIN).

БЕЙСИК-СИСТЕМА ПРИСВАИВАЕТ ТИП ФАЙЛУ ПРИ ЗАПИСИ ЕГО НА МАГНИТНУЮ ЛЕНТУ И ПОКАЗЫВАЕТ ТИП РЯДОМ С ИМЕНЕМ ФАЙЛА ПРИ ЧТЕНИИ ИНФОРМАЦИИ С ЛЕНТЫ.

ПРИ ИСПОЛЬЗОВАНИИ БЕЙСИК-СИСТЕМЫ В МИКРО-ЭВМ "ЭЛЕКТРОНИКА БК0010Ш" КОМАНДЫ, ОПИСАННЫЕ В ЭТОМ РАЗДЕЛЕ, ПОЗВОЛЯЮТ ТАКЖЕ ОСУЩЕСТВЛЯТЬ ОБМЕН ИНФОРМАЦИЕЙ МЕЖДУ РАБОЧИМ МЕСТОМ УЧЕНИКА<br>И РАБОЧИМ МЕСТОМ ПРЕПОДАВАТЕЛЯ (СМ. "КОМПЛЕКС УЧЕБНОЙ И РАБОЧИМ МЕСТОМ ПРЕПОДАВАТЕЛЯ (СМ. "КОМПЛЕКС УЧЕБНОЙ ВЫЧИСЛИТЕЛЬНОЙ ТЕХНИКИ. РУКОВОДСТВО ОПЕРАТОРА").

3.2.1. КОМАНДА LOAD

КОМАНДА ЗАГРУЖАЕТ ТЕКСТ ПРОГРАММЫ ПОЛЬЗОВАТЕЛЯ.

 $ODMAT$ 

LOAD "<СПЕЦИФИКАЦИЯ ФАЙЛА>[,R]

ПРИ НАЛИЧИИ R ПРОГРАММА ПОСЛЕ ЕЕ ЗАГРУЗКИ ЗАПУСКАЕТСЯ НА ВЫПОЛНЕНИЕ.

КОМАНДА ИСПОЛЬЗУЕТСЯ ДЛЯ ЗАГРУЗКИ ТЕКСТА ПРОГРАММЫ, РАЗМЕЩЕННОГО НА КАССЕТНОЙ МАГНИТНОЙ ЛЕНТЕ С ПОМОЩЬЮ КОМАНДЫ SAVE. НАЛИЧИЕ ПАРАМЕТРА R ПРИВОДИТ К НЕМЕДЛЕННОМУ ЗАПУСКУ ПРОГРАММЫ ПОСЛЕ ЕЕ ЗАГРУЗКИ. ТЕКСТ ПРОГРАММЫ ПРЕДСТАВЛЕН НА МАГНИТНОЙ ЛЕНТЕ В КОДАХ СИМВОЛОВ МИКРО-ЭВМ (ФАЙЛ ТИПА .ASC).

ПРИМЕР:

LOAD "MOD2", R MOD2 .ASC 003 OK

<span id="page-23-0"></span>3.2.2. КОМАНДА SAVE

ПО ЭТОЙ КОМАНДЕ ТЕКСТ ПРОГРАММЫ ПОЛЬЗОВАТЕЛЯ ЗАПИСЫВАЕТСЯ НА КАССЕТНУЮ МАГНИТНУЮ ЛЕНТУ

ФОРМАТ:

SAVE "<СПЕЦИФИКАЦИЯ ФАЙЛА>

ЭТА КОМАНДА ПРЕДНАЗНАЧЕНА ДЛЯ ЗАПИСИ ТЕКСТА ПРОГРАММЫ НА КАССЕТНУЮ МАГНИТНУЮ ЛЕНТУ В КОДАХ СИМВОЛОВ МИКРО-ЭВМ. ГЛАВНОЕ ПРИМЕНЕНИЕ КОМАНДЫ SAVE - СОХРАНИТЬ ТЕКСТ ПРОГРАММЫ ПОЛЬЗОВАТЕЛЯ НА МАГНИТНОЙ ЛЕНТЕ В ФАЙЛЕ ТИПА .ASC.

ПРИМЕР:

FIND "ПЕРВЫЙ" ПЕРВЫЙ.COD OK SAVE" ВТОРОЙ" OK

3.2.3. КОМАНДА MERGE

КОМАНДА ОБ'ЕДИНЯЕТ ТЕКСТ ПРОГРАММЫ В ПАМЯТИ ЭВМ С ТЕКСТОМ ПРОГРАММЫ, ЗАГРУЖАЕМЫМ С КАССЕТНОЙ МАГНИТНОЙ ЛЕНТЫ.

 $ODMAT$ 

MERGE "<СПЕЦИФИКАЦИЯ ФАЙЛА>

ПРИ ВЫПОЛНЕНИИ ЭТОЙ КОМАНДЫ ЗАГРУЖАЕТСЯ ПРОГРАММА С МАГНИТНОЙ ЛЕНТЫ И ОБ'ЕДИНЯЕТСЯ С ПРОГРАММОЙ, ХРАНЯЩЕЙСЯ В ПАМЯТИ. ЗАГРУЖАЕМАЯ ПРОГРАММА ДОЛЖНА БЫТЬ В ФОРМАТЕ .ASC.

В СЛУЧАЕ СОВПАДЕНИЯ НОМЕРА ЗАГРУЖАЕМОЙ СТРОКИ С НОМЕРОМ СТРОКИ, ХРАНЯЩЕЙСЯ В ПАМЯТИ, ПРИ ОБ'ЕДИНЕНИИ ТЕКСТОВ ОСТАВЛЯЕТСЯ ЗАГРУЖЕННАЯ СТРОКА.

MERGE ВСЕГДА ПОРТИТ ОБ'ЕКТНЫЙ КОД И АННУЛИРУЕТ ВСЕ ОПРЕДЕЛЕНИЯ ИМЕН, ЧТО ТРЕБУЕТ НОВОЙ КОМПИЛЯЦИИ ВСЕЙ ПРОГРАММЫ. НАЛИЧИЕ ЭТОЙ КОМАНДЫ В СИСТЕМЕ ПОЗВОЛЯЕТ ХРАНИТЬ НА МАГНИТНОЙ ЛЕНТЕ НАБОР ТИПОВЫХ ПРОГРАММ.

ПРИМЕР:

LOAD "ПЕРВЫЙ" ПЕРВЫЙ .ASC 005 OK MERGE "ВТОРОЙ" ВТОРОЙ .ASC 001 OK

<span id="page-24-0"></span>3.2.4. КОМАНДА CLOAD

КОМАНДА ЗАГРУЖАЕТ С КАССЕТНОЙ МАГНИТНОЙ ЛЕНТЫ ПРОГРАММУ ПОЛЬЗОВАТЕЛЯ, ЗАПИСАННУЮ ВО ВНУТРЕННЕМ ФОРМАТЕ.

 $ODMAT$ 

CLOAD "<СПЕЦИФИКАЦИЯ ФАЙЛА>

КОМАНДА ЗАГРУЖАЕТ С МАГНИТНОЙ ЛЕНТЫ ТЕКСТ ПРОГРАММЫ, ХРАНЯЩЕЙСЯ ВО ВНУТРЕННЕМ ПРЕДСТАВЛЕНИИ СИСТЕМЫ. ТЕКСТ ПРОГРАММЫ ДОЛЖЕН БЫТЬ ЗАПИСАН КОМАНДОЙ CSAVE.

ПРИМЕР:

CLOAD "ПЕРВЫЙ" ПЕРВЫЙ.COD OK

3.2.5. КОМАНДА CSAVE

КОМАНДА ЗАПИСЫВАЕТ ТЕКСТ ПРОГРАММЫ НА МАГНИТНУЮ ЛЕНТУ ВО ВНУТРЕННЕМ ФОРМАТЕ СИСТЕМЫ.

 $ODMAT$ 

CSAVE "<СПЕЦИФИКАЦИЯ ФАЙЛА>

ПО ЭТОЙ КОМАНДЕ ТЕКСТ ПРОГРАММЫ ЗАПИСЫВАЕТСЯ ВО ВНУТРЕННЕМ ПРЕДСТАВЛЕНИИ СИСТЕМЫ НА МАГНИТНУЮ ЛЕНТУ.

ПРИМЕР:

CSAVE "1001" OK

3.2.6. КОМАНДА FIND

КОМАНДА ПРЕДНАЗНАЧЕНА ДЛЯ ПОИСКА ФАЙЛА, ЗАПИСАННОГО НА КАССЕТНУЮ МАГНИТНУЮ ЛЕНТУ

 $ODMAT$ 

FIND [<"СПЕЦИФИКАЦИЯ ФАЙЛА>]

КОМАНДА FIND ПОЗВОЛЯЕТ ПОДВЕСТИ ГОЛОВКУ МАГНИТОФОНА К КОНЦУ ЛЮБОГО ЗАПИСАННОГО НА ЛЕНТУ ФАЙЛА. ИМЯ НУЖНОГО ФАЙЛА УКАЗЫВАЕТСЯ АРГУМЕНТОМ. КОМАНДУ УДОБНО ИСПОЛЬЗОВАТЬ ПРИ УКАЗАНИИ СВОБОДНОГО УЧАСТКА МАГНИТНОЙ ЛЕНТЫ ДЛЯ ЗАПИСИ НОВОГО ФАЙЛА.

КАК И КОМАНДА LOAD, ЭТА КОМАНДА ПРИ ЧТЕНИИ ВЫДАЕТ НА ЭКРАН ИМЕНА ВСЕХ ОБНАРУЖЕННЫХ ФАЙЛОВ И ИХ ТИПЫ.

ЕСЛИ ИМЯ ФАЙЛА НЕ УКАЗАНО, ТО КОМАНДА ПРОСТО ВЫДАЕТ НА

<span id="page-25-0"></span>ЭКРАН ИМЕНА ВСЕХ ВСТРЕЧЕННЫХ ФАЙЛОВ.<br>ПРИ ВЫПОЛНЕНИИ КОМАНЛЫ СОЛЕІ

КОМАНДЫ СОДЕРЖАНИЕ ОЗУ НЕ МЕНЯЕТСЯ. ВЫПОЛНЕНИЕ КОМАНДЫ МОЖНО ПРЕРВАТЬ НАЖАТИЕМ КЛАВИШИ "СТОП". КОМАНДУ МОЖНО ИСПОЛЬЗОВАТЬ И ДЛЯ ПУСКА ДВИГАТЕЛЯ МАГНИТОФОНА ПРИ НЕОБХОДИМОСТИ ПЕРЕМОТАТЬ ЛЕНТУ ВПЕРЕД ИЛИ НАЗАД.

ПРИМЕР:

FIND"ПЕРВЫЙ" ПЕРВЫЙ.COD OK SAVE"ВТОРОЙ" OK

3.2.7. КОМАНДА BLOAD

ЗАГРУЖАЕТ "ДВОИЧНЫЙ" ФАЙЛ (МАШИННЫЙ КОД ИЛИ ДАННЫЕ) В ПАМЯТЬ.

ФОРМАТ:

BLOAD "<АРГУМЕНТ1>[,R][,<АРГУМЕНТ2>]

<АРГУМЕНТ1>::= СПЕЦИФИКАЦИЯ ФАЙЛА;

R ЯВЛЯЕТСЯ ПРИЗНАКОМ НЕМЕДЛЕННОГО ЗАПУСКА ПРОГРАММЫ ПОСЛЕ ЕЕ ЗАГРУЗКИ;

<АРГУМЕНТ2>::= АДРЕС НАЧАЛЬНОЙ ЗАГРУЗКИ ФАЙЛА.

КОМАНДА ЗАГРУЖАЕТ СОДЕРЖИМОЕ ФАЙЛА, ЗАПИСАННОГО НА КАССЕТНУЮ МАГНИТНУЮ ЛЕНТУ С ПОМОЩЬЮ КОМАНДЫ BSAVE (ФАЙЛ ТИПА .BIN). В ФАЙЛЕ ХРАНЯТСЯ НАЧАЛЬНЫЙ АДРЕС И ДЛИНА МАССИВА, СОГЛАСНО КОТОРЫМ СОДЕРЖИМОЕ ФАЙЛА РАЗМЕЩАЕТСЯ В ПАМЯТИ МАШИНЫ.

ПРИ НАЛИЧИИ ВТОРОГО АРГУМЕНТА, Т.Е. R, ПОСЛЕ ЗАГРУЗКИ СОДЕРЖИМОГО ФАЙЛА ПРОИСХОДИТ НЕМЕДЛЕННЫЙ ЗАПУСК ПРОГРАММЫ С НАЧАЛЬНОГО АДРЕСА ЗАГРУЗКИ. УКАЗАВ ТРЕТИЙ АРГУМЕНТ, МОЖНО РАЗМЕСТИТЬ СОДЕРЖИМОЕ ФАЙЛА В ПАМЯТИ, НАЧИНАЯ С ПРОИЗВОЛЬНОГО АДРЕСА ОПЕРАТИВНОЙ ПАМЯТИ. АДРЕС МОЖЕТ БЫТЬ ЦЕЛОЙ КОНСТАНТОЙ ИЗ ИНТЕРВАЛА [0, 65535], А ТАКЖЕ ШЕСТНАДЦАТЕРИЧНОЙ, ВОСЬМЕРИЧНОЙ ИЛИ ДВОИЧНОЙ КОНСТАНТОЙ. ПРИ ОТСУТСТВИИ АРГУМЕНТА R ДЛЯ УКАЗАНИЯ АРГУМЕНТА 2 ДОПОЛНИТЕЛЬНАЯ ЗАПЯТАЯ НЕ ТРЕБУЕТСЯ.

ЗАГРУЗКУ МОЖНО ПРЕРВАТЬ НАЖАТИЕМ КЛАВИШИ "СТОП". ВО ВРЕМЯ ЗАГРУЗКИ НА ЭКРАН ВЫДАЕТСЯ ИМЯ ФАЙЛА.

КОМАНДА ПОЗВОЛЯЕТ ЗАГРУЗИТЬ ПРОГРАММЫ В МАШИННОМ ПРЕДСТАВЛЕНИИ В ОПЕРАТИВНУЮ ПАМЯТЬ С ЦЕЛЬЮ ИХ ДАЛЬНЕЙШЕГО ИСПОЛЬЗОВАНИЯ ПОСРЕДСТВОМ ФУНКЦИИ USR. ОТМЕТИМ, ЧТО ПРИ ЗАГРУЗКЕ В ПОСТОЯННУЮ ПАМЯТЬ ЭТА КОМАНДА НИКАКИХ ДЕЙСТВИЙ НЕ ПРОИЗВОДИТ.

ПРИМЕР:

CLEAR 200,&HF40 OK

<span id="page-26-0"></span>BLOAD "DATA",&HF40 DATA .BIN OK BLOAD "PROG", R<br>PROG RTN PROG (ФАЙЛ PROG ЗАГРУЖЕН И ЗАПУЩЕН С НАЧАЛА).

3.2.8. КОМАНДА BSAVE

ЗАПИСЫВАЕТ СОДЕРЖИМОЕ ОПЕРАТИВНОЙ ПАМЯТИ НА КАССЕТНУЮ МАГНИТНУЮ ЛЕНТУ.

 $ODMAT$ 

BSAVE "<АРГУМЕНТ1>,<АРГУМЕНТ2>,<АРГУМЕНТ3>

<АРГУМЕНТ1>::= СПЕЦИФИКАЦИЯ ФАЙЛА;

<АРГУМЕНТ2>::= АДРЕС НАЧАЛА СОХРАНЯЕМОЙ ОБЛАСТИ;

<АРГУМЕНТ3>::= АДРЕС КОНЦА СОХРАНЯЕМОЙ ОБЛАСТИ.

ПРИ ВЫПОЛНЕНИИ ЭТОЙ КОМАНДЫ СОДЕРЖИМОЕ ОПЕРАТИВНОЙ ПАМЯТИ, НАЧИНАЯ С АДРЕСА, УКАЗАННОГО АРГУМЕНТОМ 2, И КОНЧАЯ АДРЕСОМ, УКАЗАННЫМ АРГУМЕНТОМ 3, СОХРАНЯЕТСЯ НА КАССЕТНОЙ МАГНИТНОЙ ЛЕНТЕ В ФАЙЛЕ, ИМЯ КОТОРОГО УКАЗАНО АРГУМЕНТОМ 1. АРГУМЕНТ1 И АРГУМЕНТ2 МОГУТ БЫТЬ ЦЕЛЫМИ КОНСТАНТАМИ ИЗ ИНТЕРВАЛА [0, 65535], А ТАКЖЕ ШЕСТНАДЦАТЕРИЧНЫМИ, ВОСЬМЕРИЧНЫМИ ИЛИ ДВОИЧНЫМИ КОНСТАНТАМИ. ПРИ ОТСУТСТВИИ ИМЕНИ ФАЙЛА ВЫДАЕТСЯ СООБЩЕНИЕ ОБ ОШИБКЕ 5, ПРИ ОТСУТСТВИИ АРГУМЕНТОВ - ОБ ОШИБКЕ 2. ВЫПОЛНЕНИЕ КОМАНДЫ МОЖНО ПРЕРВАТЬ НАЖАТИЕМ КЛАВИШИ "СТОП". КРОМЕ СОДЕРЖИМОГО ПАМЯТИ НА МАГНИТНУЮ ЛЕНТУ ЗАПИСЫВАЮТСЯ НАЧАЛЬНЫЙ АДРЕС И ДЛИНА ОБЛАСТИ ОПЕРАТИВНОЙ ПАМЯТИ.

В ОСНОВНОМ ЭТА КОМАНДА ДАЕТ ВОЗМОЖНОСТЬ СОХРАНЯТЬ СОДЕРЖИМОЕ ОПЕРАТИВНОЙ ПАМЯТИ НА МАГНИТНОЙ ЛЕНТЕ В ДВОИЧНОМ ФОРМАТЕ (ФАЙЛ ТИПА .BIN). ОСОБЕННО ПОЛЕЗНО ЕЕ ИСПОЛЬЗОВАНИЕ ПРИ СОХРАНЕНИИ ПРОГРАММ, НАПИСАННЫХ НА МАШИННОМ ЯЗЫКЕ И ИСПОЛЬЗУЕМЫХ В БЕЙСИК-СИСТЕМЕ ПРИ ПОМОЩИ ФУНКЦИИ USR.

ПРИМЕР:

BSAVE"PROG",&O10000,&O20000 OK

# <span id="page-27-0"></span>3.3. РАБОTА С TEKCTАМИ ПРОГРAMM

ПРИ РАБОТЕ С ТЕКСТАМИ ПРОГРАММ ИСПОЛЬЗУЕТСЯ ПОНЯТИЕ НОМЕРА СТРОКИ - ЦЕЛОЙ КОНСТАНТЫ ИЗ ИНТЕРВАЛА ОТ 0 ДО 65535. ВМЕСТО НОМЕРА СТРОКИ МОЖНО ИСПОЛЬЗОВАТЬ СИМВОЛ ОЗНАЧАЮЩИЙ "ТЕКУЩУЮ" СТРОКУ. "ТЕКУЩАЯ" СТРОКА - ЭТО СТРОКА, КОТОРАЯ ПОСЛЕДНЕЙ БЫЛА РЕДАКТИРОВАНА, ВЫВЕДЕНА НА ЭКРАН, ВВЕДЕНА С КЛАВИАТУРЫ ИЛИ СТРОКА, В КОТОРОЙ БЫЛА ОБНАРУЖЕНА ОШИБКА.

3.3.1. КОМАНДА LIST

КОМАНДА ВЫВОДИТ ТЕКСТ ПРОГРАММЫ НА ЭКРАН ИЛИ ПЕЧАТАЮЩЕЕ УСТРОЙСТВО.

ФОРМАТ:

[L]LISТ [<АРГУМЕНТ1>][-[<АРГУМЕНТ2>]]

<АРГУМЕНТ1>::= НОМЕР ПЕРВОЙ СТРОКИ ВЫВОДИМОГО ФРАГМЕНТА ПРОГРАММЫ; <АРГУМЕНТ2>::= НОМЕР ПОСЛЕДНЕЙ СТРОКИ;

L УКАЗЫВАЕТ, ЧТО ТЕКСТ ПРОГРАММЫ БУДЕТ ВЫВОДИТЬСЯ НА ПЕЧАТАЮЩЕЕ УСТРОЙСТВО.

КОМАНДА LIST ВЫВОДИТ ТЕКСТ ПРОГРАММЫ НА ЭКРАН, А КОМАНДА LLIST - НА ПЕЧАТАЮЩЕЕ УСТРОЙСТВО. ПРИ ВЫВОДЕ ТЕКСТА ЗА НОМЕРОМ СТРОКИ ИДЕТ ПРОБЕЛ, A ДАЛЕЕ НЕПОСРЕДСТВЕННО САМ ТЕКСТ СТРОКИ.

ЕСЛИ ОБА АРГУМЕНТА ОПУЩЕНЫ, ТО ВЫВОДИТСЯ ВЕСЬ ТЕКСТ ПРОГРАММЫ. ЕСЛИ ЗАДАН ТОЛЬКО ОДИН АРГУМЕНТ, ТО ВЫВОДИТСЯ СТРОКА С УКАЗАННЫМ НОМЕРОМ. ТИРЕ ПЕРЕД НОМЕРОМ СТРОКИ (ИЛИ ПОСЛЕ НЕГО) УКАЗЫВАЕТ, ЧТО НАДО ВЫВОДИТЬ ВЕСЬ, ТЕКСТ ДО (ИЛИ ПОСЛЕ) СТРОКИ С УКАЗАННЫМ НОМЕРОМ, ВКЛЮЧАЯ ЭТУ СТРОКУ. ЕСЛИ ЗАДАНЫ ОБА АРГУМЕНТА, ТО ВЫВОДЯТСЯ ВСЕ СТРОКИ С НОМЕРАМИ ИЗ УКАЗАННОГО ИНТЕРВАЛА. ДЛЯ УКАЗАНИЯ НОМЕРА "ТЕКУЩЕЙ" СТРОКИ МОЖНО ИСПОЛЬЗОВАТЬ СИМВОЛ ".".

СЛЕДУЕТ ОТМЕТИТЬ, ЧТО ЭТА КОМАНДА НЕ ПРОВЕРЯЕТ НАЛИЧИЕ В ПРОГРАММЕ СТРОК С УКАЗАННЫМИ НОМЕРАМИ, ПОЭТОМУ В ТАКОМ СЛУЧАЕ СООБЩЕНИЯ ОБ ОШИБКЕ НЕ ВЫДАЮТСЯ. ОДНАКО, ЕСЛИ В ПРОГРАММЕ СУЩЕСТВУЮТ СТРОКИ С НОМЕРАМИ ИЗ ЗАДАННОГО ИНТЕРВАЛА, ТО ОНИ ВЫВОДЯТСЯ НА УКАЗАННОЕ УСТРОЙСТВО. ЕСЛИ СТРОК С УКАЗАННЫМИ НОМЕРАМИ НЕТ В ПРОГРАММЕ, ТО ВЫПОЛНЕНИЕ КОМАНДЫ ОКАНЧИВАЕТСЯ И ВЫВОДИТСЯ ПРИГЛАШЕНИЕ "OK".

ВЫВОД СТРОК МОЖНО ПРИОСТАНОВИТЬ ОДНОВРЕМЕННЫМ НАЖАТИЕМ НА КЛАВИШИ "СУ" И "@". ПРОДОЛЖЕНИЕ ДЕЙСТВИЙ - НАЖАТИЕ ЛЮБОЙ КЛАВИШИ. КАК ВСЕГДА, ЛЮБЫЕ ДЕЙСТВИЯ ПРЕРЫВАЕТ КЛАВИША "СТОП".

ПРИМЕР:

200 REM ПОСЛЕДНЯЯ 150 REM СРЕДНЯЯ 100 REM ПЕРВАЯ LIST. 100 REM ПЕРВАЯ

<span id="page-28-0"></span>OK LIST -175 100 REM ПЕРВАЯ 150 REM СРЕДНЯЯ OK

3.3.2. КОМАНДА DELETE

КОМАНДА УДАЛЯЕТ СТРОКИ ТЕКСТА ПРОГРАММЫ.

 $ODMAT$ 

DELETE [<АРГУМЕНТ1>][-[<АРГУМЕНТ2>]]

<АРГУМЕНТ1>::= НОМЕР ПЕРВОЙ СТРОКИ УДАЛЯЕМОГО ФРАГМЕНТА ПРОГРАММЫ;

<АРГУМЕНТ2>::= НОМЕР ПОСЛЕДНЕЙ СТРОКИ.

ПО ЭТОЙ КОМАНДЕ УДАЛЯЮТСЯ СТРОКИ, НАЧИНАЯ С НОМЕРА, УКАЗАННОГО АРГУМЕНТОМ 1, ДО НОМЕРА, УКАЗАННОГО АРГУМЕНТОМ 2<u>.</u> ЕСЛИ АРГУМЕНТ 1 ОПУЩЕН, ТО ВМЕСТО НЕГО БЕРЕТСЯ НОМЕР ПЕРВОЙ СТРОКИ ПРОГРАММЫ. АНАЛОГИЧНО, ЕСЛИ ОПУЩЕН АРГУМЕНТ 2, ТО ВМЕСТО НЕГО БЕРЕТСЯ НОМЕР ПОСЛЕДНЕЙ СТРОКИ ПРОГРАММЫ. ЕСЛИ В КАЧЕСТВЕ АРГУМЕНТА 1 (ИЛИ АРГУМЕНТА 2) ЗАДАЕТСЯ ".", ТО БЕРЕТСЯ "ТЕКУЩАЯ" СТРОКА ПРОГРАММЫ. В ОТЛИЧИЕ ОТ КОМАНДЫ LIST, ЕСЛИ В ТЕКСТЕ ПРОГРАММЫ СТРОКА С УКАЗАННЫМ НОМЕРОМ НЕ СУЩЕСТВУЕТ, ТО ВЫДАЕТСЯ СООБЩЕНИЕ ОБ ОШИБКЕ 8.

ПРИМЕЧАНИЕ. ЭТА КОМАНДА МОЖЕТ УДАЛИТЬ ВСЮ ПРОГРАММУ ИЛИ ЕЕ ЧАСТЬ, ПОЭТОМУ ПОЛЬЗОВАТЬСЯ ЕЮ НАДО ОЧЕНЬ ОСТОРОЖНО.

ПРИМЕР: DELETE 100-200 OK DELETE . OK DELETE -5000 OK DELETE 50-. OK DELETE 135 OK

<span id="page-29-0"></span>3.3.3. КОМАНДА RENUM

КОМАНДА ПЕРЕНУМЕРОВЫВАЕТ СТРОКИ ТЕКСТА ПРОГРАММЫ.

 $ODMAT$ 

RENUM [<АРГУМЕНТ1>][,<АРГУМЕНТ2>][,<АРГУМЕНТ3>]

- <АРГУМЕНТ1>::= НОМЕР ПЕРВОЙ СТРОКИ ПЕРЕНУМЕРОВАННОГО ФРАГМЕНТА;
- <АРГУМЕНТ2>::= НОМЕР СТРОКИ, С КОТОРОЙ НАЧИНАЕТСЯ ПЕРЕНУМЕРОВЫВАЕМЫЙ ФРАГМЕНТ;

<АРГУМЕНТ3>::= ШАГ ПЕРЕНУМЕРАЦИИ, ЦЕЛАЯ КОНСТАНТА ИЗ ИНТЕРВАЛА [0,65535].

ПО УМОЛЧАНИЮ АРГУМЕНТ 1 И АРГУМЕНТ 3 РАВНЫ 1, А АРГУМЕНТ 2 РАВЕН НОМЕРУ ПЕРВОЙ СТРОКИ ПРОГРАММЫ. ВМЕСТО АРГУМЕНТА 1 И АРГУМЕНТА 2 МОЖНО ИСПОЛЬЗОВАТЬ ТОЧКУ - ОНА УКАЗЫВАЕТ НА НОМЕР "ТЕКУЩЕЙ" СТРОКИ.

ЭТА КОМАНДА ПРИМЕНЯЕТСЯ ДЛЯ ИЗМЕНЕНИЯ НОМЕРОВ СТРОК В ПРОГРАММЕ. RENUM ТАКЖЕ ПРОВЕРЯЕТ, ВСЕ ЛИ СТРОКИ, НОМЕРА КОТОРЫХ УКАЗАНЫ В ОПЕРАТОРАХ, ДЕЙСТВИТЕЛЬНО СУЩЕСТВУЮТ. ЕСЛИ ОБНАРУЖЕНО, ЧТО СТРОКИ С УКАЗАННЫМ НОМЕРОМ В ПРОГРАММЕ НЕТ, ТО ВЫДАЕТСЯ СООБЩЕНИЕ ОБ ОШИБКЕ 8.

ЭТА КОМАНДА ПЕРЕНУМЕРОВЫВАЕТ СТРОКИ ПРОГРАММЫ, НАЧИНАЯ СО СТРОКИ С НОМЕРОМ, ЗАДАННЫМ АРГУМЕНТОМ 2. НОМЕРУ ЭТОЙ СТРОКИ ПРИСВАИВАЕТСЯ ЗНАЧЕНИЕ АРГУМЕНТА 1, А ПОСЛЕДУЮЩИЕ СТРОКИ НУМЕРУЮТСЯ С ШАГОМ, ЗАДАННЫМ АРГУМЕНТОМ 3.

ПРИМЕР:

RENUM 60,55 RENUM ,,5

3.3.4. КОМАНДА AUTO

КОМАНДА ВКЛЮЧАЕТ РЕЖИМ АВТОМАТИЧЕСКОЙ НУМЕРАЦИИ СТРОК ДЛЯ ВВОДА ТЕКСТА ПРОГРАММЫ.

ФОРМАТ:

AUTO [<АРГУМЕНТ1>][,<АРГУМЕНТ2>]

<АРГУМЕНТ1>::= НАЧАЛЬНЫЙ НОМЕР СТРОКИ;

<АРГУМЕНТ2>::= ПРИРАЩЕНИЕ, ЧИСЛО ИЗ ИНТЕРВАЛА [0,65535].

КОМАНДА AUTO ПОЗВОЛЯЕТ ЗАДАВАТЬ АВТОМАТИЧЕСКИЙ ВВОД НОМЕРОВ СТРОК ПРИ ВВОДЕ ТЕКСТА ПРОГРАММЫ, Т.Е. ПРИ НАЖАТИИ КЛАВИШИ "<--/" ГЕНЕРИРУЕТСЯ И ВЫВОДИТСЯ НА ЭКРАН СЛЕДУЮЩИЙ НОМЕР СТРОКИ. НОМЕРА СТРОК УВЕЛИЧИВАЮТСЯ С ШАГОМ, РАВНЫМ ЗНАЧЕНИЮ ВТОРОГО АРГУМЕНТА. ПРИ ОТСУТСТВИИ ПЕРВОГО, ВТОРОГО ИЛИ ОБОИХ АРГУМЕНТОВ, СЧИТАЕТСЯ, ЧТО ОНИ РАВНЫ 10.

ТОЧКА, УКАЗАННАЯ НА МЕСТЕ ПЕРВОГО АРГУМЕНТА, РАССМАТРИВАЕТСЯ КАК НОМЕР "ТЕКУЩЕЙ" СТРОКИ.

<span id="page-30-0"></span>ЕСЛИ ОКАЖЕТСЯ, ЧТО СТРОКА С ОЧЕРЕДНЫМ СГЕНЕРИРОВАННЫМ НОМЕРОМ В ТЕКСТЕ ПРОГРАММЫ УЖЕ СУЩЕСТВУЕТ, ЭТОТ ТЕКСТ ВЫВОДИТСЯ НА ЭКРАН. ПОСЛЕ ЭТОГО ОН МОЖЕТ БЫТЬ ОТРЕДАКТИРОВАН И ВВЕДЕН НАЖАТИЕМ КЛАВИШИ "<--/". ЕСЛИ РЕДАКЦИИ СТРОКИ НЕ ТРЕБУЕТСЯ, ТО, НАЖАВ КЛАВИШУ "<--/", МОЖНО ПЕРЕЙТИ К ВВОДУ СЛЕДУЮЩЕЙ ОТРОКИ. ДЛЯ ОКОНЧАНИЯ РЕЖИМА AUTO ДОСТАТОЧНО НАЖАТЬ НА КЛАВИШИ "СТОП", "СУ" И "С" ОДНОВРЕМЕННО ИЛИ КЛАВИШУ "КТ", ЧТО ВОЗВРАЩАЕТ СИСТЕМУ В НЕПОСРЕДСТВЕННЫЙ РЕЖИМ.

ПРИМЕР:

110 END **AUTO 100** 100 PRINT "ПРИМЕР" 110 END (НАЖИМАЕТЕ КЛАВИШУ "<--/") 120 (НАЖИМАЕТЕ КЛАВИШИ "СУ" И "С" ОДНОВРЕМЕННО) LIST 100 PRINT "ПРИМЕР" 110 END OK

3.3.5. КОМАНДА . (ТОЧКА)

КОМАНДА ИСПОЛЬЗУЕТСЯ ПРИ РЕДАКТИРОВАНИИ СТРОК ПРОГРАММЫ.

 $ODMAT$ 

. [<АРГУМЕНТ>]

<АРГУМЕНТ>::=НОМЕР СТРОКИ ПРОГРАММЫ.

КОМАНДА ПОЗВОЛЯЕТ РЕДАКТИРОВАТЬ ОТДЕЛЬНЫЕ СТРОКИ ПРОГРАММЫ. НОМЕР ПОДЛЕЖАЩЕЙ РЕДАКТИРОВАНИЮ СТРОКИ ЗАДАЕТСЯ АРГУМЕНТОМ. ВВОДА ПРОГРАММЫ НА СТРОКА. ПОСЛЕ ЧЕГО ЕЕ МОЖНО РЕДАКТИРОВАТЬ ПРИ ПОМОЩИ КЛАВИШ РЕДАКТИРОВАНИЯ (СМ. "БЕЙСИК. РУКОВОДСТВО ОПЕРАТОРА"). ПРИ ОШИБКАХ, ОБНАРУЖЕННЫХ ТРАНСЛЯТОРОМ, "ТЕКУЩЕЙ" СТРОКОЙ

СТАНОВИТСЯ СТРОКА, СОДЕРЖАЩАЯ ОШИБКУ.

<span id="page-31-0"></span>НАЖАТИЕМ КЛАВИШИ "ВС" МОЖНО ВЫЗВАТЬ ПОСЛЕДНЮЮ ВВЕДЕННУЮ СТРОКУ ДЛЯ ДАЛЬНЕЙШЕЙ КОРРЕКТИРОВКИ И ПОВТОРНОГО ВВОДА (СМ. "БЕЙСИК. РУКОВОДСТВО ОПЕРАТОРА.").

3.3.7. КОМАНДА NEW

ПО ЭТОЙ КОМАНДЕ УДАЛЯЕТСЯ ПРОГРАММА ПОЛЬЗОВАТЕЛЯ.

 $ODMAT$ . NEW

КОМАНДА ИСПОЛЬЗУЕТСЯ ДЛЯ ОЧИСТКИ ВСЕХ ПЕРЕМЕННЫХ ПРОГРАММ (ОПЕРАТОР CLEAR) И УДАЛЕНИЯ ПРОГРАММЫ ИЗ ПАМЯТИ.

# 4. ОПЕРАТОРЫ

ОПЕРАТОРЫ ЯЗЫКА ИЗМЕНЯЮТ ЗНАЧЕНИЯ ПЕРЕМЕННЫХ, ЕСТЕСТВЕННЫЙ ПОРЯДОК ВЫЧИСЛЕНИЙ СОГЛАСНО АЛГОРИТМУ РЕШЕНИЯ ЗАДАЧИ, РЕЗЕРВИРУЮТ ПАМЯТЬ ПОД ПЕРЕМЕННЫЕ И КОНСТАНТЫ И Т.Д..

## 4.1. ОСНОВНЫЕ ОПЕРАТОРЫ

К ОСНОВНЫМ ОПЕРАТОРАМ ОТНОСЯТСЯ: ОПЕРАТОРЫ ПРИСВАИВАНИЯ, БЕЗУСЛОВНОГО И УСЛОВНОГО ПЕРЕХОДА, ЦИКЛА, ОБРАЩЕНИЯ К ПРОГРАММЕ И ДР.

В ОПЕРАТОРАХ ПЕРЕХОДА ИСПОЛЬЗУЮТСЯ НОМЕРА СТРОК - ЦЕЛЫЕ КОНСТАНТЫ ИЗ ИНТЕРВАЛА [0,65535]. ИСПОЛЬЗОВАНИЕ ТОЧКИ "." ВМЕСТО НОМЕРА СТРОКИ НЕДОПУСТИМО.

4.1.1. ONEPATOP LET

ЭТО ОСНОВНОЙ ОПЕРАТОР ДЛЯ ПРИСВОЕНИЯ НОВЫХ ЗНАЧЕНИЙ ПЕРЕМЕННЫМ.

 $ODMAT$ 

[LET]<АРГУМЕНТ>=<ВЫРАЖЕНИЕ>

<АРГУМЕНТ>::=<ПЕРЕМЕННАЯ> <ФУНКЦИЯ MID¤>

<span id="page-32-0"></span>ОПЕРАТОР LET СЛУЖИТ ДЛЯ ПРИСВОЕНИЯ ЗНАЧЕНИЯ ВЫРАЖЕНИЯ, НАХОДЯЩЕГОСЯ СПРАВА ОТ ЗНАКА РАВЕНСТВА, ПЕРЕМЕННОЙ, НАХОДЯЩЕЙСЯ СЛЕВА ОТ ЭТОГО ЗНАКА. ТИП ВЫРАЖЕНИЯ ДОЛЖЕН СОВПАДАТЬ С ТИПОМ ПЕРЕМЕННОЙ.<br>ПРИ ПРИСВАИВАНИИ.

ЕСЛИ ЭТО НЕОБХОДИМО, ПРОИЗВОДИТСЯ ПРЕОБРАЗОВАНИЕ ТИПОВ ПЕРЕМЕННЫХ. ПОПЫТКА ПРИСВОИТЬ СИМВОЛЬНОЕ ЗНАЧЕНИЕ ЧИСЛОВОЙ ПЕРЕМЕННОЙ ИЛИ НАОБОРОТ ПРИВЕДЕТ К ОШИБКЕ 13. ЗАМЕТИМ, ЧТО СЛОВО LET В ЭТОМ ОПЕРАТОРЕ НЕ ОБЯЗАТЕЛЬНО.

ПРИМЕР:

10 LET X=1  $20 Y=2*3$ 22 B¤="БК" 24 C¤=" -0010" 30 A¤=B¤+" " 40 LET D¤=A¤ 50 MID¤(C¤,1%,2%)=D¤ RUN OK ?  $X, Y$ 1 6 OK ? C¤ БК-0010 OK

4.1.2. ОПЕРАТОР GOTO

ОПЕРАТОР ПЕРЕДАЕТ УПРАВЛЕНИЕ СТРОКЕ С УКАЗАННЫМ НОМЕРОМ.

 $ODMAT$ 

GOTO <НОМЕР СТРОКИ>

ОПЕРАТОР ПЕРЕХОДА GOTO СЛУЖИТ ДЛЯ ИЗМЕНЕНИЯ ЕСТЕСТВЕННОГО ПОРЯДКА ВЫПОЛНЕНИЯ ПРОГРАММЫ (Т.Е., ВЫПОЛНЕНИЯ В ПОРЯДКЕ ВОЗРАСТАНИЯ НОМЕРОВ СТРОК).

ПРИ ВЫПОЛНЕНИИ ОПЕРАТОРА GOTO УПРАВЛЕНИЕ ПЕРЕДАЕТСЯ НА СТРОКУ С УКАЗАННЫМ НОМЕРОМ. ЕСЛИ СТРОКА С УКАЗАННЫМ НОМЕРОМ ОТСУТСТВУЕТ, ВЫДАЕТСЯ СООБЩЕНИЕ ОБ ОШИБКЕ 8.

ПРИМЕР:

10 TNPUT X 20 IF X<>0 THEN GOTO 40 30 END 40 PRINT X 50 GOTO 10

#### <span id="page-33-0"></span>4.1.3. ОПЕРАТОР GOSUB

#### ОПЕРАТОР ПЕРЕДАЕТ УПРАВЛЕНИЕ ПОДПРОГРАММЕ.

 $ODMAT$ 

## GOSUB <НОМЕР СТРОКИ>

ОПЕРАТОР GOSUB ИСПОЛЬЗУЕТСЯ ДЛЯ ВЫЗОВА ПОДПРОГРАММЫ ГРУППЫ ОПЕРАТОРОВ, КОТОРАЯ НАЧИНАЕТСЯ С УКАЗАННОГО НОМЕРА СТРОКИ И ЗАКАНЧИВАЕТСЯ ОПЕРАТОРОМ RETURN . ПОДПРОГРАММА МОЖЕТ НАХОДИТСЯ В ЛЮБОМ МЕСТЕ ПРОГРАММЫ И ВЫЗЫВАТЬСЯ СКОЛЬКО УГОДНО РАЗ. RETURN ВОЗВРАТИТ УПРАВЛЕНИЕ ОПЕРАТОРУ, СЛЕДУЮЩЕМУ ЗА ВЫЗВАВШИМ ПОДПРОГРАММУ ОПЕРАТОРОМ GOSUB.

ПРИ ОТСУТСТВИИ СТРОКИ С УКАЗАННЫМ НОМЕРОМ ВЫДАЕТСЯ СООБЩЕНИЕ ОБ ОШИБКЕ 8. ВХОД В ПОДПРОГРАММУ НЕ ЧЕРЕЗ GOSUB ВЫЗЫВАЕТ ОШИБКУ 3.

#### 4.1.4. ОПЕРАТОР RETURN

ОКАНЧИВАЕТ ПОДПРОГРАММУ И ОСУЩЕСТВЛЯЕТ ВОЗВРАТ К СЛЕДУЮЩЕМУ ЗА GOSUB ОПЕРАТОРУ.

# ФОРМАТ:

**RETURN** 

RETURN ОСУЩЕСТВЛЯЕТ ВОЗВРАТ К ОПЕРАТОРУ, КОТОРЫЙ НАХОДИТСЯ НЕПОСРЕДСТВЕННО ЗА ОПЕРАТОРОМ, ВЫЗВАВШИМ ПОДПРОГРАММУ. ПОСЛЕ ВОЗВРАЩЕНИЯ ВСЕ НЕЗАКОНЧЕННЫЕ ЦИКЛЫ FOR-NEXT В ПОДПРОГРАММЕ ЗАВЕРШАЮТСЯ. В ПОДПРОГРАММЕ ВОЗМОЖНЫ ВЛОЖЕННЫЕ ВЫЗОВЫ ДРУГИХ ПОДПРОГРАММ.

ПРИМЕР:

10 I=1 20 GOSUB 100 30 I=2 40 GOSUB 100 50 END 100 REM ПОДПРОГРАММА 110 PRINT "SUB";I 120 RETURN

<span id="page-34-0"></span>ОПЕРАТОР IF ВЫПОЛНЯЕТ ОДНУ ИЗ ВЕТВЕЙ В ЗАВИСИМОСТИ ОТ УСЛОВИЯ.

ФОРМАТ:

THEN <ONEPATOP> <
CONEPATOP>
<
CONEPATOP>
FELSE IF <АРГУМЕНТ> [ELSE ] THEN <НОМЕР СТРОКИ> <НОМЕР СТРОКИ> GOTO

<АРГУМЕНТ>::= ЦЕЛОЕ ВЫРАЖЕНИЕ, ОПРЕДЕЛЯЮЩЕЕ УСЛОВИЕ;

<ОПЕРАТОР>::= ЛЮБОЙ ОПЕРАТОР БЕЙСИКА;

<НОМЕР СТРОКИ>::= НОМЕР СУЩЕСТВУЮЩЕЙ СТРОКИ.

ОПЕРАТОР ВЫЧИСЛЯЕТ ЗНАЧЕНИЕ АРГУМЕНТА И ПРЕОБРАЗОВЫВАЕТ ЕГО В ЦЕЛЫЙ ТИП. НУЛЕВОЙ РЕЗУЛЬТАТ СЧИТАЕТСЯ КАК "ЛОЖЬ", НЕНУЛЕВОЙ - "ИСТИНА".

ЕСЛИ УСЛОВИЕ ОКАЗЫВАЕТСЯ "ИСТИНА", ТО ВЫПОЛНЯЕТСЯ УКАЗАННЫЙ ОПЕРАТОР ИЛИ ПРОИСХОДИТ ПЕРЕХОД К СТРОКЕ С УКАЗАННЫМ НОМЕРОМ. В СЛУЧАЕ НОМЕРА СТРОКИ ВМЕСТО СЛОВА THEN МОЖНО ИСПОЛЬЗОВАТЬ СЛОВО GOTO.<br>ЕСЛИ АРТУМЕНТ ПРИНИМАЕТ ЗНАЧЕНИЕ "ЛОЖЬ" ТО ВЫПОЛНЯЕТСЯ

ВЕТВЬ ELSE ИЛИ УПРАВЛЕНИЕ СРАЗУ ЖЕ ПЕРЕДАЕТСЯ СЛЕДУЮЩЕЙ СТРОКЕ, ЕСЛИ ВЕТВЬ ELSE ОТСУТСТВУЕТ.

В КАЧЕСТВЕ <ОПЕРАТОРА> МОЖЕТ БЫТЬ ЛЮБОЙ ОПЕРАТОР БЕЙСИКА, ДАЖЕ ДРУГОЙ ОПЕРАТОР IF. В КАЧЕСТВЕ УСЛОВИЯ ОБЫЧНО ИСПОЛЬЗУЮТСЯ ВЫРАЖЕНИЯ, СОЕДИНЕННЫЕ ОПЕРАЦИЯМИ ОТНОШЕНИЯ И ЛОГИЧЕСКИМИ ОПЕРАЦИЯМИ.

ПРИМЕР:

10 INPUT A,B,C 20 IF A<B THEN PRINT A;"<";B 30 I%=NOT (B<C AND A<C) 40 IF I% GOTO 10 ELSE PRINT A;"И";B;"<";C

4.1.6. ОПЕРАТОР FOR

ОПЕРАТОР FOR ВМЕСТЕ С ОПЕРАТОРОМ NEXT ОРГАНИЗУЕТ ЦИКЛИЧЕСКОЕ ВЫПОЛНЕНИЕ ГРУППЫ ОПЕРАТОРОВ.

 $ODMAT$ 

FOR <ПАРАМЕТР>=<АРГУМЕНТ1> TO <АРГУМЕНТ2>

[STEP <АРГУМЕНТ3>]

<ПАРАМЕТР>::=ЧИСЛОВАЯ ПЕРЕМЕННАЯ (СЧЕТЧИК ПОВТОРЕНИЙ ЦИКЛА)

<span id="page-35-0"></span><АРГУМЕНТ1>::=АРИФМЕТИЧЕСКОЕ ВЫРАЖЕНИЕ (НАЧАЛЬНОЕ ЗНАЧЕНИЕ <ПАРАМЕТРА>);

<АРГУМЕНТ2>::=АРИФМЕТИЧЕСКОЕ ВЫРАЖЕНИЕ (КОНЕЧНОЕ ЗНАЧЕНИЕ <ПАРАМЕТРА>);

<АРГУМЕНТ3>::=АРИФМЕТИЧЕСКОЕ ВЫРАЖЕНИЕ (ПРИРАЩЕНИЕ <ПАРАМЕТРА>, ПО УМОЛЧАНИЮ РАВНО 1).

ВО ВРЕМЯ ПЕРВОГО ВЫПОЛНЕНИЯ ЦИКЛА ЗНАЧЕНИЕ АРГУМЕНТА 1 ПРИСВАИВАЕТСЯ ПАРАМЕТРУ ЦИКЛА. ВЫПОЛНЕНИЕ ОПЕРАТОРОВ, ВХОДЯЩИХ В ЦИКЛ, ПРОДОЛЖАЕТСЯ ДО ПОЯВЛЕНИЯ ОПЕРАТОРА NEXT. ПО́СЛЕ ЭТОГО<br>ЗНАЧЕНИЕ ПАРАМЕТРА УВЕЛИЧИВАЕТСЯ (ИЛИ УМЕНЬШАЕТСЯ. ЕСЛИ ПАРАМЕТРА УВЕЛИЧИВАЕТСЯ ЗНАЧЕНИЕ АРГУМЕНТА 3 ОТРИЦАТЕЛЬНОЕ) НА ЗНАЧЕНИЕ АРГУМЕНТА 3 И СРАВНИВАЕТСЯ СО ЗНАЧЕНИЕМ АРГУМЕНТА 2. ЕСЛИ ЗНАЧЕНИЕ ПАРАМЕТРА БОЛЬШЕ (МЕНЬШЕ, ЕСЛИ АРГУМЕНТ 3 ОТРИЦАТЕЛЬНЫЙ) ЗНАЧЕНИЯ АРГУМЕНТА 2, ТО ВЫПОЛНЯЮТСЯ СЛЕДУЮЩИЕ ЗА NEXT ОПЕРАТОРЫ, В ПРОТИВНОМ СЛУЧАЕ ПОВТОРЯЕТСЯ ВЫПОЛНЕНИЕ ОПЕРАТОРОВ, НАХОДЯЩИХСЯ МЕЖДУ ОПЕРАТОРАМИ FOR И NEXT.

ДОПУСТИМЫ ВЛОЖЕННЫЕ ЦИКЛЫ. ОНИ НЕ ДОЛЖНЫ ПЕРЕСЕКАТЬСЯ, Т.Е., NEXT ВНУТРЕННЕГО ЦИКЛА ДОЛЖЕН ПОЯВИТЬСЯ РАНЬШЕ, ЧЕМ NEXT НАРУЖНОГО ЦИКЛА.

ВОЗМОЖЕН ДОСРОЧНЫЙ ВЫХОД ИЗ ЦИКЛА, ПРИ ПОМОЩИ ОПЕРАТОРОВ ПЕРЕХОДА, МИНУЯ ОПЕРАТОР NEXT.

ВХОД В ЦИКЛ, МИНУЯ ОПЕРАТОР FOR, НЕ ДОПУСКАЕТСЯ.

4.1.7. ОПЕРАТОР NEXT

ОПРЕДЕЛЯЕТ КОНЕЦ ОПЕРАТОРОВ ЦИКЛА.

ФОРМАТ:

NEXT [<ПАРАМЕТР>[,<ПАРАМЕТР>...]]

<ПАРАМЕТР>::= ЧИСЛОВАЯ ПЕРЕМЕННАЯ, СООТВЕТСТВУЮЩАЯ ПАРАМЕТРУ ОПЕРАТОРА FOR.

ОПЕРАТОР NEXT ВЫПОЛНЯЕТ ПРИРАЩЕНИЕ ПАРАМЕТРА ЦИКЛА, ПРОВЕРЯЕТ ДОСТИЖЕНИЕ ПРЕДЕЛЬНОГО ЗНАЧЕНИЯ И, В ЗАВИСИМОСТИ ОТ ЭТОГО, ОСУЩЕСТВЛЯЕТ ВЫХОД ИЗ ЦИКЛА.

NEXT С ПАРАМЕТРОМ ИСПОЛЬЗУЕТСЯ ДЛЯ БОЛЬШЕЙ НАГЛЯДНОСТИ, ЧТОБЫ УКАЗАТЬ, К КАКОМУ FOR ОН ОТНОСИТСЯ. NEXT СО СПИСКОМ ПАРАМЕТРОВ, РАЗДЕЛЕННЫХ ЗАПЯТЫМИ, ИСПОЛЬЗУЕТСЯ ДЛЯ ЗАКАНЧИВАНИЯ В ОДНОМ МЕСТЕ НЕСКОЛЬКИХ ВЛОЖЕННЫХ ЦИКЛОВ. В ТАКОМ СЛУЧАЕ ПЕРВАЯ ПЕРЕМЕННАЯ В СПИСКЕ ДОЛЖНА ПРИНАДЛЕЖАТЬ САМОМУ ВНУТРЕННЕМУ ЦИКЛУ, А ПОСЛЕДНЯЯ НАРУЖНОМУ.

ВХОД В ЦИКЛ НЕ ЧЕРЕЗ ОПЕРАТОР FOR ВЫЗЫВАЕТ ОШИБКУ 1.

ПРИМЕР:

10 FOR X=1 TO 10 20 FOR Y=10 TO 1 STEP -2 30 PRINT Y 40 NEXT Y 50 PRINT TAB(3);X
60 NEXT

4.1.8. ОПЕРАТОР ON

ОПЕРАТОР ОСУЩЕСТВЛЯЕТ ВЕТВЛЕНИЕ В ЗАВИСИМОСТИ ОТ ЗНАЧЕНИЯ **ВЫРАЖЕНИЯ** 

ФОРМАТ:

ON <BЫРАЖЕНИЕ> [GOTO] <СПИСОК> ัดดรมหื

<ВЫРАЖЕНИЕ>::=ЦЕЛОЕ ВЫРАЖЕНИЕ, ПРИНИМАЮЩЕЕ ЗНАЧЕНИЯ ИЗ ИНТЕРВАЛА [0,32767];

<СПИСОК>::= СПИСОК НОМЕРОВ СУЩЕСТВУЮЩИХ СТРОК, РАЗДЕЛЕННЫХ ЗАПЯТЫМИ

ЭТОТ ОПЕРАТОР ПОЗВОЛЯЕТ ОСУЩЕСТВИТЬ ПЕРЕХОД НА НЕСКОЛЬКО СТРОК. ПРИ ВЫБОРЕ НОМЕРА СТРОКИ ВЫЧИСЛЯЕТСЯ ЗНАЧЕНИЕ ВЫРАЖЕНИЯ. ЕСЛИ РЕЗУЛЬТАТ РАВЕН НУЛЮ ИЛИ БОЛЬШЕ, ЧЕМ ЧИСЛО НОМЕРОВ СТРОК В СПИСКЕ, ТО УПРАВЛЕНИЕ ПЕРЕДАЕТСЯ СЛЕДУЮЩЕМУ ОПЕРАТОРУ. ЕСЛИ ЗНАЧЕНИЕ ВЫРАЖЕНИЯ СООТВЕТСТВУЕТ ПОРЯДКОВОМУ НОМЕРУ ОДНОГО ИЗ НОМЕРОВ СТРОК ИЗ СПИСКА (СЧИТАЯ СЛЕВА 1,2 И Т.Д.), ТО ЭТОТ НОМЕР СТРОКИ УПОТРЕБЛЯЕТСЯ ОПЕРАТОРОМ GOSUB ИЛИ GOTO.

ЕСЛИ ВЫПОЛНЯЕТСЯ ОПЕРАТОР GOSUB <НОМЕР СТРОКИ>, ТО ОПЕРАТОР RETURN ВОЗВРАЩАЕТ УПРАВЛЕНИЕ ОПЕРАТОРУ, СЛЕДУЮЩЕМУ ЗА ОПЕРАТОРОМ ON.

ЭТОТ ОПЕРАТОР УПОТРЕБЛЯЕТСЯ В ТОМ СЛУЧАЕ, ЕСЛИ ЕСТЬ РЯД ЗАДАЧ, КОТОРЫЕ ВЫБИРАЮТ В ЗАВИСИМОСТИ ОТ ТОГО, КАКОЕ ЗНАЧЕНИЕ ПРИНИМАЕТ ВЫРАЖЕНИЕ. ЕСЛИ ЗАДАЧИ КОРОТКИЕ И СВЯЗАНЫ СО ЗНАЧЕНИЕМ ВЫРАЖЕНИЯ, ТО УПОТРЕБЛЯЕТСЯ ON GOTO. ЕСЛИ ЖЕ ЭТИ ЗАДАЧИ БОЛЬШЕ И, ВОЗМОЖНО, СВЯЗАНЫ С ДРУГИМ ОПЕРАТОРОМ ON ИЛИ К НИМ ОБРАЩАЮТСЯ ИЗ ДРУГИХ МЕСТ ПРОГРАММЫ, ТО УПОТРЕБЛЯЕТСЯ ОПЕРАТОР ON GOSUB, И КАЖДУЮ ЗАДАЧУ НУЖНО ОФОРМИТЬ В ВИДЕ ПОДПРОГРАММЫ.

ОТРИЦАТЕЛЬНОЕ ЗНАЧЕНИЕ ВЫРАЖЕНИЯ ПРИВОДИТ К ОШИБКЕ 5.

ПРИМЕР:

 10 A¤=INKEY¤ 20 IF A¤="" THEN 10 30 ON ASC(A¤)-64% GOSUB 100,200,300 40 GOTO 10 100 PRINT 100 102 RETURN 200 PRINT 200 202 RETURN 300 PRINT 300 302 RETURN

4.1.9. ОПЕРАТОР STOP

ВРЕМЕННО ОСТАНАВЛИВАЕТ ВЫПОЛНЕНИЕ ПРОГРАММЫ.

 $ODMAT$ . **STOP** 

ОПЕРАТОР STOP ИСПОЛЬЗУЕТСЯ ДЛЯ ОРГАНИЗАЦИИ ДИАЛОГА ПРИ ОТЛАДКЕ ПРОГРАММ. ПРИ ВЫПОЛНЕНИИ ОПЕРАТОРА STOP ПРОГРАММА ОСТАНАВЛИВАЕТСЯ, НА ТЕРМИНАЛЕ ИНДИЦИРУЕТСЯ СООБЩЕНИЕ

> СТОП В СТРОКЕ YYYYY OK

И ЭВМ ПЕРЕХОДИТ В НЕПОСРЕДСТВЕННЫЙ РЕЖИМ. ПОСЛЕ ПРИОСТАНОВКИ ПРОГРАММЫ МОЖНО РАСПЕЧАТАТЬ И ДАЖЕ ИЗМЕНИТЬ ЗНАЧЕНИЕ ПЕРЕМЕННЫХ. КОМАНДОЙ CONT ВЫПОЛНЕНИЕ ПРОГРАММЫ МОЖЕТ БЫТЬ ПРОДОЛЖЕНО С ОПЕРАТОРА, СЛЕДУЮЩЕГО ЗА ОПЕРАТОРОМ STOP. ПОСЛЕ РЕДАКТИРОВАНИЯ ТЕКСТА ПРОГРАММЫ ПОПЫТКА ВОЗОБНОВИТЬ ВЫПОЛНЕНИЕ ПРОГРАММЫ ПРИВОДИТ К ОШИБКЕ 17. В ЭТОМ СЛУЧАЕ ДЛЯ ПУСКА ПРОГРАММЫ ИСПОЛЬЗУЕТСЯ КОМАНДА RUN.

ПРИМЕР:

10 A=10 20 STOP 30 A=20 40 PRINT A RUN СТОП В СТРОКЕ 20 PRTNT A 10 OK **CONT**  $20$ OK

4.1.10. ОПЕРАТОР END

ЗАКАНЧИВАЕТ ВЫПОЛНЕНИЕ ПРОГРАММЫ И ЗАКРЫВАЕТ ФАЙЛЫ.

ФОРМАТ:

END

ОПЕРАТОР ПРЕКРАЩАЕТ ВЫПОЛНЕНИЕ ПРОГРАММЫ И ОСУЩЕСТВЛЯЕТ ВОЗВРАТ В НЕПОСРЕДСТВЕННЫЙ РЕЖИМ. END МОЖЕТ НАХОДИТЬСЯ В ЛЮБОМ МЕСТЕ ПРОГРАММЫ. ОПЕРАТОР УДОБЕН ДЛЯ ОТДЕЛЕНИЯ ГЛАВНОЙ ПРОГРАММЫ ОТ ПОДПРОГРАММ ВО ИЗБЕЖАНИЕ ПЕРЕДАЧИ УПРАВЛЕНИЯ ПОДПРОГРАММЕ НЕ ЧЕРЕЗ ОПЕРАТОР GOSUB.

ПРИМЕР:

10 GOSUB 30 20 END 30 PRINT "ПОДПРОГРАММА" 40 RETURN RUN ПОДПРОГРАММА OK

4.1.11. ОПЕРАТОР CALL

ВЫЗЫВАЕТ ПРОГРАММУ ИЗ ВНЕШНЕГО МОДУЛЯ ПЗУ.

 $ODMAT$ 

CALL[<ПАРАМЕТР>]

<ПАРАМЕТР>::=ИМЯ ПРОГРАММЫ И ПАРАМЕТРЫ ДЛЯ НЕЕ.

ВМЕСТО СЛОВА CALL МОЖНО ИСПОЛЬЗОВАТЬ ЗНАК ПОДЧЕРКИВАНИЯ "\_". ОПЕРАТОР ПОЗВОЛЯЕТ ОБРАТИТЬСЯ К ПРОГРАММАМ, НАХОДЯЩИМСЯ В СМЕННОМ БЛОКЕ ПЗУ.

ТЕКСТ, НАХОДЯЩИЙСЯ ЗА СЛОВОМ CALL, БЕЙСИК-СИСТЕМА ПЕРЕДАЕТ ВЫЗЫВАЕМОЙ ПРОГРАММЕ. ЭТО МОЖЕТ БЫТЬ ИМЯ ПРОГРАММЫ, А ТАКЖЕ ПАРАМЕТРЫ ДЛЯ НЕЕ. ОПЕРАТОР САLL ПОЗВОЛЯЕТ ИСПОЛЬЗОВАТЬ РАСШИРЕНИЯ<br>БЕЙСИК-СИСТЕМЫ. УПРАВЛЯТЬ НЕСТАНДАРТНЫМИ УСТРОЙСТВАМИ. НЕСТАНДАРТНЫМИ ЗАПУСКАТЬ ИГРОВЫЕ ПРОГРАММЫ.

ПРИМЕР:

CALL GAME \_RADIO(ON)

4.1.12. ОПЕРАТОР REM

ОБОЗНАЧАЕТ КОММЕНТАРИИ В ТЕКСТЕ ПРОГРАММЫ.

 $ODMAT$ 

REM **[<TEKCTOBAЯ KOHCTAHTA>]** 

ОПЕРАТОР СЛУЖИТ ИСКЛЮЧИТЕЛЬНО ТОЛЬКО ДЛЯ ВКЛЮЧЕНИЯ КОММЕНТАРИЯ В ТЕКСТ ПРОГРАММЫ С ЦЕЛЬЮ УДОБСТВА ЧТЕНИЯ АЛГОРИТМА, ДЛЯ ИДЕНТИФИКАЦИИ И ОПРЕДЕЛЕНИЯ ПОРЯДКА РАБОТЫ ПРОГРАММ. ВЕСЬ ТЕКСТ ЗА СЛОВОМ REM ИГНОРИРУЕТСЯ ПРИ КОМПИЛЯЦИИ ПРОГРАММ. ДРУГОЙ СПОСОБ ОПРЕДЕЛЕНИЯ ЗАМЕЧАНИЙ В ТЕКСТЕ ПРОГРАММЫ - ЭТО АПОСТРОФ ("'"). В ОТЛИЧИИ ОТ REM, ДЛЯ КОТОРОГО НЕОБХОДИМА ОТДЕЛЬНАЯ СТРОКА ПРОГРАММЫ, АПОСТРОФ МОЖЕТ ИСПОЛЬЗОВАТЬСЯ ПОСЛЕ ЛЮБОГО ДРУГОГО ОПЕРАТОРА, АВТОМАТИЧЕСКИ ЗАКАНЧИВАЯ ЕГО.

ВВИДУ ТОГО, ЧТО КОММЕНТАРИЙ ЗАНИМАЕТ ДОПОЛНИТЕЛЬНОЕ МЕСТО В ОПЕРАТИВНОЙ ПАМЯТИ, УМЕНЬШАЕТСЯ МЕСТО ДЛЯ ХРАНЕНИЯ ДРУГИХ ОПЕРАТОРОВ.

ПРИМЕР:

10 REM ПОДПРОГРАММА ВВОДА 200 X=1 ' ПЕРЕМЕННАЯ ЦИКЛА 4.2. ОПЕРАТОРЫ ОПИСАНИЯ, РЕЗЕРВИРОВАНИЯ ПАМЯТИ И УСТАНОВКИ НАЧАЛЬНЫХ ЗНАЧЕНИЙ

ОПЕРАТОРЫ РЕЗЕРВИРОВАНИЯ ПАМЯТИ СЛУЖАТ РЕЗЕРВИРОВАНИЮ ОПЕРАТИВНОЙ ПАМЯТИ ДЛЯ МАССИВОВ И ПОСТОЯННЫХ ВЕЛИЧИН. ПАМЯТЬ ДЛЯ ПЕРЕМЕННЫХ РЕЗЕРВИРУЕТСЯ В ЛОКАЛЬНОЙ ИЛИ ОБШЕЙ ОБЛАСТИ ДАННЫХ. ПАМЯТЬ ДЛЯ ПОСТОЯННЫХ ВЕЛИЧИН РЕЗЕРВИРУЕТСЯ В ОБЛАСТИ ТЕНЕРИРУЕМОЙ ПРОГРАММЫ ПРИ КОМПИЛЯЦИИ. ДЛЯ РЕЗЕРВИРОВАНИЯ<br>ПАМЯТИ ПЕРЕМЕННЫМ И МАССИВАМ ИСПОЛЬЗУЕТСЯ ОПЕРАТОР DIM. ПАМЯТИ ПЕРЕМЕННЫМ И МАССИВАМ ИСПОЛЬЗУЕТСЯ ОПЕРАТОР DIM,<br>ДЛЯ РЕЗЕРВИРОВАНИЯ ПАМЯТИ ПОСТОЯННЫМ ВЕЛИЧИНАМ - DATA. ДЛЯ ДЛЯ РЕЗЕРВИРОВАНИЯ ПАМЯТИ ПОСТОЯННЫМ ВЕЛИЧИНАМ - DATA. ПРИСВОЕНИЯ ПЕРЕМЕННЫМ ЗНАЧЕНИЙ ПОСТОЯННЫХ ВЕЛИЧИН ИСПОЛЬЗУЮТСЯ ОПЕРАТОРЫ READ И RESTORE.

4.2.1. ОПЕРАТОР DIM

РЕЗЕРВИРУЕТ ПАМЯТЬ ДЛЯ ПЕРЕМЕННЫХ И МАССИВОВ, ПРИДАВАЯ ИМ НУЛЕВЫЕ ЗНАЧЕНИЯ.

ПРИМЕР:

DIM <АРГУМЕНТ>[,<АРГУМЕНТ>...]

<АРГУМЕНТ>::=ДОПУСТИМОЕ ИМЯ ПЕРЕМЕННОЙ, ЗА КОТОРЫМ МОЖЕТ СЛЕДОВАТЬ ЗАКЛЮЧЕННЫЙ В СКОБКИ СПИСОК МАКСИМАЛЬНЫХ ЗНАЧЕНИЙ ИНДЕКСОВ МА*ССИ*ВА

ЭТОТ ОПЕРАТОР ОБЫЧНО ИСПОЛЬЗУЕТСЯ ДЛЯ ОПРЕДЕЛЕНИЯ МАССИВОВ, НО МОЖЕТ ОПРЕДЕЛЯТЬ И ОТДЕЛЬНЫЕ ПЕРЕМЕННЫЕ. КАЖДЫЙ МАССИВ ИМЕЕТ ЗАДАННОЕ В СПИСКЕ ЧИСЛО ИНДЕКСОВ. МАКСИМАЛЬНОЕ ЗНАЧЕНИЕ ИНДЕКСА УКАЗЫВАЕТСЯ ЦЕЛЫМ ВЫРАЖЕНИЕМ, ПРИНИМАЮЩИМ ЗНАЧЕНИЕ ИЗ ИНТЕРВАЛА [0,255].<br>BO3MOXHO

– ВОЗМОЖНО НЕЯВНОЕ ОПРЕДЕЛЕНИЕ ПЕРЕМЕННЫХ И МАССИВОВ.<br>ТАКОЕ ОПРЕЛЕЛЕНИЕ ПРОИСХОЛИТ КАЖЛЫЙ РАЗ ПРИ ПОЯВЛЕНИИ ТАКОЕ ОПРЕДЕЛЕНИЕ ПРОИСХОДИТ КАЖДЫЙ РАЗ ПРИ ПОЯВЛЕНИИ НЕОПРЕДЕЛЕННОЙ ПЕРЕМЕННОЙ. ПРОСТЫЕ ПЕРЕМЕННЫЕ ОПРЕДЕЛЯЮТСЯ ИМЕННО ТАКИМ СПОСОБОМ. ПРИ ПОЯВЛЕНИИ ИМЕНИ ИНДЕКСИРОВАННОЙ ПЕРЕМЕННОЙ ОПРЕДЕЛЯЕТСЯ ОДНОМЕРНЫЙ МАССИВ С МАКСИМАЛЬНЫМ ЗНАЧЕНИЕМ ИНДЕКСА 10.

НЕЯВНОЕ ОПРЕДЕЛЕНИЕ МАССИВА НЕВОЗМОЖНО В НЕПОСРЕДСТВЕННОМ РЕЖИМЕ И ВЫЗЫВАЕТ ОШИБКУ 12. ПОПЫТКА ПОВТОРНОГО ОПРЕДЕЛЕНИЯ УЖЕ ОБ'ЯВЛЕННОГО ИЛИ ОПРЕДЕЛЕННОГО ПО УМОЛЧАНИЮ МАССИВА ПРИВОДИТ К ОШИБКЕ 10. ЕСЛИ НЕ ХВАТАЕТ ОПЕРАТИВНОЙ ПАМЯТИ ДЛЯ ОПРЕДЕЛЕНИЯ МАССИВА, ВЫДАЕТСЯ СООБЩЕНИЕ ОБ ОШИБКЕ 7.

ПРИМЕР:

10 DIM X,I%,Z(5,20,3),A¤(30)

4.2.2. ОПЕРАТОР KEY

ЭТОТ ОПЕРАТОР ИЗМЕНЯЕТ ЗНАЧЕНИЯ ФУНКЦИОНАЛЬНЫХ КЛАВИШ.

 $ODMAT$ 

KEY <АРГУМЕНТ1>, "<АРГУМЕНТ2>"

<АРГУМЕНТ1>::=ЦЕЛОЕ ВЫРАЖЕНИЕ, ОПРЕДЕЛЯЮЩЕЕ НОМЕР ФУНКЦИОНАЛЬНОЙ КЛАВИШИ, ЧИСЛО ИЗ ИН-ТЕРВАЛА [1,10]; <АРГУМЕНТ2>::=СИМВОЛЬНОЕ ВЫРАЖЕНИЕ, ОПРЕДЕЛЯЮЩЕЕ ЗНАЧЕНИЕ КЛЮЧА (ИСПОЛЬЗУЮТСЯ ТОЛЬКО ПЕРВЫЕ 16 СИМВОЛОВ).

ОПЕРАТОР ИСПОЛЬЗУЕТСЯ ДЛЯ ИЗМЕНЕНИЯ ЗНАЧЕНИЙ ФУНКЦИОНАЛЬНЫХ КЛЮЧЕЙ, УСТАНОВЛЕННЫХ ПО УМОЛЧАНИЮ. ПЕРВЫЕ 16 СИМВОЛОВ АРГУМЕНТА 2 ПРИСВАИВАЮТСЯ КЛЮЧУ, УКАЗАННОМУ АРГУМЕНТОМ 1.

В СЛУЖЕБНОЙ СТРОКЕ ЭКРАНА ВЫСВЕЧИВАЮТСЯ ПЕРВЫЕ СИМВОЛЫ ЗНАЧЕНИЙ ФУНКЦИОНАЛЬНЫХ КЛАВИШ. ОПЕРАТОР KEY ПРОИЗВОДИТ СООТВЕТСТВУЮЩИЕ ИЗМЕНЕНИЯ СЛУЖЕБНОЙ СТРОКИ.

ДЛЯ ВВОДА СИМВОЛА < <--/ > ИЛИ КАВЫЧЕК МОЖНО ВОСПОЛЬЗОВАТЬСЯ ФУНКЦИЕЙ СНR¤.<br>ЕСЛИ ЗНА

ЗНАЧЕНИЕ ПЕРВОГО АРГУМЕНТА ВЫХОДИТ ЗА ПРЕДЕЛЫ ДОПУСТИМОГО ИНТЕРВАЛА, ПОЛУЧАЕТСЯ ОШИБКА 5.

ПО УМОЛЧАНИЮ ФУНКЦИОНАЛЬНЫЕ КЛАВИШИ ИМЕЮТ СЛЕДУЮЩИЕ ЗНАЧЕНИЯ:

> COLOR **AUTO** GOTO LIST  $RUN << - - / >$ COLOR  $1, 0 \leq -1$ CLOAD "  $CONT \leq - - / >$ .  $<<--/>$  $<$ СБР> RUN  $<<-$ -/>

(УПРАВЛЯЮЩИЙ СИМВОЛ <СБР> ИМЕЕТ ВОСЬМЕРИЧНЫЙ КОД 14 И ОЗНАЧАЕТ ОЧИСТКУ ЭКРАНА).

ПРИМЕР:

KEY 1,"LINE" KEY 2,"SAVE""+CHR¤(34) KEY 3, "PRINT PI"+CHR¤(10) 4.2.3. ОПЕРАТОР CLEAR

ОЧИЩАЕТ ЗНАЧЕНИЯ ПЕРЕМЕННЫХ, РЕЗЕРВИРУЕТ СИМВОЛЬНУЮ И СВОБОДНУЮ ОТ БЕЙСИК-СИСТЕМЫ ПАМЯТЬ.

ФОРМАТ:

# CLEAR [<АРГУМЕНТ1>[,<АРГУМЕНТ2>]]

- <АРГУМЕНТ1>::= ЦЕЛОЕ ВЫРАЖЕНИЕ, УКАЗЫВАЮЩЕЕ ЧИСЛО БАЙТОВ ОБЛАСТИ ПАМЯТИ, РЕЗЕРВИРУЕМОЙ ДЛЯ СИМВОЛЬНЫХ ПЕРЕМЕННЫХ;
- <АРГУМЕНТ2>::= ЦЕЛОЕ ВЫРАЖЕНИЕ, УКАЗЫВАЮЩЕЕ АДРЕС ВЕРХНЕЙ ГРАНИЦЫ ОБЛАСТИ ОПЕРАТИВНОЙ ПАМЯТИ, ИСПОЛЬЗУЕМОЙ БЕЙСИК-СИСТЕМОЙ, НЕ ДОЛЖЕН ПРЕВЫШАТЬ ВОСЬМЕРИЧНОГО 70000.

ПРИ ЛЮБОЙ ФОРМЕ ОПЕРАТОРА ОЧИЩАЮТСЯ МАССИВЫ И ПЕРЕМЕННЫЕ ОПРЕДЕЛЕННЫЕ ФУНКЦИИ, СИМВОЛЬНЫЕ СТРОКИ, А ТАКЖЕ АППАРАТНЫЙ СТЕК, ЗАКРЫВАЮТСЯ ВСЕ ФАЙЛЫ, А ЛЮБАЯ РАСПЕЧАТКА ЗАКАНЧИВАЕТСЯ СИМВОЛОМ <<--/>. ОПРЕДЕЛЕНИЯ ФУНКЦИЙ USR ОСТАЮТСЯ НЕИЗМЕННЫМИ. ПЕРВЫЙ АРГУМЕНТ ИСПОЛЬЗУЕТСЯ ДЛЯ УСТАНОВЛЕНИЯ РАЗМЕРА ОБЛАСТИ ПАМЯТИ ДЛЯ ХРАНЕНИЯ ТЕКСТА СТРОК, ПО УМОЛЧАНИЮ ОН РАВЕН 200 БАЙТОВ. ЕСЛИ ЗАДАН АРГУМЕНТ 1, ТО ДЛЯ СИМВОЛЬНЫХ СТРОК РЕЗЕРВИРУЕТСЯ УКАЗАННОЕ ЧИСЛО БАЙТОВ.

ВТОРОЙ АРГУМЕНТ ИСПОЛЬЗУЕТСЯ ДЛЯ УКАЗАНИЯ НАЧАЛА ОБЛАСТИ, КОТОРАЯ НЕ МОЖЕТ ИСПОЛЬЗОВАТЬСЯ ДЛЯ ПРОГРАММ И ДАННЫХ БЕЙСИКА. ТАКИМ ОБРАЗОМ ОПРЕДЕЛЯЕТСЯ ОБЛАСТЬ ДЛЯ НЕФОРМАТИРОВАННЫХ ДАННЫХ, ФУНКЦИЙ USR ИЛИ ДЛЯ ДРУГОГО ИСПОЛЬЗОВАНИЯ. ПОСЛЕ ВЫПОЛНЕНИЯ CLEAR С ДВУМЯ ПАРАМЕТРАМИ В КОСВЕННОМ РЕЖИМЕ ОБ'ЕКТНЫЙ КОД ТЕРЯЕТСЯ, И БЕЙСИК-СИСТЕМА ПЕРЕХОДИТ В НЕПОСРЕДСТВЕННЫЙ РЕЖИМ.

МНОГИЕ ОПЕРАЦИИ ДЕЛАЮТ CLEAR АВТОМАТИЧЕСКИ, НАПРИМЕР, RUN, MERGE, LOAD И ЛЮБОЕ ИЗМЕНЕНИЕ ТЕКСТА ПРОГРАММЫ БЕЙСИКА. ЕСЛИ ПАРАМЕТРЫ CLEAR НЕ УКАЗАНЫ, ТО СООТВЕТСТВУЮЩИЕ ЗНАЧЕНИЯ ВЕЛИЧИНЫ ОБЛАСТИ СТРОК И ВЕРХНЕЙ ГРАНИЦЫ БЕЙСИК-СИСТЕМЫ НЕ ИЗМЕНЯЮТСЯ.

СЛИШКОМ БОЛЬШОЕ ЗНАЧЕНИЕ ПЕРВОГО ИЛИ СЛИШКОМ МАЛОЕ ВТОРОГО АРГУМЕНТА ВЫЗЫВАЕТ НЕДОСТАТОК ОПЕРАТИВНОЙ ПАМЯТИ, И ВЫДАЕТСЯ СООБЩЕНИЕ ОБ ОШИБКЕ 7. УКАЗАНИЕ ВТОРОГО АРГУМЕНТА ПРИ ОТСУТСТВИИ ПЕРВОГО ВЫЗЫВАЕТ ОШИБКУ 2. ЕСЛИ АРГУМЕНТ 2 БОЛЬШЕ ВОСЬМЕРИЧНОГО 70000, ВЫДАЕТСЯ СООБЩЕНИЕ ОБ ОШИБКЕ 5.

ПРИМЕР:

CLEAR 1000,&O30000 OK

(РЕЗЕРВИРУЕТСЯ 1000 БАЙТОВ ДЛЯ СТРОК И ОЗУ СВЫШЕ &030000 ДЛЯ ПОЛЬЗОВАТЕЛЬСКИХ ЦЕЛЕЙ).

4.2.4. ОПЕРАТОР DATA

СОХРАНЯЕТ ЗАДАННЫЕ В ТЕКСТЕ ПРОГРАММЫ КОНСТАНТЫ ДЛЯ ПОСЛЕДУЮЩЕГО ПОЛЬЗОВАНИЯ.

 $ODMAT$ 

DATA <ЭЛЕМЕНТ>[,<ЭЛЕМЕНТ>...]

<ЭЛЕМЕНТ>::= ЧИСЛОВАЯ КОНСТАНТА, ТЕКСТОВАЯ КОНСТАНТА В КАВЫЧКАХ ИЛИ БЕЗ КАВЫЧЕК, НО НЕ ВКЛЮЧАЮЩАЯ ЗАПЯТЫХ.

ЭТОТ ОПЕРАТОР ПОЗВОЛЯЕТ СОХРАНЯТЬ "НАЧАЛЬНЫЕ" ВЕЛИЧИНЫ В ТЕЛЕ ПРОГРАММЫ. В РЕЖИМЕ НЕПОСРЕДСТВЕННОГО ВЫПОЛНЕНИЯ ОПЕРАТОР DATA ИГНОРИРУЕТСЯ. ВО ВРЕМЯ ВЫПОЛНЕНИЯ ПРОГРАММЫ ОН ТОЖЕ ОПУСКАЕТСЯ, И ТОЛЬКО ОПЕРАТОР READ МОЖЕТ ИСПОЛЬЗОВАТЬ ЕГО.

ВО ВРЕМЯ ЧТЕНИЯ ДАННЫЕ ВЫБИРАЮТСЯ НАЧИНАЯ С ОПЕРАТОРА DATA С НАИМЕНЬШИМ НОМЕРОМ СТРОКИ, А СЛЕДУЮЩИЕ ОПЕРАТОРЫ ВЫБИРАЮТСЯ ПОСЛЕДОВАТЕЛЬНО. КОГДА ВСЕ ДАННЫЕ ИСЧЕРПАНЫ, ДАЛЬНЕЙШЕЕ ЧТЕНИЕ НЕВОЗМОЖНО ДО ПОЯВЛЕНИЯ ОПЕРАТОРА RESTORE.<br>В СПИСКЕ ОПЕРАТОРА DATA ЗАПЯТАЯ

В СПИСКЕ ОПЕРАТОРА DATA ЗАПЯТАЯ ИСПОЛЬЗУЕТСЯ КАК РАЗДЕЛИТЕЛЬ. АПОСТРОФ НЕ ЗАВЕРШАЕТ СПИСКА И НЕ ОЗНАЧАЕТ НАЧАЛА КОММЕНТАРИЯ. РАЗРЕШЕНЫ ЛЮБЫЕ ЧИСЛОВЫЕ КОНСТАНТЫ, ВКЛЮЧАЯ &H, &O, &B, ЭКСПОНЕНТНУЮ ФОРМУ, КОНСТАНТЫ С ЯВНО УКАЗАННЫМ ТИПОМ. ЕСЛИ В ТЕКСТОВОЙ КОНСТАНТЕ НЕТ РАЗДЕЛИТЕЛЯ, ТО КАВЫЧКИ МОГУТ БЫТЬ ОПУЩЕНЫ.

4.2.5. ОПЕРАТОР READ

ВВОДИТ ДАННЫЕ ИЗ ОПЕРАТОРА DATA В ПРОГРАММУ.

 $ODMAT$ 

READ <ПЕРЕМЕННАЯ>[,<ПЕРЕМЕННАЯ>...]

<ПЕРЕМЕННАЯ>::= ДОПУСТИМОЕ ИМЯ ПЕРЕМЕННОЙ (ВКЛЮЧАЯ ЭЛЕМЕНТ МАССИВА).

ЭТОТ ОПЕРАТОР ЧИТАЕТ СЛЕДУЮЩИЕ ЕЩЕ НЕПРОЧИТАННЫЕ ДАННЫЕ ИЗ ОПЕРАТОРА DATA. ПРОЦЕСС ПОВТОРЯЕТСЯ ДО ТЕХ ПОР, ПОКА ВСЕ ПЕРЕМЕННЫЕ ИЗ СПИСКА ЗАБЕРУТ СВОИ ЗНАЧЕНИЯ. ОПЕРАТОР READ ПРОСМАТРИВАЕТ ВСЕ ЗАПИСИ КАЖДОГО ОПЕРАТОРА DATA, АНАЛИЗИРУЯ ИХ С НАЧАЛА ПРОГРАММЫ ДО КОНЦА. ДЛЯ ЧТЕНИЯ ДАННЫХ НЕСКОЛЬКО РАЗ МОЖНО ВОСПОЛЬЗОВАТЬСЯ ОПЕРАТОРОМ RESTORE.

В СЛУЧАЕ ОБНАРУЖЕНИЯ КОНЦА ОПЕРАТОРОВ DATA ВЫДАЕТСЯ СООБЩЕНИЕ ОБ ОШИБКЕ 4. ПРИ ПОПЫТКЕ ЧИТАТЬ ТЕКСТОВЫЕ ДАННЫЕ В ЧИСЛОВЫЕ ПЕРЕМЕННЫЕ ПОЛУЧАЕТСЯ ОШИБКА 13.

ПРИМЕР:

10 DATA 1,&O22,&H3F 15 FOR I%=0% TO 5% 20 DATA 234E-7

30 READ X(I%) 40 NEXT I% 50 DATA -33%,44.56,TEXT,"A,B" 60 READ A¤, B¤

4.2.6. ОПЕРАТОР RESTORE

ИЗМЕНЯЕТ ПОРЯДОК ЧТЕНИЯ ДАННЫХ ИЗ ОПЕРАТОРА DATA ОПЕРАТОРОМ READ.

ФОРМАТ:

RESTORE [<НОМЕР СТРОКИ>]

<НОМЕР СТРОКИ>::=НОМЕР СУЩЕСТВУЮЩЕЙ СТРОКИ.

ЭТОТ ОПЕРАТОР ИЗМЕНЯЕТ ЗНАЧЕНИЕ УКАЗАТЕЛЯ, ОПРЕДЕЛЯЮЩЕГО, КОТОРЫЙ ИЗ ОПЕРАТОРОВ DATA БУДЕТ ИСПОЛЬЗОВАН СЛЕДУЮЩИМ В ОПЕРАТОРЕ READ. READ ПЕРЕМЕЩАЕТ УКАЗАТЕЛЬ ПОСЛЕДОВАТЕЛЬНО, ПОКА ВСЕ ОПЕРАТОРЫ DATA НЕ БУДУТ ИСПОЛЬЗОВАНЫ. ОПЕРАТОР RESTORE ВОЗВРАЩАЕТ УКАЗАТЕЛЬ В НАЧАЛО ПРОГРАММЫ И ВСЕ ДАННЫЕ ЗАНОВО МОГУТ БЫТЬ ВВЕДЕНЫ. В СЛУЧАЕ ПРИСУТСТВИЯ НОМЕРА СТРОКИ БУДУТ РАССМАТРИВАТЬСЯ ОПЕРАТОРЫ DATA С УКАЗАННЫМ ИЛИ БОЛЬШИМИ НОМЕРАМИ СТРОК. ПОВТОРНО ИСПОЛЬЗОВАТЬ ОПЕРАТОР RESTORE МОЖНО В ЛЮБОМ МЕСТЕ ПРОГРАММЫ. ОН ПОЗВОЛЯЕТ СМОТРЕТЬ НА ОПЕРАТОРЫ DATA КАК НА УСТРОЙСТВО ВВОДА ДАННЫХ С ВОЗМОЖНОСТЬЮ ПОВТОРНОГО ЧТЕНИЯ.

ПРИМЕР:

 10 DATA 0,1,2,3,4,5,6,7,8,9,10 20 GOSUB 1000 30 END 1000 RESTORE 1010 FOR I%=0% TO 10% 1020 READ X(I%) 1030 NEXT I% 1040 RETURN

(ПОДПРОГРАММА, ЗАПОЛНЯЮЩАЯ МАССИВ X)

4.2.7. ОПЕРАТОР DEF

4.2.7.1. ОПЕРАТОР DEF USR

ОПРЕДЕЛЯЕТ ФУНКЦИИ НА МАШИННОМ ЯЗЫКЕ.

 $ODMAT$ 

DEF USR[< ЦИФРА>]=<ВЫРАЖЕНИЕ>

<ЦИФРА>::= ЦЕЛАЯ КОНСТАНТА ИЗ ИНТЕРВАЛА [0,9], УКАЗЫВАЮЩАЯ НОМЕР ФУНКЦИИ, ПО УМОЛЧАНИЮ 0;

<ВЫРАЖЕНИЕ>::= ЦЕЛОЕ ВЫРАЖЕНИЕ, ОПРЕДЕЛЯЮЩЕЕ АДРЕС ЗАПУСКА ФУНКЦИИ USR.

ОПЕРАТОР ОПРЕДЕЛЯЕТ НАЧАЛЬНЫЙ АДРЕС МАШИННОЙ ПОДПРОГРАММЫ, СОСТАВЛЕННОЙ ПОЛЬЗОВАТЕЛЕМ. ЗНАЧЕНИЕ ВЫРАЖЕНИЯ ПЕРЕВОДИТСЯ В ЦЕЛЫЙ ТИП ЗАПУСКА ПРОГРАММЫ. ОТРИЦАТЕЛЬНЫЕ ЗНАЧЕНИЯ ОТ -32768 ДО -1 ОЗНАЧАЮТ АДРЕСА 32768 ДО 65535 СООТВЕТСТВЕННО. ДЛЯ УКАЗАНИЯ АДРЕСОВ УДОБНО ПОЛЬЗОВАТЬСЯ ВОСЬМЕРИЧНЫМИ КОНСТАНТАМИ.<br>ОДНОВРЕМЕННО МОГУТ БЫТЬ ОПРЕЛЕДЕНЫ 10 ФУНКЦИЙ

ОДНОВРЕМЕННО МОГУТ БЫТЬ ОПРЕДЕЛЕНЫ 10 ФУНКЦИЙ USR. НОМЕР ОПРЕДЕЛЯЕМОЙ ФУНКЦИИ УКАЗЫВАЕТСЯ ЦИФРОЙ. АДРЕСА ВЫЗОВА ПОДПРОГРАММ ХРАНЯТСЯ В ОБЛАСТИ USRTAB (&O2100), ГДЕ КАЖДОЙ USR ( ) ВЫДЕЛЯЕТСЯ ПО ОДНОМУ СЛОВУ. ДЕЙСТВИЯ ОПЕРАТОРА МОЖНО ПРЕДСТАВИТЬ КАК ЗАПОЛНЕНИЕ USRTAB.

ДЛЯ ВЫПОЛНЕНИЯ ПРОГРАММЫ НА МАШИННОМ ЯЗЫКЕ НЕОБХОДИМО ВЫПОЛНИТЬ ПОСЛЕДОВАТЕЛЬНОСТЬ ОПЕРАТОРОВ

- 10 DEFUSR=&ONNNNNN
- 20 A=USR(A)

ОБЫЧНЫМ СПОСОБОМ ЗАГРУЗКИ МАШИННОЙ ПРОГРАММЫ В ПАМЯТЬ ЯВЛЯЕТСЯ ИСПОЛЬЗОВАНИЕ КОМАНДЫ BLOAD, КОТОРАЯ НАЧАЛЬНЫЙ АДРЕС ЗАГРУЖЕННОЙ ПРОГРАММЫ В ЯЧЕЙКЕ BUFSTA(&O264). ТАКИМ ОБРАЗОМ, ЛОГИЧНА ПОСЛЕДОВАТЕЛЬНОСТЬ

> BLOАD "PROG" PROG .BIN OK DEF USR5=PEEK(&O264) ОК

ДЛЯ ВЫДЕЛЕНИЯ ПАМЯТИ ФУНКЦИЯМ USR( ) ИСПОЛЬЗУЕТСЯ ОПЕРАТОР CLEAR. ЭТОТ ОПЕРАТОР СОХРАНЯЕТ ВСЕ ОПРЕДЕЛЕНИЯ DEF USR.

4.2.7.2. ОПЕРАТОР DEF FN

ОПРЕДЕЛЯЕТ ПОЛЬЗОВАТЕЛЬСКИЕ ФУНКЦИИ.

ФОРМАТ:

DEF FN <ИМЯ>[(<СПИСОК>)]=<ВЫРАЖЕНИЕ>

<ИМЯ>::=ЛЮБОЕ ДОПУСТИМОЕ ИМЯ ПЕРЕМЕННОЙ;

<СПИСОК>::=ОДИН ИЛИ НЕСКОЛЬКО ИМЕН ФОРМАЛЬНЫХ ПАРАМЕТРОВ (ДОПУСТИМЫХ ИМЕН ПЕРЕМЕННЫХ), РАЗДЕЛЕННЫХ ЗАПЯТЫМИ;

 $\leq$ ВЫРАЖЕНИЕ $>$  $\cdot$ =ЛЮБОЕ ВЫРАЖЕНИЕ ТАКОГО ЖЕ ТИПА КАК И  $\leq$ ИМЯ $>$ 

ПРИ ВЫПОЛНЕНИИ ЭТОГО ОПЕРАТОРА СОЗДАЕТСЯ ПЕРЕМЕННАЯ <ИМЯ>, ОТМЕЧЕННАЯ КАК ИМЯ ФУНКЦИИ. НИКАКИХ ВЫЧИСЛЕНИЙ ОПЕРАТОР НЕ ПРОИЗВОДИТ И МОЖЕТ НАХОДИТЬСЯ В ЛЮБОМ МЕСТЕ ПРОГРАММЫ. ПЕРЕМЕННАЯ <ИМЯ> НЕДОСТУПНА ОБЫЧНЫМ ПУТЕМ, И МОЖЕТ БЫТЬ СОЗДАНА ДРУГАЯ ПЕРЕМЕННАЯ С ТАКИМ ЖЕ САМЫМ ИМЕНЕМ. В СЛУЧАЕ СОЗДАНИЯ ДРУГОЙ ФУНКЦИИ С ТАКИМ ЖЕ САМЫМ ИМЕНЕМ СТАРОЕ ОПРЕДЕЛЕНИЕ ТЕРЯЕТСЯ.

ФУНКЦИЯ МОЖЕТ ИМЕТЬ ЛЮБОЕ ЧИСЛО ПАРАМЕТРОВ. ОНИ ОПРЕДЕЛЯЮТСЯ КАК СПИСОК ИМЕН ПЕРЕМЕННЫХ ЛЮБОГО ТИПА, РАЗДЕЛЕННЫХ ЗАПЯТЫМИ И ЗАКЛЮЧЕННЫХ В СКОБКИ. ПАРАМЕТРЫ ЯВЛЯЮТСЯ ФОРМАЛЬНЫМИ И РЕАЛЬНО НЕ СУЩЕСТВУЮТ, Т.Е., ЛЮБАЯ ОБЫЧНАЯ ПЕРЕМЕННАЯ МОЖЕТ ИМЕТЬ ТАКОЕ ЖЕ ИМЯ. КАЖДЫЙ АРГУМЕНТ ДОЛЖЕН БЫТЬ ТАКОГО ТИПА, ЧТО ЕМУ МОГЛО БЫ ПРИСВОИТЬСЯ ЗНАЧЕНИЕ ФАКТИЧЕСКОГО АРГУМЕНТА, ЗАДАВАЕМОГО ПРИ ВЫЗОВЕ ФУНКЦИИ FN. ВЫРАЖЕНИЕ ЗА ЗНАКОМ РАВЕНСТВА ВЫЧИСЛЯЕТСЯ ПРИ ВЫЗОВЕ ФУНКЦИИ, И РЕЗУЛЬТАТ ВОЗВРАЩАЕТСЯ В МЕСТО ВЫЗОВА ФУНКЦИИ. ЕСЛИ В ЭТОМ ВЫРАЖЕНИИ ЕСТЬ ИМЕНА ПЕРЕМЕННЫХ, ОБ'ЯВЛЕННЫХ ФОРМАЛЬНЫМИ АРГУМЕНТАМИ, ТО ИХ ЗНАЧЕНИЯ БЕРУТСЯ СООТВЕТСТВЕННО СПИСКУ ФАКТИЧЕСКИХ АРГУМЕНТОВ В ВЫЗОВЕ ФУНКЦИИ. В ВЫРАЖЕНИИ ТАКЖЕ МОЖНО ИСПОЛЬЗОВАТЬ ЛЮБЫЕ ДРУГИЕ ПЕРЕМЕННЫЕ, ЕСЛИ ИХ ИМЕНА НЕ СОВПАДАЮТ С ИМЕНАМИ ФОРМАЛЬНЫХ АРГУМЕНТОВ. В ВЫРАЖЕНИИ МОГУТ БЫТЬ ЛЮБЫЕ ОБРАЩЕНИЯ К ФУНКЦИЯМ, ТАКЖЕ И НЕРЕКУРСИВНЫЕ ОБРАЩЕНИЯ К ФУНКЦИЯМ FN.

ОШИБКИ ПРОВЕРЯЮТСЯ ТОЛЬКО ПРИ ВЫЗОВЕ ФУНКЦИИ. ПРИ ОБНАРУЖЕНИИ ОШИБКИ В СТРОКЕ, ВЫЗЫВАЮЩЕЙ ПОЛЬЗОВАТЕЛЬСКУЮ ФУНКЦИЮ, СЛЕДУЕТ ПРОВЕРИТЬ ОПРЕДЕЛЕНИЕ ЭТОЙ ФУНКЦИИ.

ЭТОТ ОПЕРАТОР ДАЕТ ЕДИНСТВЕННУЮ ВОЗМОЖНОСТЬ ИЗМЕНЯТЬ ХОД ПРОГРАММЫ, НЕ УЧИТЫВАЯ НОМЕРА СТРОКИ. DEF FN, В ОТЛИЧИИ ОТ DATA, ЯВЛЯЕТСЯ ВЫПОЛНЯЕМЫМ ОПЕРАТОРОМ, Т.Е., ФУНКЦИЯ ДОЛЖНА ОПРЕДЕЛЯТЬСЯ РАНЬШЕ ЕЕ ВЫЗОВА. ЭТОТ ОПЕРАТОР - ОДИН ИЗ НЕМНОГИХ, ЗАПРЕЩЕННЫХ В НЕПОСРЕДСТВЕННОМ РЕЖИМЕ.

ПРИМЕР:

10 DEF FN QU¤(QU,ST)=MID¤(QL¤(QU),ST) 20 PRINT FN  $\overline{O}$ U $\overline{x}$ (CO, LN(CO))

# 4.3. ОПЕРАТОРЫ ВВОДА/ВЫВОДА

ОПЕРАТОРЫ ВВОДА/ВЫВОДА ПОЗВОЛЯЮТ ОРГАНИЗОВАТЬ ОБМЕН ИНФОРМАЦИЕЙ С ВНЕШНИМИ УСТРОЙСТВАМИ.

4.3.1. ОПЕРАТОР OPEN

ОТКРЫВАЕТ ФАЙЛ ДАННЫХ НА МАГНИТНОЙ ЛЕНТЕ.

 $ODMAT$ 

OPEN <СПЕЦИФИКАЦИЯ ФАЙЛА>[FOR INPUT OUTPUT]

<СПЕЦИФИКАЦИЯ ФАЙЛА>::=СИМВОЛЬНОЕ ВЫРАЖЕНИЕ, ОПРЕДЕЛЯЮЩЕЕ ИМЯ ФАЙЛА;

ОПЕРАТОР НАЧИНАЕТ ПРОЦЕСС ВВОДА/ВЫВОДА ДАННЫХ. БУФЕР ВВОДА/ВЫВОДА СВЯЗЫВАЕТСЯ С ИМЕНЕМ ФАЙЛА. СЛОВА INPUT И OUTPUT УКАЗЫВАЮТ, ЧТО ОТКРЫВАЮТСЯ СООТВЕТСТВЕННО ВХОДНОЙ ИЛИ ВЫХОДНОЙ ФАЙЛ. ДАННЫЕ НА МАГНИТНОЙ ЛЕНТЕ ХРАНЯТСЯ В ФОРМАТЕ .ASC, БЛОКАМИ ПО 256 СИМВОЛОВ. КОНЕЦ ФАЙЛА ОТМЕЧАЕТСЯ СИМВОЛОМ "СУ/Z" (КОД &O32). АНАЛОГИЧНЫМ ФОРМАТОМ НА МАГНИТНОЙ ЛЕНТЕ ХРАНИТСЯ ТЕКСТ ПРОГРАММЫ. ПРИ ОТКРЫТИИ ВХОДНОГО ФАЙЛА БЛОК ДАННЫХ СЧИТЫВАЕТСЯ В БУФЕР.

ДАННЫЕ ИЗ ВХОДНОГО ФАЙЛА МОЖНО ЧИТАТЬ ОПЕРАТОРОМ INPUT#, ЗАПИСЫВАТЬ В ВЫХОДНОЙ ФАЙЛ - ОПЕРАТОРОМ PRINT#. ИМЯ ФАЙЛА ДОЛЖНО СОСТОЯТЬ НЕ БОЛЕЕ, ЧЕМ ИЗ 6 СИМВОЛОВ. ТАКЖЕ МОЖНО УКАЗАТЬ ТИП ФАЙЛА. ТИП ФАЙЛА ДОЛЖЕН СОСТОЯТЬ НЕ БОЛЕЕ, ЧЕМ ИЗ 3 СИМВОЛОВ И ОТДЕЛЯТЬСЯ ОТ ИМЕНИ ФАЙЛА ТОЧКОЙ:

## DATA.TXT

ПО УМОЛЧАНИЮ В ОПЕРАТОРЕ OPEN УСТАНАВЛИВАЕТСЯ ТИП ФАЙЛА DAT. МОЖНО УКАЗАТЬ ЛЮБОЙ ДРУГОЙ ТИП ФАЙЛА, ТОЛЬКО В СЛУЧАЕ ВВОДА ЭТОТ ФАЙЛ ДОЛЖЕН БЫТЬ ЗАПИСАН В ФОРМАТЕ .ASC.

В СЛУЧАЕ СЛИШКОМ ДЛИННОГО ИЛИ ПУСТОГО ИМЕНИ ФАЙЛА ВЫВОДИТСЯ СООБЩЕНИЕ ОБ ОШИБКЕ 56. ПОПЫТКА ПОВТОРНО ОТКРЫТЬ ФАЙЛ ПРИВОДИТ К ОШИБКЕ 54.

ПРИМЕР:

- 10 OPEN "PROG ASC" FOR TNPUT
- 20 IF EOF THEN 60
- 30 INPUT# A¤
- 40 PRINT A¤
- 50 GOTO 20
- 60 CLOS

(НА ЭКРАН ВЫВОДИТСЯ ТЕКСТ ПРОГРАММЫ PROG).

4.3.2. ОПЕРАТОР CLOSE

ЗАКАНЧИВАЕТ ОПЕРАЦИИ ВВОДА/ВЫВОДА И ОСВОБОЖДАЕТ БУФЕР.

 $ODMAT$ 

CLOSE

ЕСЛИ ОПЕРАТОРОМ OPEN БЫЛ ОТКРЫТ ВЫХОДНОЙ ФАЙЛ, К ВЫВОДИМЫМ ДАННЫМ ДОБАВЛЯЮТСЯ СИМВОЛ <<--/> И УКАЗАТЕЛЬ КОНЦА ФАЙЛА "СУ/Z" (КОД &O32), ВЫВОДИТСЯ ПОСЛЕДНИЙ БЛОК ФАЙЛА И ОЧИЩАЕТСЯ БУФЕР. В СЛУЧАЕ ВХОДНОГО ФАЙЛА ПРОСТО ОЧИЩАЕТСЯ БУФЕР.

НЕКОТОРЫЕ ОПЕРАЦИИ ДЕЛАЮТ CLOSE АВТОМАТИЧЕСКИ. ЭТО END, CLEAR, LOAD, NEW И ЛЮБОЕ ИЗМЕНЕНИЕ ТЕКСТА ПРОГРАММЫ.

ПРИМЕР:

10 OPEN "DATA" FOR OUTPUT 20 FOR I%=0% TO 10% 30 PRINT# X(I%) 40 NEXT 50 CLOSE

4.3.3. ОПЕРАТОР PRINT

ВЫВОДИТ ДАННЫЕ НА ЭКРАН, ПЕЧАТАЮЩЕЕ УСТРОЙСТВО ИЛИ В ФАЙЛ НА МАГНИТНОЙ ЛЕНТЕ.

ФОРМАТ:

PRINT ? [#] [<СПИСОК>] LPRINT

<СПИСОК>::= ОДНО ИЛИ НЕСКОЛЬКО ВЫРАЖЕНИЙ ЛЮБОГО ТИПА, ФУНКЦИЙ ОПЕРАТОРА PRINT, РАЗДЕЛЕННЫХ ЗАПЯТОЙ ИЛИ ТОЧКОЙ С ЗАПЯТОЙ;

L УКАЗЫВАЕТ, ЧТО ВЫВОД ОСУЩЕСТВЛЯЕТСЯ НА ПЕЧАТАЮЩЕЕ УСТРОЙСТВО;

# ОБОЗНАЧАЕТ ВЫВОД В ФАЙЛ НА МАГНИТНОЙ ЛЕНТЕ.

СЛОВО PRINT МОЖЕТ БЫТЬ ЗАМЕНЕНО ВОПРОСИТЕЛЬНЫМ ЗНАКОМ "?", ЗА ИСКЛЮЧЕНИЕМ ВАРИАНТА LPRINT.

ОПЕРАТОР ПЕРЕСЫЛАЕТ ДАННЫЕ НА УСТРОЙСТВО ВЫВОДА. ОБЫЧНО УСТРОЙСТВОМ ВЫВОДА ЯВЛЯЕТСЯ ЭКРАН, НО ЭТОТ ОПЕРАТОР МОЖЕТ ВЫВЕСТИ ДАННЫЕ И НА ПЕЧАТАЮЩЕЕ УСТРОЙСТВО ИЛИ В ОТКРЫТЫЙ ОПЕРАТОРОМ OPEN ФАЙЛ НА КАССЕТНОЙ МАГНИТНОЙ ЛЕНТЕ. СПИСОК ВЫВОДИМЫХ ДАННЫХ МОЖЕТ БЫТЬ ПУСТЫМ ИЛИ СОДЕРЖАТЬ НЕСКОЛЬКО ВЫРАЖЕНИЙ ЛЮБОГО<br>ТИПА. ЗНАЧЕНИЯ КОТОРЫХ ПРЕОБРАЗУЮТСЯ В ТЕКСТ И ВЫВОЛЯТСЯ НА ЗНАЧЕНИЯ КОТОРЫХ ПРЕОБРАЗУЮТСЯ В ТЕКСТ И ВЫВОДЯТСЯ НА УКАЗАННОЕ УСТРОЙСТВО. ЗАПЯТАЯ МЕЖДУ ДВУМЯ ЭЛЕМЕНТАМИ СПИСКА<br>ДАННЫХ ОЗНАЧАЕТ. ЧТО ДАННЫЕ БУДУТ ВЫВОДИТЬСЯ ЗОНАМИ. Т.Е.. ДАННЫХ ОЗНАЧАЕТ, ЧТО ДАННЫЕ БУДУТ ВЫВОДИТЬСЯ ЗОНАМИ, КАЖДОМУ ЭЛЕМЕНТУ СПИСКА ВЫДЕЛЯЕТСЯ ПО 14 ПОЗИЦИЙ. ОСТАТОК ЗОНЫ ЗА ДАННЫМИ ЗАПОЛНЯЕТСЯ ПРОБЕЛАМИ. ЕСЛИ ДАННЫЕ НЕ ПОМЕЩАЮТСЯ В ЗОНЕ,

БЕРЕТСЯ СЛЕДУЮЩАЯ ЗОНА. ЕСЛИ МЕЖДУ ДВУМЯ АРГУМЕНТАМИ СПИСКА ДАННЫХ СТОИТ ТОЧКА С ЗАПЯТОЙ, ТО ЗНАЧЕНИЯ ВЫВОДЯТСЯ НЕПОСРЕДСТВЕННО ДРУГ ЗА ДРУГОМ. ЕСЛИ ЗАПЯТАЯ ИЛИ ТОЧКА С ЗАПЯТОИ ЯВЛЯЕТСЯ ПОСЛЕДНЕЙ В СПИСКЕ ДАННЫХ, ТО КУРСОР ОСТАЕТСЯ НА ТОЙ ЖЕ ПОЗИЦИИ, НА КОТОРОЙ БЫЛ ПОСЛЕ ВЫВОДА ПОСЛЕДНЕГО ЗНАЧЕНИЯ, В ПРОТИВНОМ СЛУЧАЕ ОСУЩЕСТВЛЯЕТСЯ ПЕРЕВОД СТРОКИ.

ОПЕРАТОР LPRINT ВЫВОДИТ ВСЕ ДАННЫЕ НА ПЕЧАТАЮЩЕЕ УСТРОЙСТВО.

ПРИМЕР:

PRINT 1;-2,3<br>1 -2  $-2$  3 OK

4.3.4. ОПЕРАТОР INPUT

ВВОДИТ ДАННЫЕ С КЛАВИАТУРЫ ИЛИ ИЗ ФАЙЛА НА МАГНИТНОЙ ЛЕНТЕ.

 $ODMAT$ 

INPUT [<АРГУМЕНТ>,][<СПИСОК>] #

<АРГУМЕНТ>::= ПОДСКАЗКА В ВИДЕ ТЕКСТОВОЙ КОНСТАНТЫ;

<СПИСОК>::= ОДНА ИЛИ НЕСКОЛЬКО ПЕРЕМЕННЫХ ИЛИ ЭЛЕМЕНТОВ МАССИВА, РАЗДЕЛЕННЫХ ЗАПЯТЫМИ;

# УКАЗЫВАЕТ НА ВВОД ИЗ ФАЙЛА НА МАГНИТНОЙ ЛЕНТЕ.

ЭТОТ ОПЕРАТОР ОРГАНИЗУЕТ ВВОД С КЛАВИАТУРЫ ИЛИ ИЗ ОТКРЫТОГО ОПЕРАТОРОМ OPEN ФАЙЛА НА МАГНИТНОЙ ЛЕНТЕ. ЕСЛИ ЗНАКА НЕТ, ТО ВВОД ОСУЩЕСТВЛЯЕТСЯ С КЛАВИАТУРЫ. ЕСЛИ В СЛУЧАЕ ВВОДА С КЛАВИАТУРЫ УКАЗАН <АРГУМЕНТ>, ТО ОН ВЫВОДИТСЯ НА ЭКРАН КАК ПОДСКАЗКА. ЗАТЕМ ВЫВОДИТСЯ ВОПРОСИТЕЛЬНЫЙ ЗНАК "?", ВЫСВЕЧИВАЕТСЯ КУРСОР, БЕЙСИК-СИСТЕМА ОЖИДАЕТ ВВОДА ДАННЫХ. В КАЧЕСТВЕ ДАННЫХ МОГУТ БЫТЬ ЛЮБЫЕ КОНСТАНТЫ, ПО ТИПУ И ЧИСЛУ СООТВЕТСТВУЮЩИЕ ЭЛЕМЕНТАМ СПИСКА. В КАЧЕСТВЕ РАЗДЕЛИТЕЛЕЙ ИСПОЛЬЗУЮТСЯ ЗАПЯТЫЕ. В ТЕКСТОВЫХ КОНСТАНТАХ МОГУТ ОТСУТСТВОВАТЬ КАВЫЧКИ, ЕСЛИ ОНИ НЕ СОДЕРЖАТ ЗАПЯТЫХ. ЕСЛИ ВВОД ПРЕКРАЩАЕТСЯ РАНЬШЕ КОНЦА СПИСКА ПЕРЕМЕННЫХ, ТО НА СЛЕДУЮЩЕЙ СТРОКЕ ВЫДАЮТСЯ ЗНАКИ "??", И БЕЙСИК-СИСТЕМА ЖДЕТ ПРОДОЛЖЕНИЯ ВВОДА. ЕСЛИ ВВОДИТСЯ БОЛЬШЕ ДАННЫХ, ЧЕМ ПЕРЕМЕННЫХ В СПИСКЕ, ТО ПОСЛЕДНИЕ ЗНАЧЕНИЯ ИГНОРИРУЮТСЯ.

ЕСЛИ ПРИ ВВОДЕ ЧИСЛОВЫХ ДАННЫХ ВСТРЕЧАЮТСЯ НЕДОПУСТИМЫЕ ЗНАКИ, ТО ВЫДАЕТСЯ СООБЩЕНИЕ ОБ ОШИБКЕ 13 И ОСУЩЕСТВЛЯЕТСЯ ПОВТОРНЫЙ ВВОД. ПРИ ПОПЫТКЕ ОПЕРАТОРОМ INPUT# ПРОЧЕСТЬ МЕТКУ КОНЦА ФАЙЛА ВЫДАЕТСЯ СООБЩЕНИЕ ОБ ОШИБКЕ 55.

ПРИМЕР:

INPUT "ДАННЫЕ";A,B¤,C¤ ДАННЫЕ?123, "ABC, EFG"

??P"Q OK PRINT A, B¤, C¤<br>123 ABC, EFG P"Q  $OK$ 

4.4. ОПЕРАТОРЫ НЕПОСРЕДСТВЕННОГО ДОСТУПА К ПАМЯТИ

4.4.1. ОПЕРАТОР POKE

ЗАПИСЫВАЕТ ДАННЫЕ В ЛЮБУЮ ЯЧЕЙКУ ПАМЯТИ ЭВМ.

ФОРМАТ:

POKE <АДРЕС>,<ВЫРАЖЕНИЕ>

<АДРЕС>::= ЦЕЛОЕ ВЫРАЖЕНИЕ, ОПРЕДЕЛЯЮЩЕЕ АДРЕС ЯЧЕЙКИ;

<ВЫРАЖЕНИЕ>::= ЦЕЛОЕ ВЫРАЖЕНИЕ, ОПРЕДЕЛЯЮЩЕЕ ЗАПИСЫ-ВАЕМЫЕ ДАННЫЕ.

ЭТОТ ОПЕРАТОР ЗАПИСЫВАЕТ ЗНАЧЕНИЕ ВЫРАЖЕНИЯ В УКАЗАННУЮ ЯЧЕЙКУ (СЛОВО) ПАМЯТИ, ОБА ПАРАМЕТРА ПРИ ЭТОМ ПЕРЕВОДЯТСЯ В ЦЕЛЫЙ ТИП. ЕСЛИ АДРЕС НЕЧЕТНЫЙ, ТО БЕРЕТСЯ СЛОВО, В КОТОРОМ НАХОДИТСЯ УКАЗАННЫЙ БАЙТ, Т. Е. ЗНАЧЕНИЕ АДРЕСА УМЕНЬШАЕТСЯ НА 1. ЭТОТ ОПЕРАТОР МОЖНО ИСПОЛЬЗОВАТЬ ДЛЯ ИЗМЕНЕНИЯ УКАЗАТЕЛЕЙ И ТАБЛИЦ БЕЙСИК-СИСТЕМЫ, РАЗМЕЩЕНИЯ В ПАМЯТИ ПРОГРАММ, НАПИСАННЫХ В МАШИННЫХ КОДАХ, ДЛЯ РАБОТЫ С РЕГИСТРАМИ ВНЕШНИХ УСТРОЙСТВ.<br>ПОЛЬЗОВАТЬСЯ ОПЕРАТОРОМ РОКЕ НАДО ОСТОРОЖНО. ТАК ՝ ОПЕРАТОРОМ РОКЕ НАДО КАК ОШИБОЧНЫЕ ДАННЫЕ ИЛИ АДРЕС МОГУТ ВЫЗВАТЬ НЕЖЕЛАТЕЛЬНЫЕ РЕЗУЛЬТАТЫ.

ПРИМЕР:

10 A%=PEEK(4%) 20 POKE 6%,2% 30 POKE 4%,6% ... 100 POKE 4%,A% 110 POKE 6%,0%<br>ВРЕМЯ ВЫПОЛНЕНИЯ (ВО ВРЕМЯ ВЫПОЛНЕНИЯ ПРОГРАММЫ БЛОКИРУЕТСЯ ДЕЙСТВИЕ КЛАВИШИ "СТОП").

4.4.2. ОПЕРАТОР OUT

ЗАПИСЫВАЕТ ДАННЫЕ В ОПЕРАТИВНУЮ ПАМЯТЬ ПО МАСКЕ.

 $ODMAT$ 

OUT <АДРЕС>,<МАСКА>,<КОД>

- <АДРЕС>::= ЦЕЛОЕ ВЫРАЖЕНИЕ, УКАЗЫВАЮЩЕЕ ФИЗИЧЕСКИЙ АДРЕС ЯЧЕЙКИ ПАМЯТИ;
- <МАСКА>::= ЦЕЛОЕ ВЫРАЖЕНИЕ, УКАЗЫВАЮЩЕЕ УЧАСТВУЮЩИЕ В ОПЕРАЦИИ БИТЫ;
- <КОД>::= ЦЕЛОЕ ВЫРАЖЕНИЕ, УКАЗЫВАЮЩЕЕ, ДОЛЖНЫ ЛИ ОЧИЩАТЬСЯ ИЛИ УСТАНАВЛИВАТЬСЯ ВЫБРАННЫЕ БИТЫ; НУЛЕВОЕ ЗНАЧЕНИЕ УКАЗЫВАЕТ НА ОЧИСТКУ, НЕНУЛЕВОЕ - НА УСТАНОВКУ.

ОПЕРАТОР ПОЗВОЛЯЕТ ЗАПИСЫВАТЬ ИЛИ СТИРАТЬ ОТДЕЛЬНЫЕ БИТЫ НЕПОСРЕДСТВЕННО В ЯЧЕЙКАХ ОПЕРАТИВНОЙ ПАМЯТИ. БИТЫ ЯЧЕЙКИ, СООТВЕТСТВУЮЩИЕ НУЛЕВЫМ БИТАМ МАСКИ, ОСТАЮТСЯ НЕИЗМЕННЫМИ, ОСТАЛЬНЫЕ БИТЫ ОЧИЩАЮТСЯ (ЕСЛИ ЗНАЧЕНИЕ <КОДА> РАВНО НУЛЮ), ИЛИ УСТАНАВЛИВАЮТСЯ (В ПРОТИВНОМ СЛУЧАЕ).

ПРИМЕР:

10 POKE A%,&O177777 20 POKE B%,0% 30 OUT A%,&O111111,0% 40 OUT B%,&O66666,1% 50 PRINT OCT¤(PEEK(A%)),OCT¤(PEEK(B%)) RUN<br>66666 66666 OK

4.5. ОПЕРАТОРЫ УПРАВЛЕНИЯ ЭКРАНОМ ТЕЛЕВИЗОРА

4.5.1. ОПЕРАТОР CLS

ОЧИЩАЕТ ЭКРАН.

 $ODMAT$ 

CLS

ОПЕРАТОР CLS ОКРАШИВАЕТ ВЕСЬ ЭКРАН В ТЕКУЩИЙ ЦВЕТ ФОНА. ИСПОЛЬЗУЯ ЕГО, МОЖНО НАИБОЛЕЕ БЫСТРЫМ ПУТЕМ ПОЛУЧИТЬ СПЛОШНОЙ ЭКРАН ЛЮБОГО ЦВЕТА.

ПРИМЕР:

120 CLS 130 PRINT AT(10,10);"КУ-КУ!" 140 CLEAR

4.5.2. ОПЕРАТОР COLOR

УСТАНАВЛИВАЕТ ЦВЕТ ЭКРАНА.

ФОРМАТ:

COLOR [<АРГУМЕНТ1>][,<АРГУМЕНТ2>]

<АРГУМЕНТ1>::= ЦЕЛОЕ ВЫРАЖЕНИЕ, УКАЗЫВАЮЩЕЕ НОМЕР ЦВЕТА ПЕРЕДНЕГО ПЛАНА, ЧИСЛО В ПРЕДЕЛАХ [0,4];

<АРГУМЕНТ2>::= ЦЕЛОЕ ВЫРАЖЕНИЕ, УКАЗЫВАЮЩЕЕ НОМЕР ЦВЕТА ФОНА, ЧИСЛО В ПРЕДЕЛАХ [0,4].

ОПЕРАТОР УСТАНАВЛИВАЕТ ТЕКУЩИЕ ЦВЕТА ПЕРЕДНЕГО ПЛАНА И ФОНА ЭКРАНА. ПРИ ОТСУТСТВИИ ПАРАМЕТРА СООТВЕТСТВУЮЩИЙ ЦВЕТ НЕ МЕНЯЕТСЯ.

ИМЕЮТСЯ СЛЕДУЮЩИЕ НОМЕРА ЦВЕТОВ:

- 0 ПРОЗРАЧНЫЙ (ЦВЕТ ФОНА);
- 1 КРАСНЫЙ;
- 2 ЗЕЛЕНЫЙ;
- 3 СИНИЙ;
- 4 ЧЕРНЫЙ.

НОМЕР 0 ДЛЯ ФОНА ОЗНАЧАЕТ ЧЕРНЫЙ ЦВЕТ.

ОПЕРАТОР COLOR ИЗМЕНЯЕТ ЦВЕТ ВЫВОДИМОГО ТЕКСТА, ВСЕ ОПЕРАТОРЫ ГРАФИКИ ТАКЖЕ ПО УМОЛЧАНИЮ ИСПОЛЬЗУЮТ ЦВЕТ, УСТАНОВЛЕННЫЙ ЭТИМ ОПЕРАТОРОМ.

ЕСЛИ ПЕРЕДНИЙ И ЗАДНИЙ ПЛАНЫ СЛУЧАЙНО ОКАЗАЛИСЬ ОДНОГО ЦВЕТА, ТО СОЗДАЕТСЯ ВПЕЧАТЛЕНИЕ, ЧТО ЭКРАН ПУСТОЙ, А КОМПЬЮТЕР НЕ РЕАГИРУЕТ НА КЛАВИАТУРУ. ДЛЯ ПРИВЕДЕНИЯ МИКРО-ЭВМ В ГОТОВНОСТЬ ПОСЛЕ ОСТАНОВКИ ПРОГРАММЫ КЛАВИШЕЙ "СТОП" НЕОБХОДИМО НАЖАТЬ КЛЮЧ 6, ВОССТАНАВЛИВАЮЩИЙ СТАНДАРТНЫЕ ЦВЕТА.

ПРИ ОТСУТСТВИИ ОБОИХ ПАРАМЕТРОВ ВЫДАЕТСЯ СООБЩЕНИЕ ОБ ОШИБКЕ 24. В СЛУЧАЕ НАРУШЕНИЯ ДОПУСТИМЫХ ГРАНИЦ ВЫДАЕТСЯ СООБЩЕНИЕ ОБ ОШИБКЕ 5.

ПРИМЕР:

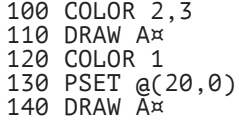

4.5.3. ОПЕРАТОР LOCATE

ПЕРЕДВИГАЕТ КУРСОР НА ЭКРАНЕ, ВЫСВЕЧИВАЯ И ПОГАШАЯ ЕГО.

ФОРМАТ:

LOCATE [<АРГ1>][,<АРГ2>][,<АРГ3>]

- <АРГ1>::= ПОЗИЦИЯ X (СТОЛБЕЦ), НА КОТОРОМ ДОЛЖЕН БЫТЬ РАСПОЛОЖЕН КУРСОР, ЦЕЛОЕ ВЫРАЖЕНИЕ СО ЗНА-ЧЕНИЕМ ИЗ ИНТЕРВАЛА [0,255];
- <АРГ2>::= ПОЗИЦИЯ Y (СТРОКА), НА КОТОРОЙ ДОЛЖЕН БЫТЬ РАСПОЛОЖЕН КУРСОР, ЦЕЛОЕ ВЫРАЖЕНИЕ СО ЗНАЧЕ-НИЕМ ИЗ ИНТЕРВАЛА [0,255];
- <АРГ3>::= ЦЕЛОЕ ВЫРАЖЕНИЕ, УКАЗЫВАЮЩЕЕ, ГАСИТЬСЯ (НУ-ЛЕВОЕ ЗНАЧЕНИЕ) ИЛИ ВЫСВЕЧИВАТЬСЯ (НЕНУЛЕ-ВОЕ ЗНАЧЕНИЕ) ДОЛЖЕН КУРСОР.

ОПЕРАТОР LOCATE КОНТРОЛИРУЕТ МЕСТОПОЛОЖЕНИЕ КУРСОРА НА ЭКРАНЕ. СТРОКИ ИМЕЮТ НОМЕРА ОТ 0 (ВЕРХНЯЯ) ДО 23 (НИЖНЯЯ). СТОЛБЦЫ НУМЕРУЮТСЯ ОТ 0 ДО 31 СЛЕВА НАПРАВО. КУРСОР ПЕРЕДВИГАЕТСЯ НА ПОЗИЦИЮ, УКАЗАННУЮ В ОПЕРАТОРЕ LOCATE. ЕСЛИ ОПУЩЕН ЛЮБОЙ ИЗ ПЕРВЫХ ДВУХ ПАРАМЕТРОВ, ТО СОХРАНЯЕТСЯ ПРЕДЫДУЩЕЕ ЕГО ЗНАЧЕНИЕ.

ЕСЛИ ПРИСУТСТВУЕТ АРГУМЕНТ 3 И ОН НЕ РАВЕН 0, ТО ОПЕРАТОР ВЫСВЕЧИВАЕТ КУРСОР, КОТОРЫЙ ОБЫЧНО ГАСИТСЯ ВО ВРЕМЯ ВЫПОЛНЕНИЯ ПРОГРАММЫ. КУРСОР ВЫСВЕЧИВАЕТСЯ ТАКЖЕ ОПЕРАТОРОМ INPUT. ДЛЯ ВВОДА ДАННЫХ С ПОГАШЕННЫМ КУРСОРОМ НЕОБХОДИМО ИСПОЛЬЗОВАТЬ ФУНКЦИЮ INKEY¤.

НА ПОЛОЖЕНИЕ ГРАФИЧЕСКОГО КУРСОРА ОПЕРАТОР LOCAТЕ НЕ ВЛИЯЕТ.

ФУНКЦИИ CSRLIN И POS ПОЗВОЛЯЮТ УЗНАТЬ ПОЛОЖЕНИЕ КУРСОРА, УСТАНОВЛЕННОЕ ЭТИМ ОПЕРАТОРОМ. ЕСЛИ НОМЕР СТОЛБЦА ИЛИ СТРОКИ БОЛЬШЕ ЧИСЛА ВОЗМОЖНЫХ НА ЭКРАНЕ СТОЛБЦОВ ИЛИ СТРОК, НО НЕ БОЛЬШЕ 255, ТО КУРСОР БУДЕТ ПЕРЕНЕСЕН ЧЕРЕЗ МАКСИМАЛЬНОЕ ЧИСЛО ПОЗИЦИЙ В ЗАДАННОМ НАПРАВЛЕНИИ.

ОТРИЦАТЕЛЬНЫЕ ИЛИ БОЛЬШИЕ, ЧЕМ 255 ЗНАЧЕНИЯ ПЕРВЫХ ДВУХ ПАРАМЕТРОВ ПРИВОДЯТ К ОШИБКЕ 5.

ПРИМЕР:

100 LOCATE 0,22 110 INPUT "ЧИСЛО";X 120 LOCATE 0,0,0 130 PRINT X

4.6. ОПЕРАТОРЫ И ФУНКЦИИ ГРАФИКИ

4.6.1. ОПЕРАТОР PSET

ИСПОЛЬЗУЕТСЯ ДЛЯ ОКРАШИВАНИЯ ТОЧКИ НА ЭКРАНЕ В ЗАДАННЫЙ ЦВЕТ.

ФОРМАТ:

PSET [ @ ](<АРГ1>,<АРГ2>)[,<АРГ3>] STEP

<АРГ1>::= ЦЕЛОЕ ВЫРАЖЕНИЕ, ЗАДАЮЩЕЕ КООРДИНАТУ X ТОЧКИ;

<АРГ2>::= ЦЕЛОЕ ВЫРАЖЕНИЕ, ЗАДАЮЩЕЕ КООРДИНАТУ Y ТОЧКИ;

<АРГ3>::= ЦЕЛОЕ ВЫРАЖЕНИЕ, ЗАДАЮЩЕЕ ЦВЕТ ТОЧКИ; ЧИСЛО ИЗ ИНТЕРВАЛА [0,4];

@ - КООРДИНАТЫ УКАЗАННОЙ ТОЧКИ ПОДСЧИТЫВАЮТСЯ STEP ОТНОСИТЕЛЬНО ПОСЛЕДНЕЙ ТОЧКИ, ОБРАБОТАННОЙ ОПЕРАТОРАМИ ГРАФИКИ.

ЕСЛИ ЗАДАННАЯ ТОЧКА НАХОДИТСЯ ЗА ПРЕДЕЛАМИ ЭКРАНА (ПРЕДЕЛЫ ЭКРАНА ОПРЕДЕЛЯЮТСЯ КООРДИНАТАМИ X - [0,255], Y - [0,240]), ТО КОМАНДА НИКАКИХ ДЕЙСТВИЙ НЕ ПРОИЗВОДИТ. В ПРОТИВНОМ СЛУЧАЕ ТОЧКА ОКРАШИВАЕТСЯ В ЦВЕТ, ОПРЕДЕЛЕННЫЙ АРГУМЕНТОМ 3, ИЛИ, ЕСЛИ ОН ОТСУТСТВУЕТ, В ТЕКУЩИЙ ЦВЕТ, ОПРЕДЕЛЕННЫЙ ОПЕРАТОРОМ COLOR. ЕСЛИ НОМЕР ЦВЕТА ВЫХОДИТ ЗА ДОПУСТИМЫЕ ПРЕДЕЛЫ, ТО ВЫДАЕТСЯ СООБЩЕНИЕ ОБ ОШИБКЕ 5.

ПРИМЕР:

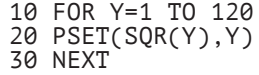

4.6.2. ОПЕРАТОР PRESET

ОПЕРАТОР ИСПОЛЬЗУЕТСЯ ДЛЯ ОКРАШИВАНИЯ ТОЧКИ НА ЭКРАНЕ В ЦВЕТ ФОНА.

 $ODMAT$ 

PRESET [ @ ](<АРГ1>,<АРГ2>)[,<АРГ3>] STEP

<АРГ1>::= ЦЕЛОЕ ВЫРАЖЕНИЕ, ЗАДАЮЩЕЕ КООРДИНАТУ X ТОЧКИ;

<АРГ2>::= ЦЕЛОЕ ВЫРАЖЕНИЕ, ЗАДАЮЩЕЕ КООРДИНАТУ Y ТОЧКИ;

<АРГ3>::= ЦЕЛОЕ ВЫРАЖЕНИЕ, ЗАДАЮЩЕЕ ЦВЕТ ТОЧКИ; ЧИСЛО ИЗ ИНТЕРВАЛА  $\overline{P}$ 0,41;

@ - КООРДИНАТЫ УКАЗАННОЙ ТОЧКИ ПОДСЧИТЫВАЮТСЯ<br>STEP - ОТНОСИТЕЛЬНО ПОСЛЕЛНЕЙ ТОЧКИ ОБРАБОТАННО ОТНОСИТЕЛЬНО ПОСЛЕДНЕЙ ТОЧКИ, ОБРАБОТАННОЙ ОПЕРАТОРАМИ ГРАФИКИ.

ЭТОТ ОПЕРАТОР ОКРАШИВАЕТ ЗАДАННУЮ ТОЧКУ ЭКРАНА В ЦВЕТ ФОНА. ЕСЛИ ЗАДАН АРГУМЕНТ 3, ТО ОПЕРАТОР ПРЕВРАЩАЕТСЯ В ОПЕРАТОР PSET - ТОЧКА ОКРАШИВАЕТСЯ В УКАЗАННЫЙ ЦВЕТ. КООРДИНАТЫ ТОЧКИ X И Y ДОЛЖНЫ НАХОДИТЬСЯ В ИНТЕРВАЛАХ [0,255] И [0,240] СООТВЕТСТВЕННО, ИНАЧЕ НИКАКИХ ДЕЙСТВИЙ НЕ ПРОИЗОЙДЕТ.

ЕСЛИ НОМЕР ЦВЕТА ВЫХОДИТ ЗА ДОПУСТИМЫЕ ПРЕДЕЛЫ, ТО ВЫДАЕТСЯ СООБЩЕНИЕ ОБ ОШИБКЕ 5.

ПРИМЕР:

100 C%=POINT(X%,Y%)

110 PRESET(X%,Y%)

... 200 IF POINT(X%,Y%)<>C% THEN PSET(X%,Y%),C%

4.6.3. ФУНКЦИЯ POINT

ФУНКЦИЯ ВЫДАЕТ НОМЕР ЦВЕТА УКАЗАННОЙ ТОЧКИ ЭКРАНА.

ФОРМАТ:

X=POINT(<АРГУМЕНТ1>,<АРГУМЕНТ2>)

<АРГУМЕНТ1>::= ЦЕЛОЕ ВЫРАЖЕНИЕ, ЗАДАЮЩЕЕ КООРДИНАТУ X;

<АРГУМЕНТ2>::= ЦЕЛОЕ ВЫРАЖЕНИЕ, ЗАДАЮЩЕЕ КООРДИНАТУ Y;

ФУНКЦИЯ POINT ВЫДАЕТ ЗНАЧЕНИЕ ЦЕЛОГО ТИПА - НОМЕР ЦВЕТА ЗАДАННОЙ ТОЧКИ ЭКРАНА, ЧИСЛО ОТ 1 ДО 4. ЕСЛИ КООРДИНАТЫ ТОЧКИ ВЫХОДЯТ ЗА ПРЕДЕЛЫ ЭКРАНА, ТО ВЫДАЕТСЯ ЗНАЧЕНИЕ -1. ЕСЛИ ТОЧКА НЕ ПРИНАДЛЕЖИТ НИ ОДНОМУ ИЗ НАЧЕРЧЕНЫХ НА ЭКРАНЕ ОБ'ЕКТОВ, ТО ВЫДАЕТСЯ НОМЕР ЦВЕТА ФОНА.

С ПОМОЩЬЮ ФУНКЦИИ POINT МОЖНО ОПРЕДЕЛИТЬ, ВЫЧЕРЧИВАЛОСЬ ЛИ ЧТО-НИБУДЬ В ЗАДАННОМ МЕСТЕ ЭКРАНА.

ПРИМЕР:

100 GOSUB 1000 110 IF POINT(X0,Y0)=4% THEN 100 120 GOSUB 2000

4.6.4. ОПЕРАТОР LINE

ОПЕРАТОР ИСПОЛЬЗУЕТСЯ ДЛЯ ВЫЧЕРЧИВАНИЯ НА ЭКРАНЕ ЛИНИЙ И ПРЯМОУГОЛЬНИКОВ.

ФОРМАТ:

LINE 
$$
[ [ @ ]API1>>, API2>> ] ] -
$$

\nSTEP

[ @ ](<АРГ3>,<АРГ4>)[,<АРГ5>,[B ] STEP BF

- <АРГ1>::= ЦЕЛОЕ ВЫРАЖЕНИЕ, ЗАДАЮЩЕЕ КООРДИНАТУ X НАЧАЛЬНОЙ ТОЧКИ ОБ'ЕКТА;
- <АРГ2>::= ЦЕЛОЕ ВЫРАЖЕНИЕ, ЗАДАЮЩЕЕ КООРДИНАТУ Y НАЧАЛЬНОЙ ТОЧКИ ОБ'ЕКТА:
- <АРГ3>::= ЦЕЛОЕ ВЫРАЖЕНИЕ, ЗАДАЮЩЕЕ КООРДИНАТУ X КОНЕЧНОЙ ТОЧКИ ОБ'ЕКТА;
- <АРГ4>::= ЦЕЛОЕ ВЫРАЖЕНИЕ, ЗАДАЮЩЕЕ КООРДИНАТУ Y КОНЕЧНОЙ ТОЧКИ ОБ'ЕКТА;
- <АРГ5>::= ЦЕЛОЕ ВЫРАЖЕНИЕ, ЗАДАЮЩЕЕ НОМЕР ЦВЕТА ОБ'ЕКТА, ЧИСЛО ИЗ ИНТЕРВАЛА [0,4];
- В ВЫЧЕРЧИВАЕТСЯ ПРЯМОУГОЛЬНИК МЕЖДУ ЗАДАННЫМИ ВЕРШИНАМИ;
- BF ВЫЧЕРЧИВАЕТСЯ ЗАКРАШЕННЫЙ ПРЯМОУГОЛЬНИК;
	- @ УКАЗЫВАЕТ, ЧТО КООРДИНАТЫ ПОДСЧИТЫВАЮТСЯ<br>STEP ОТНОСИТЕЛЬНО ПОСЛЕЛНЕЙ ТОЧКИ ОТНОСИТЕЛЬНО ПОСЛЕДНЕЙ ТОЧКИ, ОБРАБОТАННОЙ ОПЕРАТОРАМИ ГРАФИКИ.

ЭТОТ ОПЕРАТОР ИСПОЛЬЗУЕТСЯ ДЛЯ ВЫЧЕРЧИВАНИЯ НА ЭКРАНЕ ЛИНИЙ, КОНТУРОВ ПРЯМОУГОЛЬНИКОВ ИЛИ ЗАКРАШЕННЫХ ПРЯМОУГОЛЬНИКОВ.

АРГУМЕНТЫ С ПЕРВОГО ПО ЧЕТВЕРТЫЙ ЗАДАЮТ КООРДИНАТЫ НАЧАЛЬНОЙ (<АРГ1> И <АРГ2>) И КОНЕЧНОЙ (<АРГ3> И <АРГ4>) ТОЧКИ ОБ'ЕКТА (ДЛЯ ПРЯМОУГОЛЬНИКА - ЭТО ТОЧКИ ДИАГОНАЛИ). ЕСЛИ ПЕРВЫЕ ДВА АРГУМЕНТА ОПУЩЕНЫ, ТО ПО УМОЛЧАНИЮ БЕРУТСЯ КООРДИНАТЫ ТОЧКИ, ЗАДАННЫЕ В ПРЕДЫДУЩЕМ ОПЕРАТОРЕ ГРАФИКИ.

ЕСЛИ АРГУМЕНТ 5 ОПУЩЕН, ТО ВЫБИРАЕТСЯ ТЕКУЩИЙ ЦВЕТ, ОПРЕДЕЛЕННЫЙ ОПЕРАТОРОМ COLOR.

ЕСЛИ ЗАДАН ПАРАМЕТР B (BF), ТО ВЫЧЕРЧИВАЕТСЯ ПРЯМОУГОЛЬНИК (ЗАКРАШЕННЫЙ ПРЯМОУГОЛЬНИК). ЕСЛИ НИ ОДНОГО ИЗ ЭТИХ ПАРАМЕТРОВ НЕТ, ТО ЧЕРТИТСЯ ЛИНИЯ.

АРГУМЕНТЫ С ПЕРВОГО ПО ЧЕТВЕРТЫЙ МОГУТ ПРИНИМАТЬ ЗНАЧЕНИЯ ИЗ ИНТЕРВАЛА [-32768,32767], НО НА ЭКРАНЕ ОТОБРАЖАЮТСЯ ТОЛЬКО ТОЧКИ С КООРДИНАТАМИ X И Y В ИНТЕРВАЛАХ [0,255] И [0,240] СООТВЕТСТВЕННО.

ЕСЛИ КОД ЦВЕТА ВЫХОДИТ ЗА ДОПУСТИМЫЕ ГРАНИЦЫ, ТО

ВЫДАЕТСЯ СООБЩЕНИЕ ОБ ОШИБКЕ 5.

ПРИМЕР:

10 LINE -@(SCALE\*3,SCALE\*4),2% 20 LINE (100,100)-(200,200),,В 30 LINE (125,125)-@(50,50),,BF

4.6.5. ОПЕРАТОР CIRCLE

ИСПОЛЬЗУЕТСЯ ДЛЯ ВЫЧЕРЧИВАНИЯ НА ЭКРАНЕ ОКРУЖНОСТЕЙ, ЭЛЛИПСОВ И ДУГ ПРОИЗВОЛЬНОГО РАЗМЕРА И ЦВЕТА.

CIRCLE [@] (<АРГ1>,<АРГ2>),<АРГ3> STEP

[,<АРГ4>[,<АРГ5>[,<АРГ6>[,<АРГ7>]

- <АРГ1>::= ЦЕЛОЕ ВЫРАЖЕНИЕ, ЗАДАЮЩЕЕ КООРДИНАТУ X ЦЕНТРА ОКРУЖНОСТИ;
- <АРГ2>::= ЦЕЛОЕ ВЫРАЖЕНИЕ, ЗАДАЮЩЕЕ КООРДИНАТУ Y ЦЕНТРА ОКРУЖНОСТИ;
- <АРГ3>::= ЦЕЛОЕ ВЫРАЖЕНИЕ, ЗАДАЮЩЕЕ РАДИУС ОКРУЖНОСТИ;
- <АРГ4>::= ЦЕЛОЕ ВЫРАЖЕНИЕ, ЗАДАЮЩЕЕ НОМЕР ЦВЕТА; ЧИСЛО ИЗ ИНТЕРВАЛА [0,4];
- <АРГ5>::= АРИФМЕТИЧЕСКОЕ ВЫРАЖЕНИЕ, ЗАДАЮЩЕЕ ПОЛОЖЕНИЕ НАЧАЛЬНОЙ ТОЧКИ ДУГИ (В РАДИАНАХ);
- <АРГ6>::= АРИФМЕТИЧЕСКОЕ ВЫРАЖЕНИЕ, ЗАДАЮЩЕЕ ПОЛОЖЕНИЕ КОНЕЧНОЙ ТОЧКИ ДУГИ (В РАДИАНАХ);
- <АРГ7>::= АРИФМЕТИЧЕСКОЕ ВЫРАЖЕНИЕ, ЗАДАЮЩЕЕ ЭКСЦЕНТРИ-СИТЕТ (КОЭФФИЦИЕНТ "СЖАТИЯ") ЭЛЛИПСА;
	- е КООРДИНАТЫ УКАЗАННОЙ ТОЧКИ ВЫЧИСЛЯЮТСЯ ОТНОСИ-<br>STEP ТЕЛЬНО ПОСЛЕЛНЕЙ ТОЧКИ ОБРАБОТАННОЙ ОПЕРАТО-ТЕЛЬНО ПОСЛЕДНЕЙ ТОЧКИ, ОБРАБОТАННОЙ ОПЕРАТО-РАМИ ГРАФИКИ.

ЭТОТ ОПЕРАТОР ИСПОЛЬЗУЕТСЯ ДЛЯ ВЫЧЕРЧИВАНИЯ ОКРУЖНОСТЕЙ, ЭЛЛИПСОВ ИЛИ ИХ ЧАСТЕЙ (ДУГ). НА ЭКРАН ВЫВОДИТСЯ ЛИШЬ ТА ЧАСТЬ ОКРУЖНОСТИ, КОТОРАЯ ПОМЕЩАЕТСЯ НА КООРДИНАТНОЙ ПЛОСКОСТИ (КООРДИНАТА X В ПРЕДЕЛАХ [0,255], Y - [0,240].

ПЕРВЫЕ ДВА АРГУМЕНТА ЗАДАЮТ ПОЛОЖЕНИЕ ЦЕНТРА ОКРУЖНОСТИ НА КООРДИНАТНОЙ ПЛОСКОСТИ.

АРГУМЕНТ 3 ЗАДАЕТ РАДИУС ВЫЧЕРЧИВАЕМОЙ ОКРУЖНОСТИ.

АРГУМЕНТ 5 И АРГУМЕНТ 6 УКАЗЫВАЮТ НАЧАЛО И КОНЕЦ ВЫЧЕРЧИВАЕМОЙ ДУГИ СООТВЕТСТВЕННО. ЕСЛИ ЭТИ АРГУМЕНТЫ ОТРИЦАТЕЛЬНЫ, ТО БЕРУТСЯ ИХ АБСОЛЮТНЫЕ ЗНАЧЕНИЯ, А ЦЕНТР ОКРУЖНОСТИ СОЕДИНЯЕТСЯ С СООТВЕТСТВУЮЩИМ КОНЦОМ ДУГИ. ПО УМОЛЧАНИЮ ОНИ РАВНЫ 0 И 2\*PI (6.283185).

ЕСЛИ ЗАДАН АРГУМЕНТ 7, ТО ВЫЧЕРЧИВАЕТСЯ ЭЛЛИПС. ПО

УМОЛЧАНИЮ ЭТОТ ПАРАМЕТР РАВЕН 1.<br>НЕПРАВИЛЬНОЕ ЗАЛАНИЕ АРІ

ЗАДАНИЕ АРГУМЕНТОВ МОЖЕТ ПРИВЕСТИ К СИНТАКСИЧЕСКОЙ ОШИБКЕ ИЛИ ОШИБКЕ ПЕРЕПОЛНЕНИЯ. ЕСЛИ НОМЕР ЦВЕТА ВЫХОДИТ ЗА ДОПУСТИМЫЕ ПРЕДЕЛЫ, ТО ВЫДАЕТСЯ СООБЩЕНИЕ ОБ ОШИБКЕ 5.

ПРИМЕР:

10 COLOR 3 20 CIRCLE(100,100),75,,-1,-.001,1.2 30 CIRCLE(10,-5),75,,-.001,-1,1.2

4.6.6. ОПЕРАТОР PAINT

ИСПОЛЬЗУЕТСЯ ДЛЯ ОКРАШИВАНИЯ ЧАСТИ ЭКРАНА В ОДИН ЦВЕТ

- PAINT [ @ ](<АРГ1>,<АРГ2>)[,<АРГ3>][,<АРГ4>] **STEP**
- <АРГ1>::= ЦЕЛОЕ ВЫРАЖЕНИЕ, ЗАДАЮЩЕЕ КООРДИНАТУ X НАЧАЛЬНОЙ ТОЧКИ;
- <АРГ2>::= ЦЕЛОЕ ВЫРАЖЕНИЕ, ЗАДАЮЩЕЕ КООРДИНАТУ Y НАЧАЛЬНОЙ ТОЧКИ;
- <АРГ3>::= ЦЕЛОЕ ВЫРАЖЕНИЕ, ЗАДАЮЩЕЕ НОМЕР ЦВЕТА; ЧИСЛО ИЗ ИНТЕРВАЛА [0,4];
- <АРГ4>::= ЦЕЛОЕ ВЫРАЖЕНИЕ, ЗАДАЮЩЕЕ ЦВЕТ ГРАНИЦЫ ЗАКРА-ШИВАЕМОЙ ОБЛАСТИ: ЧИСЛО ИЗ ИНТЕРВАЛА Г0.41;
	-
	- @ КООРДИНАТЫ УКАЗАННОЙ ТОЧКИ ПОДСЧИТЫВАЮТСЯ<br>STEP ОТНОСИТЕЛЬНО ПОСЛЕЛНЕЙ ТОЧКИ ОБРАБОТАННО ОТНОСИТЕЛЬНО ПОСЛЕДНЕЙ ТОЧКИ, ОБРАБОТАННОЙ ОПЕРАТОРАМИ ГРАФИКИ.

ЭТОТ ОПЕРАТОР ПРЕДНАЗНАЧЕН ДЛЯ ОКРАШИВАНИЯ ЧАСТИ ЭКРАНА В УКАЗАННЫЙ ЦВЕТ. ЕСЛИ АРГУМЕНТ 3 ОПУЩЕН, ТО ОБЛАСТЬ ОКРАШИВАЕТСЯ ТЕКУЩИМ ЦВЕТОМ, ОПРЕДЕЛЕННЫМ ОПЕРАТОРОМ COLOR. ЕСЛИ АРГУМЕНТ 4 ОПУЩЕН, ТО БЕРЕТСЯ ОБЛАСТЬ С ГРАНИЦЕЙ ЦВЕТА ЗАКРАШИВАНИЯ.

ТОЧКОЙ, С КОТОРОЙ НАЧИНАЕТСЯ ОКРАШИВАНИЕ, МОЖЕТ БЫТЬ ЛЮБАЯ ВНУТРЕННЯЯ ТОЧКА ОБЛАСТИ.

ГРАНИЦЫ ОБЛАСТИ ДОЛЖНЫ БЫТЬ ЧЕТКО ОЧЕРЧЕНЫ, ИНАЧЕ ПРОИЗОЙДЕТ ВЫХОД ЗА ПРЕДЕЛЫ ОБЛАСТИ. ЗА ПРЕДЕЛАМИ ЭКРАНА ОПЕРАТОР НИКАКИХ ДЕЙСТВИЙ НЕ ПРОИЗВОДИТ.

СЛЕДУЕТ ОТМЕТИТЬ, ЧТО ЗА ГРАНИЦУ ОБЛАСТИ ПРИНИМАЮТСЯ КОНТУРЫ НЕ ТОЛЬКО С ЦВЕТОМ, УКАЗАННЫМ АРГУМЕНТОМ 4, НО И С ЦВЕТОМ ЗАКРАШИВАНИЯ, ПОЭТОМУ, ЕСЛИ ВНУТРИ ОКРАШИВАЕМОЙ ОБЛАСТИ ОКАЖЕТСЯ ЗАКРЫТЫЙ КОНТУР С ЦВЕТОМ ЗАКРАШИВАНИЯ, ТО ОН ОСТАНЕТСЯ НЕЗАКРАШЕННЫМ. ЕСЛИ НОМЕРА ЦВЕТОВ ВЫХОДЯТ ЗА ДОПУСТИМЫЕ ПРЕДЕЛЫ, ТО ВЫДАЕТСЯ СООБЩЕНИЕ ОБ ОШИБКЕ 5.

ПРИМЕР:

100 DRAW A¤ 110 PAINT(105,22),3

4.6.7. ОПЕРАТОР DRAW

ВЫПОЛНЯЕТ СТРОКИ ГРАФИЧЕСКИХ КОМАНД.

ФОРМАТ:

DRAW <СИМВОЛЬНОЕ ВЫРАЖЕНИЕ>

<СИМВОЛЬНОЕ ВЫРАЖЕНИЕ>::= СТРОКА, СОДЕРЖАЩАЯ ГРАФИЧЕС-КИЕ КОМАНДЫ.

ОПЕРАТОР ДАЕТ ВОЗМОЖНОСТЬ УДОБНО УПРАВЛЯТЬ ГРАФИКОЙ. ДЛЯ ЭТОГО ИМЕЮТСЯ КОМАНДЫ "ГРАФИЧЕСКОГО ЯЗЫКА", ПЕРЕДАВАЕМЫЕ ОПЕРАТОРУ DRAW ЧЕРЕЗ СТРОКУ СИМВОЛОВ. ВОЗМОЖНЫ ВЫЗОВЫ ПОДСТРОК С КОМАНДАМИ, ЧТО ОСВОБОЖДАЕТ ОТ ОГРАНИЧЕНИЙ ДЛИНЫ СТРОК (255 СИМВОЛОВ).

КОМАНДА ОПЕРАТОРА DRAW СОСТОИТ ИЗ БУКВЫ, ИДЕНТИФИЦИРУЮЩЕЙ КОМАНДУ, СО СЛЕДУЮЩИМИ ЗА НЕЙ АРГУМЕНТАМИ. АРГУМЕНТОМ МОЖЕТ БЫТЬ ЦЕЛАЯ КОНСТАНТА ИЗ ИНТЕРВАЛА [0,32767] ИЛИ ОБРАЩЕНИЕ К ПЕРЕМЕННОЙ (ИНДЕКСИРОВАННОЙ ПЕРЕМЕННОЙ):

=<ИМЯ ЧИСЛОВОЙ ПЕРЕМЕННОЙ>;

ЗНАЧЕНИЕ ПЕРЕМЕННОЙ ДОЛЖНО БЫТЬ В ИНТЕРВАЛЕ [-32768,32767]. НА ЭКРАНЕ ОТОБРАЖАЮТСЯ ТОЛЬКО ТЕ ЗНАЧЕНИЯ АРГУМЕНТОВ, КОТОРЫЕ СООТВЕТСТВУЮТ КООРДИНАТАМ X И Y ТОЧЕК В ИНТЕРВАЛАХ [0,255] И [0,240] СООТВЕТСТВЕННО. В КАЧЕСТВЕ РАЗДЕЛИТЕЛЕЙ МЕЖДУ КОМАНДАМИ МОЖНО ИСПОЛЬЗОВАТЬ ПРОБЕЛЫ ИЛИ ТОЧКУ С ЗАПЯТОЙ ";", НО ИХ МОЖЕТ И НЕ БЫТЬ.

ИМЕЮТСЯ СЛЕДУЮЩИЕ КОМАНДЫ ОПЕРАТОРА DRAW:

U[<ДЛИНА>] ЧЕРЧЕНИЕ ВВЕРХ ОТ ТЕКУЩЕЙ ТОЧКИ; D[<ДЛИНА>] ВНИЗ; L[<ДЛИНА>] НАЛЕВО; R F <ДЛИНА> 1 НАПРАВО; E[<ДЛИНА>] В ПРАВЫЙ ВЕРХНИЙ УГОЛ; F[<ДЛИНА>] В ПРАВЫЙ НИЖНИЙ УГОЛ; GĒ<ДЛИНА>Ї В ЛЕВЫЙ НИЖНИЙ УГОЛ: НГ<ДЛИНА>Ї В ЛЕВЫЙ ВЕРХНИЙ УГОЛ.

В ГРАФИЧЕСКОМ ПРЕДСТАВЛЕНИИ (ВСЕ УГЛЫ 45 ГРАДУСОВ):

H U E  $\setminus$ |/  $L - + -R$  /|\ G D F

ДЛЯ ЧЕРЧЕНИЯ С УКАЗАНИЕМ КООРДИНАТ ТОЧЕК ИСПОЛЬЗУЕТСЯ КОМАНДА M.

 M[ + ]<АРГ1>,[ + ]<АРГ2> - - <del>-</del> - - - - - -

КОМАНДА ЧЕРТИТ ОТ ТЕКУЩЕЙ ТОЧКИ ДО ТОЧКИ С КООРДИНАТАМИ (<АРГ1>),<АРГ2>). ЕСЛИ ПЕРЕД ПЕРВЫМ АРГУМЕНТОМ УКАЗАН ЗНАК "+" , ТО КОО́РДИНАТЫ ПОДСЧИТЫВАЮТСЯ ОТНОСИТЕЛЬНО КООРДИНАТ ТЕКУЩЕЙ ТОЧКИ. ЗНАК ПЕРЕД ВТОРЫМ АРГУМЕНТОМ НЕ ВЛИЯЕТ НА ЭТОТ РЕЖИМ. В КОМАНДЕ M ";" ПОСЛЕ ИМЕНИ ЧИСЛОВОЙ ПЕРЕМЕННОЙ В ПЕРВОМ АРГУМЕНТЕ НЕ ЗАМЕНЯЕ́Т ЗАПЯТОЙ.<br>ИМЕЮТСЯ — КОМАНДЫ. — ИСПОЛЬЗУЕМЫЕ

НЕПОСРЕДСТВЕННО ПЕРЕД ПЕРЕЧИСЛЕННЫМИ КОМАНДАМИ, ИЗМЕНЯЮЩИЕ ИХ ДЕЙСТВИЕ:

- B УКАЗЫВАЕТ, ЧТО КОМАНДА ДОЛЖНА ПЕРЕДВИГАТЬ ТЕКУЩУЮ ТОЧКУ, НО НЕ ЧЕРТИТЬ;
- N ПОСЛЕ ВЫПОЛНЕНИЯ КОМАНДЫ ВОЗВРАЩАЮТСЯ БЫВШИЕ KOOP-ДИНАТЫ ТЕКУЩЕЙ ТОЧКИ.

СЛЕДУЮЩИЕ КОМАНДЫ ИЗМЕНЯЮТ РЕЖИМ ДЛЯ ВСЕХ ПОСЛЕДУЮЩИХ КОМАНД ВО ВСЕХ ПОСЛЕДУЮЩИХ ОПЕРАТОРАХ DRAW, ИСКЛЮЧАЯ КОМАНДУ M С АБСОЛЮТНЫМИ КООРДИНАТАМИ.

A[<ПОВОРОТ>] ИЗМЕНЯЕТ НАПРАВЛЕНИЕ ЧЕРЧЕНИЯ, ЗНАЧЕНИЯ АРГУМЕНТА ОЗНАЧАЮТ:

- 0 НОРМАЛЬНАЯ ОРИЕНТАЦИЯ (ПРИНИМАЕТСЯ ПО УМОЛЧАНИЮ);
- 1 90 ГРАДУСОВ ПО ЧАСОВОЙ СТРЕЛКЕ;
- 2 180 ГРАДУСОВ ПО ЧАСОВОЙ СТРЕЛКЕ;
- 3 270 ГРАДУСОВ ПО ЧАСОВОЙ СТРЕЛКЕ;
- SI<МАСШТАБ>1 ПОЗВОЛЯЕТ ИЗМЕНЯТЬ МАСШТАБ ЧЕРЧЕНИЯ. АРГУМЕНТ ДОЛЖЕН БЫТЬ В ПРЕДЕЛАХ  $\lceil 1, 255 \rceil$ ПО УМОЛЧАНИЮ ПРИНИМАЕТСЯ ЗНАЧЕНИЕ 4. ЗНА-ЧЕНИЕ 0 ТОЖЕ УКАЗЫВАЕТ ОТСУТСТВИЕ МАСШТА-БИРОВАНИЯ, T.E. ЗНАЧЕНИE 4. ЗНАЧЕНИЕ АРГУ-MEHTA ОПЕРАТОР DRAW ДЕЛИТ НА 4 И УМНОЖАЕТ НА АРГУМЕНТЫ КОМАНД ЧЕРЧЕНИЯ. ТАКИМ ОБРА-ЗОM S1 ОЗНАЧАЕТ 4-КРАТНОЕ УМЕНЬШЕНИЕ, S12- 3-KPATH0E УВЕЛИЧЕНИЕ.

ДЛЯ ИЗМЕНЕНИЯ ЦВЕТА ИМЕЕТСЯ КОМАНДА C:

C[<ЦВЕТ>] ЗАДАЕТ НОВЫЙ ЦВЕТ ЧЕРЧЕНИЯ, НОМЕР КОТОРОГО УКАЗЫВАЕТСЯ АРГУМЕНТОМ И ДОЛЖЕН БЫТЬ В ПРЕДЕЛАХ [0,4].

ДЛЯ ВКЛЮЧЕНИЯ ПОДСТРОК ИСПОЛЬЗУЕТСЯ КОМАНДА X:

Х<ИМЯ СИМВОЛЬНОЙ ПЕРЕМЕННОЙ>;

ПЕРЕМЕННАЯ ИНТЕРПРЕТИРУЕТСЯ КАК ПОДСТРОКА, СОДЕРЖАЩАЯ ГРАФИЧЕСКИЕ КОМАНДЫ.<br>ОПЕРАТОР DRAW

УДОБЕН ДЛЯ ЧЕРЧЕНИЯ РАЗЛИЧНЫХ ФИГУР СОЗДАНИЯ ШРИФТОВ И БИБЛИОТЕК ЭЛЕМЕНТОВ ЧЕРТЕЖЕЙ С ПОСЛЕДУЮЩЕЙ ИХ КОМПОНОВКОЙ ПРИ ПОМОЩИ КОМАНДЫ X, РАЗМЕЩЕНИЯ ИХ В ЛЮБОМ МЕСТЕ, НАПРАВЛЕНИИ И МАСШТАБЕ. НАРУШЕНИЕ ПРЕДЕЛОВ АРГУМЕНТОВ ИЛИ НЕПРАВИЛЬНАЯ ЗАПИСЬ КОМАНД ВЫЗЫВАЕТ ОШИБКУ 5.

ПРИМЕР:

10 A%=100 20 B%=150 30 A¤="E10F10D20L20U20R20" 40 DRAW"BM=A%;,100S2XA¤;BM=B%;,100S4XA¤;"

4.7. ОПЕРАТОР УПРАВЛЕНИЯ ЗВУКОМ

4.7.1. ОПЕРАТОР BEEP

ОПЕРАТОР ВЫДАЕТ КОРОТКИЙ ЗВУКОВОЙ СИГНАЛ.

ФОРМАТ:

BEEP

ЭТОТ ОПЕРАТОР ИСПОЛЬЗУЕТСЯ ДЛЯ ВЫДАЧИ КОРОТКОГО ЗВУКОВОГО СИГНАЛА. ЭТОТ ЖЕ СИГНАЛ ВЫДАЕТСЯ СИСТЕМОЙ В СЛУЧАЕ ОШИБКИ.

ПРИМЕР:

100 FOR I=1 TO 10 110 BEEP 120 NEXT 130 INPUT "НОМЕР МЕСЯЦА";MN 140 IF MN>12 OR MN<1 THEN 100 150 PRINT MN

4.8. ОПЕРАТОРЫ ТРАССИРОВКИ ПРОГРАММЫ

4.8.1. ОПЕРАТОР TRON

ЗАПУСКАЕТ ТРАССИРОВКУ НОМЕРОВ СТРОК.

 $ODMAT$ 

**TRON** 

В РЕЖИМЕ ТРАССИРОВКИ НОМЕР КАЖДОЙ ВЫПОЛНЯЕМОЙ СТРОКИ ПРОГРАММЫ ВЫДАЕТСЯ НА ЭКРАН В ФОРМАТЕ [NNN]. ЕДИНСТВЕННЫЙ СПОСОБ ОСТАНОВИТЬ ВЫВОД НОМЕРОВ СТРОК - ЭТО ПЕРЕЗАПУСТИТЬ ЭВМ ИЛИ ВЫПОЛНИТЬ ОПЕРАТОР TROFF. КОМАНДА RUN НЕ ОТМЕНЯЕТ ДЕЙСТВИЯ ОПЕРАТОРА TRON.

ЭТОТ РЕЖИМ ПОМОГАЕТ СЛЕДИТЬ ЗА ВЫПОЛНЕНИЕМ СЛОЖНЫХ И ТРУДНОПОНЯТНЫХ ПРОГРАММ, УСТАНОВИТЬ, КОТОРАЯ ИЗ ВЕТВЕЙ

ПРОГРАММЫ ВЫПОЛНЯЕТСЯ.

4.8.2. ОПЕРАТОР TROFF

ОПЕРАТОР ВЫКЛЮЧАЕТ ВКЛЮЧЕННЫЙ ОПЕРАТОРОМ TRON РЕЖИМ ТРАССИРОВКИ.

ФОРМАТ: TROFF ПРИМЕР: ... 249 TRON 250 ... ... 300 ... 301 TROFF ... RUN [250][260][270][280][290][300] ŌК

#### 5. ФУНКЦИИ

ЯЗЫК БЕЙСИК ПОЗВОЛЯЕТ ИСПОЛЬЗОВАТЬ АППАРАТ ФУНКЦИЙ. РАЗЛИЧАЮТ СТАНДАРТНЫЕ ФУНКЦИИ, КОТОРЫЕ ЗАРАНЕЕ ОПРЕДЕЛЕНЫ В СИСТЕМЕ, И ВНУТРЕННИЕ, КОТОРЫЕ ОПРЕДЕЛЯЕТ САМ ПОЛЬЗОВАТЕЛЬ. СТАНДАРТНЫЕ В СВОЮ ОЧЕРЕДЬ ПОДРАЗДЕЛЯЮТСЯ НА ЧИСЛОВЫЕ, ПРЕДНАЗНАЧЕННЫЕ ДЛЯ РАБОТЫ С ЧИСЛОВЫМИ ВЕЛИЧИНАМИ, И СИМВОЛЬНЫЕ, ПРЕДНАЗНАЧЕННЫЕ ДЛЯ ДЕЙСТВИЙ НАД СИМВОЛЬНЫМИ СТРОКАМИ.

5.1. ЧИСЛОВЫЕ ФУНКЦИИ

РЕЗУЛЬТАТЫ ВСЕХ ЧИСЛОВЫХ ФУНКЦИЙ - ЧИСЛА ДВОЙНОЙ ТОЧНОСТИ.

5.1.1. ФУНКЦИЯ SQR

РЕЗУЛЬТАТ ФУНКЦИИ - КВАДРАТНЫЙ КОРЕНЬ.

 $ODMAT$ 

X=SQR(<АРГУМЕНТ>)

### <АРГУМЕНТ>::= АРИФМЕТИЧЕСКОЕ ВЫРАЖЕНИЕ, ПРИНИМАЮЩЕЕ НЕОТРИЦАТЕЛЬНЫЕ ЗНАЧЕНИЯ.

ФУНКЦИЯ ВЫЧИСЛЯЕТ КВАДРАТНЫЙ КОРЕНЬ. ПОПЫТКА ОБРАТИТЬСЯ К ЭТОЙ ФУНКЦИИ С ОТРИЦАТЕЛЬНЫМ ЗНАЧЕНИЕМ АРГУМЕНТА ПРИВЕДЕТ К ОШИБКЕ 5.

ПРИМЕР:

PRINT SQR(3) 1.7320508075688773 OK

5.1.2. ФУНКЦИЯ SIN

ФУНКЦИЯ ВЫЧИСЛЯЕТ СИНУС УГЛА, ЗАДАННОГО В РАДИАНАХ.

 $ODMAT$ 

X=SIN(<АРИФМЕТИЧЕСКОЕ ВЫРАЖЕНИЕ>)

ЭТА ФУНКЦИЯ ВЫЧИСЛЯЕТ СИНУС УГЛА, ЗАДАННОГО В РАДИАНАХ. ДЛЯ ТОГО, ЧТОБЫ ПЕРЕВЕСТИ ГРАДУСЫ В РАДИАНЫ, МОЖНО ИСПОЛЬЗОВАТЬ ПРЕОБРАЗОВАНИЕ X=X\*PI/180.

ПРИМЕР:

PRINT SIN(PI/2) 1 **OK** 

5.1.3. ФУНКЦИЯ COS

ФУНКЦИЯ ВЫЧИСЛЯЕТ КОСИНУС УГЛА, ЗАДАННОГО В РАДИАНАХ.

 $ODMAT$ 

X=COS(<АРИФМЕТИЧЕСКОЕ ВЫРАЖЕНИЕ>)

ПРИМЕР:

PRINT COS(0) 1  $0<sub>K</sub>$ 

5.1.4. ФУНКЦИЯ TAN

ФУНКЦИЯ ВЫЧИСЛЯЕТ ТАНГЕНС УГЛА, ЗАДАННОГО В РАДИАНАХ.

ФОРМАТ: X=TAN(<АРИФМЕТИЧЕСКОЕ ВЫРАЖЕНИЕ>)

ПРИМЕР:

100 PRINT "РАССТОЯНИЕ=";S;"УГОЛ=";A 110 PRINT "BHCOTA=";S\*TAN(A)

5.1.5. ФУНКЦИЯ ATN

ИСПОЛЬЗУЕТСЯ ДЛЯ ВЫЧИСЛЕНИЯ АРКТАНГЕНСА (В РАДИАНАХ).

ФОРМАТ:

Х=ATN(<АРИФМЕТИЧЕСКОЕ ВЫРАЖЕНИЕ>)

ЭТА ФУНКЦИЯ ВЫЧИСЛЯЕТ АРКТАНГЕНС ВЫРАЖЕНИЯ. РЕЗУЛЬТАТ ФУНКЦИИ УКАЗЫВАЕТСЯ В РАДИАНАХ И НАХОДИТСЯ МЕЖДУ PI/2 И -PI/2.

ПРИМЕР:

PRINT ATN(1)\*4 3.1415926535897932 OK

5.1.6. ФУНКЦИЯ PI

РЕЗУЛЬТАТ ФУНКЦИИ - ЧИСЛО "ПИ".

ФОРМАТ:

 $X = P T$ 

ЭТА ФУНКЦИЯ ИСПОЛЬЗУЕТСЯ ДЛЯ ОБОЗНАЧЕНИЯ ЧИСЛА "ПИ".

ПРИМЕРЫ:

```
PRTNT PT
 3.1415926535897932
OK
PRINT SIN(PI/2)
 1
OK
```
5.1.7. ФУНКЦИЯ EXP

РЕЗУЛЬТАТ ФУНКЦИИ - E В УКАЗАННОЙ СТЕПЕНИ.

 $ODMAT$ 

X=EXP(<АРГУМЕНТ>)

<АРГУМЕНТ>::= АРИФМЕТИЧЕСКОЕ ВЫРАЖЕНИЕ, ПРИНИМАЮЩЕЕ ЗНАЧЕНИЯ ИЗ ИНТЕРВАЛА [-88.499999999999992, 88.029685974121093].

ФУНКЦИЯ ВЫДАЕТ ВОЗВЕДЕНИЕ E В УКАЗАННУЮ СТЕПЕНЬ. ПРИМЕНЯЕТСЯ ГЛАВНЫМ ОБРАЗОМ ДЛЯ НАУЧНЫХ ВЫЧИСЛЕНИЙ. ЭТА ФУНКЦИЯ ЯВЛЯЕТСЯ ОБРАТНОЙ К ФУНКЦИИ LOG( ), КОТОРАЯ ВЫЧИСЛЯЕТ НАТУРАЛЬНЫЕ ЛОГАРИФМЫ (С ОСНОВАНИЕМ E), ПОЭТОМУ X=EXP(LOG(X)).

ПРИМЕР:

PRINT EXP(LOG(3)) 2.9999999999999911 **OK** 

5.1.8. ФУНКЦИЯ LOG

РЕЗУЛЬТАТ ФУНКЦИИ - НАТУРАЛЬНЫЙ ЛОГАРИФМ.

 $ODMAT$ 

X=LOG(<АРГУМЕНТ>)

<АРГУМЕНТ>::= АРИФМЕТИЧЕСКОЕ ВЫРАЖЕНИЕ, ПРИНИМАЮЩЕЕ ПОЛОЖИТЕЛЬНЫЕ ЗНАЧЕНИЯ.

ФУНКЦИЯ ИСПОЛЬЗУЕТСЯ ДЛЯ ВЫЧИСЛЕНИЯ НАТУРАЛЬНОГО ЛОГАРИФМА. ПРИМЕНЕНИЕ ФУНКЦИИ К АРГУМЕНТУ, ИМЕЮЩЕМУ ОТРИЦАТЕЛЬНОЕ ИЛИ РАВНОЕ НУЛЮ ЗНАЧЕНИЕ, ВЫЗЫВАЕТ ОШИБКУ 5.

LOG( ) МОЖНО ИСПОЛЬЗОВАТЬ ДЛЯ ВЫЧИСЛЕНИЯ ЛОГАРИФМА С ЛЮБЫМ ОСНОВАНИЕМ. НАПРИМЕР, ДЛЯ ВЫЧИСЛЕНИЯ ЛОГАРИФМОВ С ОСНОВАНИЕМ 10 МОЖНО ИСПОЛЬЗОВАТЬ ФОРМУЛУ: LG(X)=LOG(X)/LOG(10).

ПРИМЕР:

PRINT LOG(EXP(1)) .9999999999999793 OK

5.1.9. ФУНКЦИЯ ABS

РЕЗУЛЬТАТ ФУНКЦИИ - АБСОЛЮТНОЕ ЗНАЧЕНИЕ АРГУМЕНТА.

 $ODMAT$ 

X=ABS(<АРИФМЕТИЧЕСКОЕ ВЫРАЖЕНИЕ>)

РЕЗУЛЬТАТОМ ФУНКЦИИ ЯВЛЯЕТСЯ ЗНАЧЕНИЕ АРГУМЕНТА С ПОЛОЖИТЕЛЬНЫМ ЗНАКОМ.

ПРИМЕР:

 $X=1/3$ OK PRINT ABS(X\*2) + 2 2.6666666666666667 OK

5.1.10. ФУНКЦИЯ FIX

РЕЗУЛЬТАТ ФУНКЦИИ - ЦЕЛАЯ ЧАСТЬ АРГУМЕНТА.

ФОРМАТ:

X=FIX(<АРИФМЕТИЧЕСКОЕ ВЫРАЖЕНИЕ>)

ФУНКЦИЯ ОТБРАСЫВАЕТ ДРОБНУЮ ЧАСТЬ АРГУМЕНТА ДЛЯ ПОЛОЖИТЕЛЬНЫХ АРГУМЕНТОВ FIX( ) И INT ( ) ЯВЛЯЮТСЯ ТОЖДЕСТВЕННЫМИ, НО ДЛЯ ОТРИЦАТЕЛЬНЫХ ЗНАЧЕНИЙ АРГУМЕНТОВ РЕЗУЛЬТАТЫ ЭТИХ ФУНКЦИЙ РАЗЛИЧАЮТСЯ (СМ. INT( ) ).

ПРИМЕР: PRINT FIX(-5.3) -5 OK PRINT FIX(6.25) 6 OK IF X/N=FIX(X/N) THEN PRINT "X ДЕЛИТСЯ HA N" OK

5.1.11. ФУНКЦИЯ INT

РЕЗУЛЬТАТ ФУНКЦИИ - ЦЕЛОЕ ЗНАЧЕНИЕ, МЕНЬШЕЕ ЧЕМ АРГУМЕНТ. ФОРМАТ:

X=INT(<АРГУМЕНТ>)

<АРГУМЕНТ>::=<АРИФМЕТИЧЕСКОЕ ВЫРАЖЕНИЕ>

ФУНКЦИЯ ВЫДАЕТ БЛИЖАЙШЕЕ ЦЕЛОЕ ЧИСЛО, НЕ ПРЕВОСХОДЯЩЕЕ АРГУМЕНТ. ФУНКЦИЯ INT( ) ПОДОБНА FIX( ). НО, В ОТЛИЧИЕ ОТ INT( ), FIX( ) ПРОСТО ОТБРАСЫВАЕТ ДРОБНУЮ ЧАСТЬ АРГУМЕНТА.

РАЗЛИЧИЯ МЕЖДУ ФУНКЦИЯМИ ПРОЯВЛЯЮТСЯ ПРИ ОТРИЦАТЕЛЬНЫХ АРГУМЕНТАХ. ДЛЯ ОПИСЫВАЕМОЙ ФУНКЦИИ ВЫРАЖЕНИЯ X=ABS(INT(Z)) И X=ABS(INT(-Z)) ДЛЯ РЕАЛЬНЫХ Z ДАДУТ РАЗНЫЕ РЕЗУЛЬТАТЫ.

ПРИМЕР:

IF ABS(INT(Z))=ABS(INT(-Z)) THEN PRINT "Z-ЦЕЛОЕ" OK PRINT INT(-5.3),FIX(-5.3) -6 -5 **OK** 

5.1.12. ФУНКЦИЯ SGN

РЕЗУЛЬТАТ ФУНКЦИИ РАВЕН -1, 0 ИЛИ 1, В ЗАВИСИМОСТИ ОТ ЗНАКА АРГУМЕНТА.

 $ODMAT$ 

#### X=SGN(<АРГУМЕНТ>)

<АРГУМЕНТ>::=<АРИФМЕТИЧЕСКОЕ ВЫРАЖЕНИЕ>

ФУНКЦИЮ SGN( ) НАЗЫВАЮТ ФУНКЦИЕЙ ЗНАКА. ЭТА ФУНКЦИЯ ДАЕТ СЛЕДУЮЩИЕ РЕЗУЛЬТАТЫ:

- ЕСЛИ АРГУМЕНТ < 0, РЕЗУЛЬТАТ  $-1$ ;
- $-$  ЕСЛИ АРГУМЕНТ = 0, РЕЗУЛЬТАТ 0;
- $-$  ЕСЛИ АРГУМЕНТ > 0, РЕЗУЛЬТАТ +1.

ФУНКЦИЮ МОЖНО ИСПОЛЬЗОВАТЬ, НАПРИМЕР, КОГДА НЕОБХОДИМО БЕЗ ОПЕРАТОРА IF ПРИСВОИТЬ ПЕРЕМЕННОЙ ЧИСЛО 0 ТОЛЬКО ТОГДА, КОГДА ДРУГАЯ ПЕРЕМЕННАЯ ИМЕЕТ ЗНАЧЕНИЕ 0.

ПРИМЕР:

100 INPUT A 110 PRINT B\*SGN(A)

5.1.13. ФУНКЦИЯ RND

РЕЗУЛЬТАТ ФУНКЦИИ RND - СЛУЧАЙНОЕ ЧИСЛО ИЗ ИНТЕРВАЛА Г0.11.

 $ODMAT$ 

X=RND(<АРГУМЕНТ>)

<АРГУМЕНТ>::=<АРИФМЕТИЧЕСКОЕ ВЫРАЖЕНИЕ>

ФУНКЦИЯ ИСПОЛЬЗУЕТСЯ ДЛЯ ПОЛУЧЕНИЯ ПСЕВДОСЛУЧАЙНЫХ ЧИСЕЛ, ИМЕЮЩИХ РАВНОМЕРНОЕ РАСПРЕДЕЛЕНИЕ НА ИНТЕРВАЛЕ [0,1]. ЕЕ УДОБНО ИСПОЛЬЗОВАТЬ ПРИ СОЗДАНИИ ИГРОВЫХ ПРОГРАММ.

ВЫДАВАЕМЫЕ ФУНКЦИЕЙ ЗНАЧЕНИЯ ЗАВИСЯТ ТОЛЬКО ОТ ЗНАКА  $AP$ ГУМЕНТА $\cdot$ 

- ЕСЛИ ЗНАЧЕНИЕ АРГУМЕНТА ПОЛОЖИТЕЛЬНО, ТО РЕЗУЛЬТАТ ОЧЕРЕДНОЕ ПСЕВДОСЛУЧАЙНОЕ ЧИСЛО ИЗ<br>НОСТИ ПСЕВЛОСЛУЧАЙНЫХ ЧИСЕЛ САМА ПОСЛЕДОВАТЕЛЬНОСТИ ПСЕВДОСЛУЧАЙНЫХ ЧИСЕЛ. ПОСЛЕДОВАТЕЛЬНОСТЬ ЗАВИСИТ ОТ НАЧАЛЬНОГО ЗНАЧЕНИЯ;
- ЕСЛИ ЗНАЧЕНИЕ АРГУМЕНТА ОТРИЦАТЕЛЬНО, ТО ИЗМЕНЯЕТСЯ НАЧАЛЬНОЕ ЗНАЧЕНИЕ ПОСЛЕДОВАТЕЛЬНОСТИ ПСЕВДОСЛУЧАЙНЫХ ЧИСЕЛ. КАЖДОМУ ОТРИЦАТЕЛЬНОМУ АРГУМЕНТУ COOTВЕТСТВУЕТ ОДНА ПОСЛЕДОВАТЕЛЬНОСТЬ, ПРИЧЕМ ОНА НЕ ЗАВИСИТ ОТ ПОРЯДКА АРГУМЕНТА;
- ЕСЛИ ИСПОЛЬЗУЕТСЯ НУЛЕВОЕ ЗНАЧЕНИЕ АРГУМЕНТА, ТО РЕЗУЛЬТАТ ФУНКЦИИ ТОТ ЖЕ, ЧТО И В ПРЕДШЕСТВОВАВШЕМ ОБРАЩЕНИИ К НЕЙ.

PRINT RND(1),RND(-5),RND(-50) .47099434036014261 .53368281796108777 .53368281796108777 OK PRINT RND(3),RND(0) .60542409693567598 .60542409693567598 OK

5.1.14. ФУНКЦИЯ FRE

УKAЗЫВАЕТ, СКОЛЬКО ОСТАЛОСЬ СВОБОДНОЙ ПАМЯТИ КОМПЬЮТЕРА ДЛЯ ПРОГРАММЫ ПОЛЬЗОВАТЕЛЯ.

 $ODMAT$ 

X=FRE[(<АРГУМЕНТ>)]

## <АРГУМЕНТ>::=ЛИБО СИМВОЛЬНОЕ, ЛИБО АРИФМЕТИЧЕСКОЕ ВЫРАЖЕНИЕ (ВАЖЕН ЕГО ТИП, А НЕ ЗНАЧЕНИЕ)

ЕСЛИ АРГУМЕНТ - ЧИСЛО ИЛИ ОТСУТСТВУЕТ, ТО ПОДСЧИТЫВАЕТСЯ И ВЫДАЕТСЯ ОБ'ЕМ ПАМЯТИ, ОТВЕДЕННОЙ ПОД ПРОГРАММУ ПОЛЬЗОВАТЕЛЯ. ЕСЛИ ЖЕ АРГУМЕНТ СИМВОЛЬНОГО ТИПА, ТО ВЫДАЕТСЯ СВОБОДНЫЙ ОБ'ЕМ ПАМЯТИ, ОТВЕДЕННОЙ ПОД СИМВОЛЬНЫЕ ПЕРЕМЕННЫЕ (СМ. ОПЕРАТОР CLEAR). ТАКИМ ОБРАЗОМ, ФУНКЦИЯ СОВЕРШЕННО НЕ ЗАВИСИТ ОТ ЗНАЧЕНИЯ АРГУМЕНТА, ВАЖЕН ТОЛЬКО ЕГО ТИП. С ДРУГОЙ СТОРОНЫ, ПРИ ОБРАЩЕНИИ К ФУНКЦИИ ЗНАЧЕНИЕ ВЫРАЖЕНИЯ ВСЕ ЖЕ ВЫСЧИТЫВАЕТСЯ, И, В СЛУЧАЕ К ФУНКЦИИ ЗНАЧЕНИЕ ВЫРАЖЕНИЯ ВСЕ ЖЕ ВЫСЧИТЫВАЕТСЯ, И, В СЛУЧАЕ<br>ВОЗНИКНОВЕНИЯ ОШИБКИ (НАПРИМЕР. ПЕРЕПОЛНЕНИЯ). ЛАЛЬНЕЙШЕЕ ОШИБКИ (НАПРИМЕР, ПЕРЕПОЛНЕНИЯ), ДАЛЬНЕЙШЕЕ ВЫПОЛНЕНИЕ ПРОГРАММЫ ПРЕКРАЩАЕТСЯ.

ПРИМЕР:

PRINT FRE(" "),FRE(0)<br>200 11000 1100<u>0</u>

5.2. ФУНКЦИИ ПРЕОБРАЗОВАНИЯ ТИПОВ

5.2.1. ФУНКЦИЯ CINT

ФУНКЦИЯ ПРЕОБРАЗУЕТ ТИП ЗНАЧЕНИЯ АРИФМЕТИЧЕСКОГО ВЫРАЖЕНИЯ В ЦЕЛЫЙ.

 $ODMAT$ 

X=CINT(<АРГУМЕНТ>)

## <АРГУМЕНТ>::=АРИФМЕТИЧЕСКОЕ ВЫРАЖЕНИЕ, ПРИНИМАЮЩЕЕ ЗНАЧЕНИЯ ИЗ ИНТЕРВАЛА [-32768,32767]

ФУНКЦИЯ ОТБРАСЫВАЕТ ДРОБНУЮ ЧАСТЬ АРИФМЕТИЧЕСКОГО ВЫРАЖЕНИЯ ТАКЖЕ, КАК ЭТО ДЕЛАЕТ ФУНКЦИЯ FIX( ). ЕСЛИ ЗНАЧЕНИЕ ВЫХОДИТ ЗА ПРЕДЕЛЫ 16-БИТНОГО ЦЕЛОГО ЧИСЛА [-32768=<X=<32767], ТО ВЫДАЕТСЯ ОШИБКА ПЕРЕПОЛНЕНИЯ. ФУНКЦИЯ ИСПОЛЬЗУЕТСЯ ПО УМОЛЧАНИЮ. КОГДА ЗНАЧЕНИЕ АРИФМЕТИЧЕСКОГО ВЫРАЖЕНИЯ ПРИСВАИВАЕТСЯ ПЕРЕМЕННОЙ ЦЕЛОГО ТИПА.

ПРИМЕРЫ:

PRINT CINT(5.93), CINT(-6.352)<br>5<br>5  $5 -6$ OK

5.2.2. ФУНКЦИЯ CSNG

ФУНКЦИЯ ПРЕОБРАЗУЕТ АРГУМЕНТ В ЧИСЛО ОДИНАРНОЙ ТОЧНОСТИ, ОКРУГЛЯЯ ЕГО.

 $ODMAT$ 

X=CSNG(<АРГУМЕНТ>)

<АРГУМЕНТ>::=<АРИФМЕТИЧЕСКОЕ ВЫРАЖЕНИЕ>

ФУНКЦИЯ ИСПОЛЬЗУЕТСЯ ДЛЯ ПРЕОБРАЗОВАНИЯ ЗНАЧЕНИЯ<br>АРИФМЕТИЧЕСКОГО ВЫРАЖЕНИЯ В ВЕШЕСТВЕННОЕ ЧИСЛО ОДИНАРНОЙ ВЫРАЖЕНИЯ В ВЕШЕСТВЕННОЕ ТОЧНОСТИ. ОНА ИСПОЛЬЗУЕТСЯ ПО УМОЛЧАНИЮ,КОГДА ПРОИЗВОДИТСЯ ПРИСВОЕНИЕ ЗНАЧЕНИЯ ПЕРЕМЕННОЙ ОДИНАРНОЙ ТОЧНОСТИ. ФУНКЦИЮ УДОБНО ИСПОЛЬЗОВАТЬ, КОГДА ВРЕМЕННО НУЖНО ЗНАЧЕНИЕ ПЕРЕМЕННОЙ ОДИНАРНОЙ ТОЧНОСТИ, НАПРИМЕР, ДЛЯ ПЕЧАТИ.

ПРИМЕР:

PRINT CSNG(PI) 3.141593 OK

5.2.3. ФУНКЦИЯ CDBL

ФУНКЦИЯ ПРЕОБРАЗУЕТ РЕЗУЛЬТАТ АРИФМЕТИЧЕСКОГО ВЫРАЖЕНИЯ В ЧИСЛО ДВОЙНОЙ ТОЧНОСТИ.

ФОРМАТ:

X=CDBL(<АРГУМЕНТ>)

<АРГУМЕНТ>::=<АРИФМЕТИЧЕСКОЕ ВЫРАЖЕНИЕ>

ФУНКЦИЯ ПРЕДНАЗНАЧЕНА ДЛЯ ПРЕОБРАЗОВАНИЯ ЗНАЧЕНИЙ АРИФМЕТИЧЕСКИХ ВЫРАЖЕНИЙ В ЧИСЛА ДВОЙНОЙ ТОЧНОСТИ, Т.Е. С МАНТИССОЙ ИЗ 17-ТИ ДЕСЯТИЧНЫХ ЦИФР. ЭТА ФУНКЦИЯ ИСПОЛЬЗУЕТСЯ ПО УМОЛЧАНИЮ, КОГДА ПРОИСХОДИТ ПРИСВОЕНИЕ ПЕРЕМЕННОЙ ДВОЙНОЙ ТОЧНОСТИ.

ПРИМЕР:

PRINT CDBL(2/3) .66666666666666667 OK

5.3. ФУНКЦИИ НЕПОСРЕДСТВЕННОГО ОБРАЩЕНИЯ К ПАМЯТИ

5.3.1. ФУНКЦИЯ PEEK

ПОЗВОЛЯЕТ ПРОЧЕСТЬ СОДЕРЖИМОЕ ЛЮБОЙ ЯЧЕЙКИ ПАМЯТИ.

ФОРМАТ:

X=PEEK(<АРГУМЕНТ>)

<АРГУМЕНТ>::=ЦЕЛОЕ ВЫРАЖЕНИЕ, ЗАДАЮЩЕЕ АДРЕС ЯЧЕЙКИ.

ЭТА ФУНКЦИЯ ПОЗВОЛЯЕТ ИССЛЕДОВАТЬ ЛЮБОЕ ОПРЕДЕЛЕННОЕ МЕСТО ПАМЯТИ В АДРЕСНОМ ПРОСТРАНСТВЕ. С ЕЕ ПОМОЩЬЮ МОЖНО ЧИТАТЬ СИСТЕМНЫЕ ПЕРЕМЕННЫЕ ДРАЙВЕРОВ И БЕЙСИК-СИСТЕМЫ. ТАКЖЕ ФУНКЦИЯ PEEK УДОБНА ДЛЯ ВВОДА ДАННЫХ НЕПОСРЕДСТВЕННО С РЕГИСТРОВ ВНЕШНИХ УСТРОЙСТВ. РЕЗУЛЬТАТОМ ФУНКЦИИ

ЯВЛЯЕТСЯ ЦЕЛОЕ ЧИСЛО - СОДЕРЖИМОЕ СЛОВА ПАМЯТИ, АДРЕС КОТОРОГО ЗАДАЕТСЯ АРГУМЕНТОМ. ЗНАЧЕНИЯ АРГУМЕНТА ОТ -32768 ДО -1 ОБОЗНАЧАЮТ АДРЕСА ОТ 32768 ДО 65535 СООТВЕТСТВЕННО.

ПРИМЕР:

PRINT PEEK(&0176), PEEK(&0200)<br>120 100 100 OK (ПЕЧАТАЮТСЯ ЗНАЧЕНИЯ КООРДИНАТ ГРАФИЧЕСКОГО КУРСОРА).

5.3.2. ФУНКЦИЯ INP

РАЗРЕШАЕТ ЧТЕНИЕ ДАННЫХ В ОПЕРАТИВНОЙ ПАМЯТИ ПО МАСКЕ.

 $ODMAT$ 

X=INP(<АДРЕС>,<МАСКА>)

<АДРЕС>::=ЦЕЛОЕ ВЫРАЖЕНИЕ, УКАЗЫВАЮЩЕЕ ФИЗИЧЕСКИЙ АДРЕС ЯЧЕЙКИ ОЗУ;

<МАСКА>::=ЦЕЛОЕ ВЫРАЖЕНИЕ, УКАЗЫВАЮЩЕЕ, КАКИЕ БИТЫ СЧИТЫВАЮТСЯ ИЗ СОДЕРЖИМОГО ЯЧЕЙКИ.

ПРИ ПОМОЩИ ФУНКЦИИ INP МОЖНО АНАЛОГИЧНО ФУНКЦИИ PEEK НЕПОСРЕДСТВЕННО ЧИТАТЬ СОДЕРЖИМОЕ ЯЧЕЕК ОПЕРАТИВНОЙ ПАМЯТИ, ПРИ ЭТОМ МОЖНО ВЫБИРАТЬ ТОЛЬКО НЕОБХОДИМЫЕ БИТЫ. ФУНКЦИЯ ДАЕТ РЕЗУЛЬТАТ ЦЕЛОГО ТИПА, В КОТОРОМ БИТЫ, СООТВЕТСТВУЮЩИЕ НЕНУЛЕВЫМ БИТАМ МАСКИ, ЧИТАЮТСЯ ИЗ УКАЗАННОЙ ЯЧЕЙКИ, А ДРУГИЕ БИТЫ ИМЕЮТ ЗНАЧЕНИЕ 0.

ПРИМЕР:

POKE A%,&B10101 OK PRINT BIN¤(INP(A%,&B11001)) 10001 **OK** 

ФУНКЦИЯ УДОБНА ПРИ РАБОТЕ С РЕГИСТРАМИ ВНЕШНИХ УСТРОЙСТВ.

ПРИМЕР:

- 10 POKE &O177660,&O100
- 20 IF INP(&O177660,&О200) THEN 30 ELSE 20
- 30 А%=PEEK(&O177662)
- 40 PRINT А%
- 50 GOTO 20

(ПРОГРАММА ПЕЧАТАЕТ КОДЫ КЛАВИШ КЛАВИАТУРЫ)

5.4. СИМВОЛЬНЫЕ ФУНКЦИИ

5.4.1. ФУНКЦИЯ ASC

ФУНКЦИЯ ВЫДАЕТ ЗНАЧЕНИЕ КОДА ПЕРВОГО СИМВОЛА СТРОКИ СИМВОЛОВ.

ФОРМАТ:

X=ASC(<АРГУМЕНТ>)

 $\langle$ АРГУМЕНТ $\rangle$  $\cdot$ : HEПУСТОЕ СИМВОЛЬНОЕ ВЫРАЖЕНИЕ

ЭТА ФУНКЦИЯ ОБРАБАТЫВАЕТ ПЕРВЫЙ СИМВОЛ СТРОКИ СИМВОЛОВ. ЗНАЧЕНИЕ ЭТОЙ ФУНКЦИИ ВЫДАЕТСЯ КАК ЦЕЛОЕ ЧИСЛО, КОТОРОЕ ЯВЛЯЕТСЯ КОДОМ СООТВЕТСТВУЮЩЕГО СИМВОЛА ПО ТАБЛИЦЕ КОДОВ, ПРИВЕДЕННОЙ В [ПРИЛОЖЕНИИ 3.](#page-96-0) ПОЭТОМУ РЕЗУЛЬТАТ ФУНКЦИИ ПРИНАДЛЕЖИТ ИНТЕРВАЛУ [0,255]. ОБРАТНОЙ К ФУНКЦИИ ASC( ) ЯВЛЯЕТСЯ ФУНКЦИЯ CHR¤( ). ДЛЯ ОБРАБОТКИ ПОСЛЕДУЮЩИХ СИМВОЛОВ СИМВОЛЬНОЙ СТРОКИ МОЖНО ПРИМЕНЯТЬ ФУНКЦИЮ MID¤.

ЕСЛИ АРГУМЕНТ - ПУСТАЯ СТРОКА, ТО ВЫЗОВ ФУНКЦИИ ПРИВОДИТ К ОШИБКЕ 5.

ПРИМЕР:

ZZ¤="ABC" OK PRINT ASC(ZZ¤) 65 OK PRINT ASC(MID¤(ZZ¤,2)) 66 OK

5.4.2. ФУНКЦИЯ CHR¤

ФУНКЦИЯ ПЕРЕВОДИТ ЦЕЛОЕ ЧИСЛО В СИМВОЛЬНУЮ СТРОКУ ИЗ ОДНОГО СИМВОЛА.

ФОРМАТ:

X¤=CHR¤(<АРГУМЕНТ>)

<АРГУМЕНТ>::= ЦЕЛОЕ ВЫРАЖЕНИЕ, ПРИНИМАЮЩЕЕ ЗНАЧЕНИЯ ИЗ ИНТЕРВАЛА [0,255].

ПРИ ВЫЗОВЕ ФУНКЦИИ ЗНАЧЕНИЕ АРГУМЕНТА ТРАКТУЕТСЯ КАК КОД ИЗ ТАБЛИЦЫ КОДОВ И ПРЕОБРАЗОВЫВАЕТСЯ В СИМВОЛЬНУЮ
<span id="page-72-0"></span>СТРОКУ ИЗ ОДНОГО СИМВОЛА, СООТВЕТСТВУЮЩЕГО ЭТОМУ КОДУ. ТАКИМ ОБРАЗОМ, СНЕЖ(65) И "А" ТОЖДЕСТВЕННЫ. ФУНКЦИЯ СНЕЖ() ЯВЛЯЕТСЯ<br>ОБРАТНОЙ К ФУНКЦИИ ASC( ). ЕСЛИ Х ПОПАДАЕТ В НЕОБХОДИМЫЙ<br>ДИАПАЗОН, И ПЕРЕМЕННАЯ Х¤ СОСТОИТ ИЗ ОДНОГО СИМВОЛА, ТО ВСЕГДА  $RFPHO$ 

 $X = ASC(CHRx(X))$   $M$   $Xx = CHRx(ASC(Xx))$ .

ЕСЛИ ЗНАЧЕНИЕ АРГУМЕНТА ВЫХОДИТ ЗА ПРЕДЕЛЫ УКАЗАННОГО ИНТЕРВАЛА. ТО ФИКСИРУЕТСЯ ОШИБКА 5.

РАССМАТРИВАЕМУЮ ФУНКЦИЮ МОЖНО ИСПОЛЬЗОВАТЬ И ПРИ РАБОТЕ С МНОГОСИМВОЛЬНЫМИ СТРОКАМИ. НАПРИМЕР:

10 OTVET¤=" "

- 20 FOR I=1 TO 3
- 30 PRINT "УКАЖИТЕ HOMEP"; I; " OTBETA"
- 40 INPUT NOMER
- 50 OTVET¤=OTVET¤+CHR¤(NOMER+49)
- 60 NEXT
- 70 PRINT "OTBETbl=": OTVET¤

ДЛЯ МНОГОСИМВОЛЬНЫХ СТРОК ТАКЖЕ МОЖНО ИСПОЛЬЗОВАТЬ ФУНКЦИЮ МІ Д ЗАМЕТИМ, ЧТО СУЩЕСТВУЮТ СИМВОЛЫ, КОТОРЫЕ МОЖНО ЗАНЕСТИ В СТРОКУ ТОЛЬКО ПРИ ПОМОШИ ФУНКЦИИ СНR¤. НАПРИМЕР:

> 10 PRINT CHR¤(7) (ВЫДАЕТСЯ ЗВУКО̀ВО́Й СИГНАЛ).

5.4.3. ФУНКЦИЯ LEN

РЕЗУЛЬТАТ ФУНКЦИИ - ДЛИНА СИМВОЛЬНОЙ СТРОКИ.

**ΦΟΡΜΑΤ** ·

X=LEN(<СИМВОЛЬНОЕ ВЫРАЖЕНИЕ>)

ФУНКЦИЯ LEN( ) ПОДСЧИТЫВАЕТ КОЛИЧЕСТВО СИМВОЛОВ СТРОКИ И<br>МОЖЕТ ДАТЬ ЛЮБОЕ ЧИСЛО ОТ 0 (ЕСЛИ СТРОКА ПУСТАЯ) ДО 255 (ЕСЛИ СТРОКА НАИБОЛЬШЕЙ ДОПУСТИМОЙ ДЛИНЫ). ЭТА ФУНКЦИЯ ПОЗВОЛЯЕТ УЗНАТЬ ДЛИНУ ПЕРЕМЕННОЙ ДО ЕЕ ОБРАБОТКИ. ПРИМЕНЕНИЕ НЕКОТОРЫХ ФУНКЦИЙ ДЛЯ "ПУСТЫХ" СИМВОЛЬНЫХ ПЕРЕМЕННЫХ МОЖЕТ ПРИВЕСТИ К ОШИБКЕ, А ИСПОЛЬЗОВАНИЕ ФУНКЦИИ LEN ПОЗВОЛЯЕТ ИЗБЕЖАТЬ ЭТОГО, НАПРИМЕР:

IF LEN(A¤)>0 THEN T¤=MID¤(A¤.1.1)

 $\P$ P $M$ MFP $\cdot$ 

100 IF LEN(S¤)>32 POS THEN PRINT CHR¤(10) 110 PRTNT  $\overline{S}$  $\overline{X}$ 

<span id="page-73-0"></span>5.4.4. ФУНКЦИЯ MID¤

ФУНКЦИЯ ВЫБИРАЕТ ИЛИ ЗАМЕНЯЕТ ЧАСТЬ СИМВОЛЬНОЙ ПЕРЕМЕННОЙ.  $ODMAT$ 

X¤=МID¤(<АРГ1>,<АРГ2>[,<АРГ3>])

ИЛИ МID¤(<АРГ4>,<АРГ2>[,<АРГ3>])= =<СИМВОЛЬНОЕ ВЫРАЖЕНИЕ>

<АРГ1>::= СИМВОЛЬНОЕ ВЫРАЖЕНИЕ;

- <АРГ2>::= ЦЕЛОЕ ВЫРАЖЕНИЕ, ПРИНИМАЮЩЕЕ ЗНАЧЕНИЯ ОТ 1 ДО 255 И ОПРЕДЕЛЯЮЩЕЕ НОМЕР СИМВОЛА, С КОТОРОГО НАЧИНАЕТСЯ ИСПОЛЬЗУЕМАЯ В ОПЕРАЦИИ ЧАСТЬ СИМВОЛЬНОЙ СТРОКИ;
- <АРГ3>::= ЦЕЛОЕ ВЫРАЖЕНИЕ, ПРИНИМАЮЩЕЕ НЕОТРИЦАТЕЛЬНЫЕ ЗНАЧЕНИЯ И ОПРЕДЕЛЯЮЩЕЕ КОЛИЧЕСТВО СИМВОЛОВ, УЧАСТВУЮЩИХ В ОПЕРАЦИИ;

<АРГ4>::= СИМВОЛЬНАЯ ПЕРЕМЕННАЯ.

ФУНКЦИЯ MID¤ ПОЗВОЛЯЕТ ВЫБРАТЬ ЧАСТЬ СИМВОЛЬНОЙ ПЕРЕМЕННОЙ. ЭТО ЕДИНСТВЕННАЯ ФУНКЦИЯ, КОТОРАЯ МОЖЕТ ВСТРЕЧАТЬСЯ ПО ОБЕ СТОРОНЫ ЗНАКА РАВЕНСТВА.

В ПЕРВОМ ВАРИАНТЕ MID¤ ИСПОЛЬЗУЕТСЯ ДЛЯ ВЫБОРА ПОДСТРОКИ ИЗ РЕЗУЛЬТАТА СИМВОЛЬНОГО ВЫРАЖЕНИЯ <АРГ1>, НАЧИНАЯ С СИМВОЛА, УКАЗАННОГО ВТОРЫМ АРГУМЕНТОМ. ПРИЧЕМ ВЫБИРАЕТСЯ СТОЛЬКО УКАЗАННОГО ВТОРЫМ АРГУМЕНТОМ, ПРИЧЕМ СИМВОЛОВ, СКОЛЬКО ЗАДАНО ТРЕТЬИМ АРГУМЕНТОМ.

ЗНАЧЕНИЕ ВТОРОГО АРГУМЕНТА НЕ ДОЛЖНО ПРЕВЫШАТЬ ДЛИНУ СИМВОЛЬНОГО ВЫРАЖЕНИЯ, УКАЗАННОГО ПЕРВЫМ АРГУМЕНТОМ. ЕСЛИ ТРЕТИЙ АРГУМЕНТ НЕ УКАЗАН ИЛИ ВЫХОДИТ ЗА ГРАНИЦЫ СТРОКИ, ТО ВЫДЕЛЯЕТСЯ ЧАСТЬ СИМВОЛЬНОЙ СТРОКИ ОТ СИМВОЛА, УКАЗАННОГО ВТОРЫМ АРГУМЕНТОМ, ДО КОНЦА.

ЗАМЕТИМ, ЧТО ВЫДЕЛЕННАЯ ФУНКЦИЕЙ MID¤ ПОДСТРОКА ПОМЕЩАЕТСЯ В ОБЛАСТИ ПАМЯТИ, ОТВЕДЕННОЙ ПОД СИМВОЛЬНЫЕ ПЕРЕМЕННЫЕ.

ВО ВТОРОМ ВАРИАНТЕ, КОГДА ФУНКЦИЯ MID¤( ) НАХОДИТСЯ С ЛЕВОЙ СТОРОНЫ ЗНАКА РАВЕНСТВА, ДОПОЛНИТЕЛЬНАЯ ПАМЯТЬ ИЗ ОБЛАСТИ, ОТВЕДЕННОЙ ПОД СИМВОЛЬНЫЕ ПЕРЕМЕННЫЕ, НЕ ИСПОЛЬЗУЕТСЯ. В ЭТОМ СЛУЧАЕ ОБРАБАТЫВАЕМЫЕ СИМВОЛЬНЫЕ ДАННЫЕ ПРИСВАИВАЮТСЯ СИМВОЛЬНОЙ ПЕРЕМЕННОЙ, ЗНАЧЕНИЕ КОТОРОЙ УЖЕ НАХОДИТСЯ В УКАЗАННОЙ ОБЛАСТИ. В ЭТОМ СЛУЧАЕ АРГУМЕНТЫ 2 И 3 УКАЗЫВАЮТ ИЗМЕНЯЕМОЕ МЕСТО В СИМВОЛЬНОЙ ПЕРЕМЕННОЙ И ДОЛЖНЫ СООТВЕТСТВОВАТЬ АНАЛОГИЧНЫМ ТРЕБОВАНИЯМ, КАК И В ПЕРВОМ СЛУЧАЕ.

ПРИМЕР:

100 A¤="ФАЙЛ ПЕРВЫЙ" 110 A1¤=STRING¤(20," ") 120 MID¤(A1¤,1)=MID¤(A¤,6)

130 MID¤(A1¤,7)=MID¤(A¤,1,4) 140 PRINT A1¤ RUN ПЕРВЫЙ ФАЙЛ OK

5.4.5. ФУНКЦИЯ STRING¤

ФУНКЦИЯ ИНИЦИАЛИЗИРУЕТ СИМВОЛЬНУЮ ПЕРЕМЕННУЮ.

ФОРМАТ:

#### X¤=STRING¤(<АРГУМЕНТ1>,<АРГУМЕНТ2>) <АРГУМЕНТ3>

<АРГУМЕНТ1>::= ЦЕЛОЕ ВЫРАЖЕНИЕ, ПРИНИМАЮЩЕЕ ЗНАЧЕНИЯ ОТ 0 ДО 255 И ОПРЕДЕЛЯЮЩЕЕ ДЛИНУ СОЗДАВАЕМОЙ СИМВОЛЬНОЙ СТРОКИ;

- <АРГУМЕНТ2>::= ЦЕЛОЕ ВЫРАЖЕНИЕ, ПРИНИМАЮЩЕЕ ЗНАЧЕНИЯ ОТ 0 ДО 255, COОТВЕТСТВУЮЩИЕ КОДУ СИМВОЛА КОТОРЫМ ЗАПОЛНЯЕТСЯ НОВАЯ СИМВОЛЬНАЯ СТРОКА;
- <АРГУМЕНТ3>::= СИМВОЛЬНОЕ ВЫРАЖЕНИЕ, ПЕРВЫМ СИМВОЛОМ КОТОРОГО ЗАПОЛНЯЕТСЯ НОВАЯ СИМВОЛЬНАЯ СТРОКА

ПРЕДНАЗНАЧЕНИЕМ ФУНКЦИИ STRING¤( ) ЯВЛЯЕТСЯ СОЗДАНИЕ СИМВОЛЬНОЙ ПЕРЕМЕННОЙ ЛЮБОЙ ДЛИНЫ, СОДЕРЖАЩЕЙ ОДИНАКОВЫЕ СИМВОЛЫ. ВЫ МОЖЕТЕ ОПРЕДЕЛИТЬ ЭТОТ СИМВОЛ ЛИБО ЗАДАВ ЕГО ПО ТАБЛИЦЕ КОДОВ (СМ. [ПРИЛОЖЕНИЕ 3](#page-96-0)), ЛИБО УКАЗАВ НУЖНЫЙ СИМВОЛ<br>С ПОМОШЬЮ СИМВОЛЬНОГО ВЫРАЖЕНИЯ. В ЧАСТНОСТИ ТЕКСТОВОЙ ПОМОЩЬЮ СИМВОЛЬНОГО ВЫРАЖЕНИЯ, В ЧАСТНОСТИ КОНСТАНТЫ. ТИП ВТОРОГО АРГУМЕНТА ФУНКЦИИ STRING¤ УКАЗЫВАЕТ, КАКИМ ПУТЕМ ОПРЕДЕЛЯЕТСЯ СИМВОЛ, КОТОРЫМ ИНИЦИАЛИЗИРУЕТСЯ СИМВОЛЬНАЯ ПЕРЕМЕННАЯ. НАПРИМЕР, ВЫРАЖЕНИЯ STRING¤(41,32) И STRING¤(41," ") ПРИВОДЯТ К ОДИНАКОВОМУ РЕЗУЛЬТАТУ.

БУДЕТ ЗАФИКСИРОВАНА ОШИБКА 5, ЕСЛИ ОДИН ИЗ ЧИСЛОВЫХ ПАРАМЕТРОВ ВЫЙДЕТ ЗА ПРЕДЕЛЫ ИНТЕРВАЛА [0,255]. ЕСЛИ ЗАДАННАЯ ВАМИ ДЛИНА СИМВОЛЬНОЙ СТРОКИ РАВНА 0, ТО БУДЕТ СОЗДАНА ПУСТАЯ СТРОКА, НЕСМОТРЯ НА ИНИЦИАЛИЗИРУЮЩИЙ СИМВОЛ.

ПРИМЕР:

PRINT NAZV¤; STRING¤(50-LEN(NAZV¤),"."); NOM

<span id="page-75-0"></span>5.4.6. ФУНКЦИЯ VAL

РЕЗУЛЬТАТ ФУНКЦИИ - ЧИСЛОВОЙ ЭКВИВАЛЕНТ ЧАСТИ СИМВОЛЬНОЙ ПЕРЕМЕННОЙ, СОДЕРЖАЩЕЙ ЦИФРЫ.

ФОРМАТ:

X=VAL (<СИМВОЛЬНОЕ ВЫРАЖЕНИЕ>)

ФУНКЦИЯ ПРИМЕНЯЕТСЯ К СИМВОЛЬНОМУ ВЫРАЖЕНИЮ, КОТОРОЕ ПРЕДПОЛОЖИТЕЛЬНО СОДЕРЖИТ ДЕЙСТВИТЕЛЬНОЕ ЧИСЛО. ЭТО ЧИСЛО МОЖЕТ ВКЛЮЧАТЬ ЗНАК, ДЕСЯТИЧНУЮ ТОЧКУ И ОБОЗНАЧЕНИЕ ПОРЯДКА. ФУНКЦИЯ VAL( ) ДАЕТ ЗНАЧЕНИЕ ДВОЙНОЙ ТОЧНОСТИ. РЕЗУЛЬТАТ СИМВОЛЬНОГО ВЫРАЖЕНИЯ ПРОСМАТРИВАЕТСЯ СЛЕВА НАПРАВО ДО НЕДОПУСТИМОГО ДЛЯ ЧИСЕЛ КОДА. ЕСЛИ ПЕРВЫЙ СИМВОЛ СТРОКИ НЕЛЬЗЯ ОТНЕСТИ К ЧИСЛУ, ТО РЕЗУЛЬТАТ БУДЕТ НУЛЕВОЙ. НАПРИМЕР, РЕЗУЛЬТАТ VAL("A12:") РАВЕН 0, НО VAL("23A12:") - ЧИСЛО 23.

ФУНКЦИЯ VAL ЯВЛЯЕТСЯ ОБРАТНОЙ К ФУНКЦИИ SТR¤( ).

ПРИМЕР:

PRINT VAL(MID¤("A12:",2)) 12 OK

5.4.7. ФУНКЦИЯ INKEY¤

ДАЕТ ОДИН СИМВОЛ, ВВЕДЕННЫЙ С КЛАВИАТУРЫ.

ФОРМАТ:

X¤=INKEY¤

ЭТА ФУНКЦИЯ СЧИТЫВАЕТ СИМВОЛ ИЗ БУФЕРА ВВОДА КЛАВИАТУРЫ. ЕСЛИ НЕ БЫЛО ВВЕДЕНО НИ ОДНОГО СИМВОЛА, ТО INKEY¤ ВЫДАЕТ ПУСТУЮ СИМВОЛЬНУЮ СТРОКУ (""). ЕСЛИ СИМВОЛ БЫЛ ВВЕДЕН, ТО ОН СЧИТЫВАЕТСЯ ИЗ БУФЕРА И ВЫДАЕТСЯ ЧЕРЕЗ INKEY¤. ПОСЛЕ ОБРАЩЕНИЯ К ЭТОЙ ФУНКЦИИ БУФЕР ОЧИЩАЕТСЯ, ПОЭТОМУ НАДО ЗАБОТИТЬСЯ О СОХРАНЕНИИ РЕЗУЛЬТАТА.

ЭТА ФУНКЦИЯ МОЖЕТ БЫТЬ ПРИМЕНЕНА ВЕЗДЕ В КАЧЕСТВЕ СИМВОЛЬНОЙ СТРОКИ. НАДО ОБРАТИТЬ ВНИМАНИЕ НА ТО, ЧТО РЕЗУЛЬТАТОМ ФУНКЦИИ МОЖЕТ БЫТЬ ПУСТАЯ СТРОКА, В НЕКОТОРЫХ СЛУЧАЯХ ВЫЗЫВАЮЩАЯ ОШИБКУ. ЭТА ФУНКЦИЯ ЯВЛЯЕТСЯ ГЛАВНЫМ СПОСОБОМ СЧИТЫВАНИЯ КОДОВ КЛАВИШ.

ДОСТОИНСТВАМИ ЭТОЙ ФУНКЦИИ ЯВЛЯЮТСЯ ТО, ЧТО ОНА НЕ ПОВТОРЯЕТ СЧИТЫВАНИЯ КОДА КЛАВИШИ, А ТАКЖЕ НЕ ЖДЕТ СИМВОЛА, ЕСЛИ НЕ БЫЛО НАЖАТИЯ НИ НА ОДНУ КЛАВИШУ, ЧТО ОБЕСПЕЧИВАЕТ НЕДИАЛОГОВЫЙ РЕЖИМ ВВОДА С КЛАВИАТУРЫ (В ОТЛИЧИЕ ОТ ОПЕРАТОРА INPUT). INKEY¤ МОЖЕТ ПРОЧИТАТЬ КОДЫ НЕ ТОЛЬКО АЛФАВИТНО-ЦИФРОВЫХ КЛАВИШ. ПРИ СЧИТЫВАНИИ НЕ ПРОИЗВОДИТСЯ ЭХО-ПЕЧАТЬ НА ЭКРАНЕ.

<span id="page-76-0"></span>ПРИМЕР: 10 CH¤=INKEY¤ 20 IF CH¤="" THEN 10 30 PRINT ASC(CH¤) 40 GOTO 10 (ПРОГРАММА ПЕЧАТАЕТ КОДЫ КЛАВИШ).

5.4.8. ФУНКЦИЯ STR¤

ПРЕВРАЩАЕТ ЧИСЛОВЫЕ ДАННЫЕ В СТРОКУ СИМВОЛОВ.

 $ODMAT$ 

X¤=STR¤(<АРИФМЕТИЧЕСКОЕ ВЫРАЖЕНИЕ>)

ЭТА ФУНКЦИЯ ПЕРЕВОДИТ ЧИСЛА В СТРОКУ СИМВОЛОВ АНАЛОГИЧНО ОПЕРАТОРУ PRINT. ЧИСЛЕННОЕ ВЫРАЖЕНИЕ ВЫЧИСЛЯЕТСЯ КАК ОБЫЧНО, А РЕЗУЛЬТАТ "ПЕЧАТАЕТСЯ" В НОВУЮ ВРЕМЕННУЮ СТРОКУ В ОБЛАСТИ СТРОК, ЧТО И ЯВЛЯЕТСЯ РЕЗУЛЬТАТОМ ФУНКЦИИ STR¤. (НЕ ПУТАЙТЕ STR¤( С ФУНКЦИЕЙ STRING¤( )!). НАПРИМЕР, ЕСЛИ N=1/3, ТО STR¤(N) ДАСТ СТРОКУ ".33333333333333333" И КАЖДОЕ ЧИСЛО "3" В САМОМ ДЕЛЕ ЕСТЬ СИМВОЛ, ОПРЕДЕЛЕННЫЙ КАК "3" (ВОСЬМЕРИЧНЫЙ КОД 63).

ЭТА ФУНКЦИЯ ЯВЛЯЕТСЯ ОБРАТНОЙ К ФУНКЦИИ VAL. НАПРИМЕР РЕЗУЛЬТАТ VAL(STR¤(N)) БУДЕТ N, A STR¤(VAL(NM¤)) БУДЕТ СТРОКА NM¤. ЕСЛИ NM¤ СОДЕРЖИ́Т ДЕЙСТВИТЕЛЬНОЕ ЧИСЛО.

ФУНКЦИЯ УДОБНА ДЛЯ ФОРМАТИРОВАНИЯ ЧИСЛОВЫХ ДАННЫХ ПЕРЕД ВЫВОДОМ НА ЭКРАН, ДЛЯ КОМПОНОВКИ ЧИСЕЛ В ТЕКСТ. ОТ ОПЕРАТОРА PRINT ФУНКЦИЯ ОТЛИЧАЕТСЯ ТЕМ, ЧТО НЕ ВЫДАЕТ ПРОБЕЛА В КОНЦЕ СТРОКИ.

ПРИМЕР:

 $A = 123$ OK PRINT MID¤(STR¤(A),LEN(STR¤(A))-1) 3 OK

5.4.9. ФУНКЦИЯ BIN¤

ПРЕВРАЩАЕТ ЦЕЛЫЕ ЧИСЛА В СИМВОЛЫ ДВОИЧНОГО ФОРМАТА.

ФОРМАТ:

X¤=ВIN¤(<ЦЕЛОЕ ВЫРАЖЕНИЕ>)

РЕЗУЛЬТАТ ВЫРАЖЕНИЯ ПЕРЕВОДИТСЯ В ЦЕЛЫЙ ТИП И ПРЕВРАЩАЕТСЯ В СИМВОЛЬНУЮ СТРОКУ, ПРЕДСТАВЛЯЮЩУЮ ДВОИЧНЫЙ ЕГО КОД. НАПРИМЕР, АРГУМЕНТ СО ЗНАЧЕНИЕМ 3 ДАСТ РЕЗУЛЬТАТ "11", Т.Е., СТРОКУ ИЗ ДВУХ СИМВОЛОВ "1" (ВОСЬМЕРИЧНЫЙ КОД 61). ЗНАКА ИЛИ ПРОБЕЛОВ<br>ФУНКЦИЯ НЕ ГЕНЕРИРУЕТ. НЕЗНАЧАЩИЕ НУЛИ ПЕРЕД ЧИСЛОМ НЕ НЕЗНАЧАШИЕ НУЛИ ПЕРЕД ОБРАБАТЫВАЮТСЯ. МАКСИМАЛЬНАЯ ДЛИНА СТРОКИ РЕЗУЛЬТАТА ФУНКЦИИ BIN¤( ) - 16 СИМВОЛОВ. ГЛАВНЫМ ОБРАЗОМ BIN¤( ) ИСПОЛЬЗУЕТСЯ ДЛЯ ПЕЧАТИ ДВОИЧНОГО

<span id="page-77-0"></span>ПРЕДСТАВЛЕНИЯ ЧИСЕЛ.

ПРИМЕР: PRINT BIN¤(44) 101100 0K

5.4.10. ФУНКЦИЯ ОСТХ

ПРЕВРАШАЕТ ЦЕЛОЕ ЧИСЛО В СИМВОЛЬНУЮ СТРОКУ ВОСЬМЕРИЧНОГО ПРЕДСТАВЛЕНИЯ.

**ΦΟΡΜΑΤ** ·

X¤=ОСТ¤(<ЦЕЛОЕ ВЫРАЖЕНИЕ>)

ЗНАЧЕНИЕ АРГУМЕНТА ПЕРЕВОДИТСЯ В ЦЕЛЫЙ ТИП. ПОЛУЧЕННЫЙ PE3YЛЬТАТ ПРЕВРАЩАЕТСЯ В СТРОКУ СИМВОЛОВ В СООТВЕТСТВИИ С ЕГО ЗНАЧЕНИЕМ В ВОСЬМЕРИЧНОЙ СИСТЕМЕ СЧИСЛЕНИЯ АНАЛОГИЧНО ФУНКЦИИ ВІ N и пробелов не создается, незначащие нули отбрасываются. Таким ОБРАЗОМ, АРГУМЕНТ 12 ДАЕТ РЕЗУЛЬТАТ "14", Т.Е., СТРОКУ ИЗ ДВУХ<br>СИМВОЛОВ "1" И "4" (ВОСЬМЕРИЧНЫЕ КОДЫ 61 И 64 СООТВЕТСТВЕННО). МАКСИМАЛЬНАЯ ДЛИНА С̀ТРОКИ, ПОЛУЧЕННОЙ ПРИ ПОМОЩИ ОСТ¤, - ШЕСТЬ СИМВОЛОВ.

ФУНКЦИЯ ИСПОЛЬЗУЕТСЯ ДЛЯ ПЕЧАТИ ВОСЬМЕРИЧНОГО ПРЕДСТАВЛЕНИЯ ЧИСЕЛ

 $\P$ P $M$ MFP $\cdot$ 

PRINT OCT¤(&HFFFF) 177777 **OK** 

5.4.11. ФУНКЦИЯ НЕХ¤

АРГУМЕНТ В СИМВОЛЬНУЮ СТРОКУ ΠΡΕΒΡΑΙΙΙΑΕΤ ЧИСЛОВОЙ ШЕСТНАДЦАТЕРИЧНОГО ПРЕДСТАВЛЕНИЯ.

ΦΟΡΜΑΤ:

X¤=НЕХ¤(<ЦЕЛОЕ ВЫРАЖЕНИЕ>)

ФУНКЦИЯ НЕХ¤ ПЕРЕВОДИТ ЗНАЧЕНИЕ АРГУМЕНТА В ЦЕЛЫЙ ТИП И РЕЗУЛЬТАТ ПРЕВРАЩАЕТ В СИМВОЛЬНУЮ СТРОКУ, СИМВОЛЫ КОТОРОЙ ПРЕДСТАВЛЯЮТ ЗНАЧЕНИЕ АРГУМЕНТА В ШЕСТНАДЦАТЕРИЧНОМ ФОРМАТЕ. ЗНАК И ПРОБЕЛЫ НЕ ГЕНЕРИРУЮТСЯ, НЕЗНАЧАЩИЕ НУЛИ ОТБРАСЫВАЮТСЯ.<br>ЭТО ЗНАЧИТ, ЧТО АРГУМЕНТ 43 ДАЕТ РЕЗУЛЬТАТ "2В", ДРУГИМИ CЛОВАМИ, СТРОКУ ИЗ ДВУХ СИМВОЛОВ С ВОСЬМЕРИЧНЫМИ КОДАМИ 62 И 102. ИЗ ЭТОГО СЛЕДУЕТ, ЧТО МАКСИМАЛЬНАЯ ДЛИНА ЗНАЧЕНИЯ ФУНКЦИИ  $HEXx( ) - 4 BAYTA.$ 

ФУНКЦИЯ ИСПОЛЬЗУЕТСЯ ДЛЯ РАСПЕЧАТКИ ШЕСТНАДЦАТЕРИЧНОГО ПРЕДСТАВЛЕНИЯ ЧИСЛА.

 $\P$ P $M$ MFP $\cdot$ 

PRINT HEX¤(&H1A)

1A OK

<span id="page-78-0"></span>5.5. ВСПОМОГАТЕЛЬНЫЕ ФУНКЦИИ ВВОДА/ВЫВОДА

5.5.1. ФУНКЦИЯ CSRLIN

РЕЗУЛЬТАТ ФУНКЦИИ - НОМЕР СТРОКИ ЭКРАНА, НА КОТОРОЙ НАХОДИТСЯ КУРСОР.

ФОРМАТ:

X=CSRLIN [(<АРИФМЕТИЧЕСКОЕ ВЫРАЖЕНИЕ>)]

РЕЗУЛЬТАТ ФУНКЦИИ - ЧИСЛО ЦЕЛОГО ТИПА, УКАЗЫВАЮЩЕЕ, НА КОТОРОЙ СТРОКЕ ЭКРАНА НАХОДИТСЯ КУРСОР. ВЕРХНЯЯ СТРОКА ИМЕЕТ НОМЕР 0, НИЖНЯЯ - 23. ЗАКЛЮЧЕННОЕ В СКОБКИ АРИФМЕТИЧЕСКОЕ ВЫРАЖЕНИЕ НЕ ИСПОЛЬЗУЕТСЯ, ХОТЯ ПОДСЧИТЫВАЕТСЯ, ЧТО МОЖЕТ ПРИВЕСТИ К ОШИБКЕ.

CSRLIN ВМЕСТЕ С ФУНКЦИЕЙ POS ПРИМЕНЯЕТСЯ ДЛЯ ОПРЕДЕЛЕНИЯ МЕСТА НА ЭКРАНЕ, КУДА БУДЕТ ВЫВОДИТСЯ ИНФОРМАЦИЯ. ОПЕРАТОРОМ LOCATE МОЖНО МЕНЯТЬ МЕСТОПОЛОЖЕНИЕ КУРСОРА.

ПРИМЕР:

? CSRLIN

10

OK

(РЕЗУЛЬТАТ ПРИМЕРА ЗАВИСИТ ОТ МЕСТОНАХОЖДЕНИЯ КУРСОРА).

5.5.2. ФУНКЦИЯ POS

ФУНКЦИЯ ВЫДАЕТ ПОЛОЖЕНИЕ КУРСОРА В ПЕЧАТНОЙ СТРОКЕ (НОМЕР СТОЛБЦА).

ФОРМАТ:

X=POS[(<АРИФМЕТИЧЕСКОЕ ВЫРАЖЕНИЕ>)]

ФУНКЦИЯ ПОЗВОЛЯЕТ ПОЛУЧИТЬ НОМЕР СТОЛБЦА, В КОТОРОМ НАХОДИТСЯ КУРСОР. ЭТА ФУНКЦИЯ ВМЕСТЕ С CSRLIN ПРИМЕНЯЕТСЯ ДЛЯ ОПРЕДЕЛЕНИЯ ПОЛОЖЕНИЯ КУРСОРА. ЗНАЧЕНИЕ ЗАКЛЮЧЕННОГО В СКОБКИ АРИФМЕТИЧЕСКОГО ВЫРАЖЕНИЯ ХОТЯ И ПОДСЧИТЫВАЕТСЯ, НО ФУНКЦИЕЙ НЕ ИСПОЛЬЗУЕТСЯ.

ПРИМЕР:

 $1000 \text{ X}=POS$ 1010 Y=CSRLIN 1020 LOCATE X1,Y1 <span id="page-79-0"></span>1030 GOSUB 2000 1040 STOP 2000 LOCATE X,Y 2100 RETURN

5.5.3. ФУНКЦИЯ LPOS

ДАЕТ ПОЛОЖЕНИЕ ГОЛОВКИ ПЕЧАТАЮЩЕГО УСТРОЙСТВА.

 $ODMAT$ 

X=LPOS[(<АРИФМЕТИЧЕСКОЕ ВЫРАЖЕНИЕ>)]

ФУНКЦИЯ LPOS ВЫДАЕТ ЗНАЧЕНИЕ СЧЕТЧИКА ПОЛОЖЕНИЯ ГОЛОВКИ<br>АЮШЕГО УСТРОЙСТВА. ПЕРВАЯ ПОЗИЦИЯ ИМЕЕТ НОМЕР 1. КАЖДЫЙ ПЕЧАТАЮЩЕГО УСТРОЙСТВА. ПЕРВАЯ ПОЗИЦИЯ ИМЕЕТ НОМЕР 1. КАЖДЫЙ<br>НАПЕЧАТАННЫЙ СИМВОЛ УВЕЛИЧИВАЕТ ЗНАЧЕНИЕ СЧЕТЧИКА. ПЕРЕХОД НАПЕЧАТАННЫЙ СИМВОЛ УВЕЛИЧИВАЕТ ЗНАЧЕНИЕ СЧЕТЧИКА, ПЕРЕХОД<br>К НОВОЙ СТРОКЕ ОЧИШАЕТ ЕГО. ПРИСВАИВАЯ ЗНАЧЕНИЕ 1. ДЕЙСТВИЕ К НОВОЙ СТРОКЕ ОЧИЩАЕТ ЕГО, ПРИСВАИВАЯ ЗНАЧЕНИЕ 1. ФУНКЦИИ НАДЕЖНО ТОЛЬКО ПРИ ВЫВОДЕ ТЕКСТА, ТАК КАК БЕЙСИК-СИСТЕМА НЕ КОНТРОЛИРУЕТ УПРАВЛЯЮЩИХ СИМВОЛОВ, КОТОРЫЕ МОГУТ ПОВЛИЯТЬ НА ПОЛОЖЕНИЕ ГОЛОВКИ.

ФУНКЦИЮ LPOS( ) МОЖНО ИСПОЛЬЗОВАТЬ ПРИ ВЫВОДЕ ДАННЫХ НА ПРИНТЕР СТОЛБЦАМИ.

ПРИМЕР:

250 IF LPOS>20 THEN LPRINT 260 LPRINT TAB(20);A

5.5.4. ФУНКЦИЯ EOF

ПРОВЕРЯЕТ ДОСТИЖЕНИЕ КОНЦА ФАЙЛА.

ФОРМАТ:

 $X = F \cap F$ 

ФУНКЦИЯ ПРОВЕРЯЕТ, РАВЕН ЛИ СЛЕДУЮЩИЙ ЕЩЕ НЕ ВВЕДЕННЫЙ<br>"OПЕРАТОРОМ INPUT# СИМВОЛ УКАЗАТЕЛЮ КОНЦА ФАЙЛА "CY/Z ТЛРИТ# СИМВОЛ УКАЗАТЕЛЮ КОНЦА ФАЙЛА (ВОСЬМЕРИЧНЫЙ КОД 32). ЕСЛИ НЕТ, ТО ВЫДАЁТСЯ ЗНАЧЕНИЕ - 1 ("ИСТИНА"), В ПРОТИВНОМ СЛУЧАЕ - 0 ("ЛОЖЬ"). ЕСЛИ ПРИ ОБРАЩЕНИИ К ФУНКЦИИ EOF БУФЕР ОКАЗЫВАЕТСЯ ПУСТЫМ, ТО ВВОДИТСЯ ОЧЕРЕДНОЙ БЛОК ФАЙЛА.

ТАК КАК ЧТЕНИЕ МЕТКИ КОНЦА ФАЙЛА ВЫЗЫВАЕТ ОШИБКУ 55, ТО ЦЕЛЕСООБРАЗНО ПЕРЕД КАЖДЫМ INPUT# ПРОВЕРЯТЬ ДОСТИЖЕНИЕ КОНЦА ФАЙЛА ПРИ ПОМОЩИ ФУНКЦИИ ЕОГ. ФУНКЦИЯ ДАЕТ ЛОГИЧЕСКИЙ РЕЗУЛЬТАТ ПОЭТОМУ ЕЕ УДОБНО ИСПОЛЬЗОВАТЬ В ОПЕРАТОРЕ IF. ЕСЛИ ФАЙЛ НЕ ОТКРЫТ, ВЫДАЕТСЯ СООБЩЕНИЕ ОБ ОШИБКЕ 59. ЕСЛИ ОТКРЫТ ВЫХОДНОЙ ФАЙЛ, ТО ОБРАЩЕНИЕ К EOF ПРИВОДИТ К ОШИБКЕ 52.

ПРИМЕР:

50 IF NOT EOF THEN 20 60 CLOSE

<span id="page-80-0"></span>5.6. ФУНКЦИИ ОПЕРАТОРА PRINT

5.6.1. ФУНКЦИЯ AT

ФУНКЦИЯ ПОЗВОЛЯЕТ ОРГАНИЗОВАТЬ ВЫВОД ДАННЫХ ОПЕРАТОРОМ PRINT С ПРОИЗВОЛЬНОЙ ПОЗИЦИИ ЭКРАНА.

ФОРМАТ:

# PRINT AT(<АРГУМЕНТ 1>,<АРГУМЕНТ 2>)

<АРГУМЕНТ 1>::=ЦЕЛОЕ ВЫРАЖЕНИЕ, ЗНАЧЕНИЕ КОТОРОГО УКАЗЫВАЕТ КОЛОНКУ ЭКРАНА, НАЧИНАЯ С КОТОРОЙ БУДУТ ВЫВОДИТЬСЯ ДАННЫЕ: ЧИСЛО ИЗ ИНТЕРВАЛА Г0.2551

<АРГУМЕНТ 2>::=ЦЕЛОЕ ВЫРАЖЕНИЕ, ЗНАЧЕНИЕ КОТОРОГО УКАЗЫВАЕТ СТРОКУ ЭКРАНА; ЧИСЛО ИЗ ИНТЕРВАЛА [0,255].

ДЕЙСТВИЯ ФУНКЦИИ AT( ) АНАЛОГИЧНЫ ДЕЙСТВИЯМ ОПЕРАТОРА LOCATE. ОТЛИЧИЕ СОСТОИТ В ТОМ, ЧТО, ИСПОЛЬЗУЯ AT( ), МОЖНО ВЫВОДИТЬ ТЕКСТ В ПРОИЗВОЛЬНЫХ МЕСТАХ ЭКРАНА ОДНИМ ОПЕРАТОРОМ PRINT. ЗНАЧЕНИЕ ПЕРВОГО АРГУМЕНТА ЗАДАЕТ КОЛОНКУ ЭКРАНА, А ЗНАЧЕНИЕ ВТОРОГО - СТРОКУ. ТЕМ САМЫМ ЗАДАЕТСЯ ПОЗИЦИЯ НА ЭКРАНЕ, С КОТОРОЙ НАЧИНАЕТСЯ ВЫВОД ПОСЛЕДУЮЩИХ ДАННЫХ. КОЛОНКИ ЭКРАНА НУМЕРУЮТСЯ ОТ 0 ДО 31 СЛЕВА НАПРАВО, СТРОКИ - ОТ 0 ДО 23 СВЕРХУ ВНИЗ. ЕСЛИ ЗНАЧЕНИЕ ПЕРВОГО АРГУМЕНТА ПРЕВЫШАЕТ 31, ТО ПОДСЧЕТ КОЛОНОК ПРОДОЛЖАЕТСЯ С НАЧАЛА ТОЙ ЖЕ СТРОКИ. АНАЛОГИЧНЫЕ ДЕЙСТВИЯ ПРОИСХОДЯТ СО СТРОКАМИ.

ЕСЛИ ЗНАЧЕНИЯ АРГУМЕНТОВ ВЫХОДЯТ ЗА ДОПУСТИМЫЕ ПРЕДЕЛЫ, ТО ВЫДАЕТСЯ СООБЩЕНИЕ ОБ ОШИБКЕ 5.

ПРИМЕР:

PRINT AT(15,14);"A" OK PRINT AT(15,38);"C" OK

<span id="page-81-0"></span>ФУНКЦИЯ ПОМОГАЕТ ОРГАНИЗОВАТЬ ПОСТРОЕНИЕ КОЛОНОК В ОПЕРАТОРАХ PRINT.

ФОРМАТ:

PRINT TAB(<АРГУМЕНТ>)

<АРГУМЕНТ>::=ЦЕЛОЕ ВЫРАЖЕНИЕ, УКАЗЫВАЮЩЕЕ НОМЕР ПОЗИЦИИ, С КОТОРОЙ ДОЛЖЕН ПРОДОЛЖАТЬСЯ ВЫВОД; ЧИСЛО ИЗ ИНТЕРВАЛА [0,255].

ФУНКЦИЯ TAB( ) МОЖЕТ ПРИМЕНЯТЬСЯ И В ОПЕРАТОРЕ LPRINT. ОНА ВЫВОДИТ ПРОБЕЛЫ ДО ТЕХ ПОР, ПОКА НЕ БУДЕТ ДОСТИГНУТА КОЛОНКА С НОМЕРОМ, РАВНЫМ ЗНАЧЕНИЮ АРГУМЕНТА. ЕСЛИ КУРСОР НАХОДИТСЯ НА ПОЗИЦИИ С БОЛЬШИМ НОМЕРОМ, ЧЕМ ЗНАЧЕНИЕ АРГУМЕНТА, ТО TAB( ) ИГНОРИРУЕТСЯ.

ПОЗИЦИИ СТРОКИ ЭКРАНА НУМЕРУЮТСЯ ОТ 0 ДО 31 СЛЕВА НАПРАВО. ЕСЛИ ЗНАЧЕНИЕ АРГУМЕНТА ПРЕВЫШАЕТ 31, ТО ПОДСЧЕТ КОЛОНОК ПРОДОЛЖАЕТСЯ НА ТОЙ ЖЕ СТРОКЕ, Т.Е. ТАВ(1) СОВПАДАЕТ С ТАВ(33), TAB(65) И Т.Д.

ЕСЛИ ЗНАЧЕНИЕ АРГУМЕНТА ВЫХОДИТ ЗА ДОПУСТИМЫЕ ПРЕДЕЛЫ, ТО ФИКСИРУЕТСЯ ОШИБКА 5.

ПРИМЕР:

100 CW=8 110 PRINT A; TAB(CW); B; TAB(2\*CW); C; TAB(3\*CW); D

5.6.3. ФУНКЦИЯ SPC

В ОПЕРАТОРЕ PRINT ВЫВОДИТ ПРОБЕЛЫ.

 $ODMAT$ 

PRINT SPC(<АРГУМЕНТ>)

<АРГУМЕНТ>::= ЦЕЛОЕ ВЫРАЖЕНИЕ, ОЗНАЧАЮЩЕЕ ЧИСЛО ПРОБЕЛОВ И ПРИНИМАЮЩЕЕ ЗНАЧЕНИЯ В ПРЕДЕЛАХ Г0,2551.

ЭТА ФУНКЦИЯ ИСПОЛЬЗУЕТСЯ В ОПЕРАТОРАХ PRINT И LPRINT ДЛЯ ВЫВОДА НЕОБХОДИМОГО ЧИСЛА ПРОБЕЛОВ. ОНА НЕ ИСПОЛЬЗУЕТ СИМВОЛЬНОЙ ОБЛАСТИ.

SPC( ) МОЖЕТ УПОТРЕБЛЯТЬСЯ ДЛЯ ОЧИСТКИ ЭКРАНА ВПЕРЕДИ И ПОСЛЕ ВЫВОДИМЫХ ДАННЫХ ОТ "МУСОРА", ВОЗМОЖНО ОСТАВШЕГОСЯ ПОСЛЕ ПРЕДЫДУЩЕГО ВЫВОДА.

ПРИМЕР:

220 ZZ=8 230 PRINT SPC(ZZ);AX;SPC(ZZ);BX;SPC(ZZ) 5.7. ФУНКЦИИ, ОПРЕДЕЛЕННЫЕ ПОЛЬЗОВАТЕЛЕМ

5.7.1. ФУНКЦИИ FN

ОБОЗНАЧАЮТ МЕСТО ВЫЗОВА ПОЛЬЗОВАТЕЛЬСКИХ ФУНКЦИЙ.

ФОРМАТ:

X=FN <ИМЯ> [(<СПИСОК>)]

<ИМЯ>::= ИМЯ ФУНКЦИИ, ОПРЕДЕЛЕННОЙ ОПЕРАТОРОМ DEF FN;

<СПИСОК>::= ОДНО ИЛИ НЕСКОЛЬКО ВЫРАЖЕНИЙ, РАЗДЕЛЕННЫХ ЗАПЯТЫМИ.

ФУНКЦИИ FN - ЭТО ФУНКЦИИ БЕЙСИК-СИСТЕМЫ, ОПРЕДЕЛЕННЫЕ ПОЛЬЗОВАТЕЛЕМ. ФУНКЦИЯ ДОЛЖНА БЫТЬ ОПРЕДЕЛЕНА ПРИ ПОМОЩИ ОПЕРАТОРА DEF FN РАНЬШЕ ЕЕ ВЫЗОВА. ВЫРАЖЕНИЯ В СПИСКЕ ЯВЛЯЮТСЯ ФАКТИЧЕСКИМИ ПАРАМЕТРАМИ И ДОЛЖНЫ ПО ЧИСЛУ, РАСПОЛОЖЕНИЮ В СПИСКЕ И ТИПУ СООТВЕТСТВОВАТЬ СПИСКУ ФОРМАЛЬНЫХ ПАРАМЕТРОВ В ОПЕРАТОРЕ DEF FN. ЗНАЧЕНИЯ ФАКТИЧЕСКИХ ПАРАМЕТРОВ ВСТАВЛЯЮТСЯ В ВЫРАЖЕНИЕ В ОПРЕДЕЛЕНИИ ФУНКЦИИ, И ЗНАЧЕНИЕ ЭТОГО ВЫРАЖЕНИЯ СЧИТАЕТСЯ РЕЗУЛЬТАТОМ ФУНКЦИИ.

ПРИ ПОЯВЛЕНИИ ОШИБОК В ВЫЗОВЕ ФУНКЦИИ СЛЕДУЕТ ПРОВЕРИТЬ ЕЕ ОПРЕДЕЛЕНИЕ, ТАК КАК В ОПЕРАТОРЕ DEF FN ОШИБКИ НЕ ПРОВЕРЯЮТСЯ.

ПРИМЕР:

10 DEF FN LG(X)=LOG(X)/LOG(10)

20 PRINT FNLG(100)

5.7.2. ФУНКЦИЯ USR

ПОЗВОЛЯЕТ ОБРАЩАТЬСЯ К ПОДПРОГРАММАМ НА МАШИННОМ ЯЗЫКЕ.

ФОРМАТ:

X=USR[<ЦИФРА>](<АРГУМЕНТ>)

- <ЦИФРА>::= ЦЕЛАЯ КОНСТАНТА ИЗ ИНТЕРВАЛА [0,9], УКАЗЫВАЮЩАЯ НОМЕР ВЫЗЫВАЕМОЙ ФУНКЦИИ; ПО УМОЛЧАНИЮ 0;
- <АРГУМЕНТ>::= ВЫРАЖЕНИЕ, ЗНАЧЕНИЕ КОТОРОГО ПЕРЕДАЕТСЯ ФУНКЦИИ USR.

ПЕРЕД ОБРАЩЕНИЕМ К ФУНКЦИИ НЕОБХОДИМО ОПРЕДЕЛИТЬ ЕЕ ПРИ ПОМОЩИ ОПЕРАТОРА DEF USR. ОДНОВРЕМЕННО МОГУТ БЫТЬ ОПРЕДЕЛЕНЫ 10 РАЗЛИЧНЫХ ФУНКЦИЙ USR С НОМЕРАМИ ОТ 0 ДО 9. ВЫЗОВ ФУНКЦИИ ПРОИСХОДИТ ПРИ ПОМОЩИ МАШИННОЙ

ИНСТРУКЦИИ JSR РС. ПОДПРОГРАММА МОЖЕТ НАХОДИТЬСЯ В ЛЮБОМ МЕСТЕ ДОПУСТИМОГО АДРЕСНОГО ПРОСТРАНСТВА, ВКЛЮЧАЯ ТАКЖЕ ПОДПРОГРАММЫ САМОГО БЕЙСИКА. ВОЗМОЖНЫ НЕПОСРЕДСТВЕННАЯ ПЕРЕДАЧА ПОДПРОГРАММЕ ОДНОГО АРГУМЕНТА ЛЮБОГО ТИПА И ВОЗВРАТ ОДНОГО ЗНАЧЕНИЯ ОБЯЗАТЕЛЬНО ТОГО ЖЕ ТИПА. ПОСЛЕ ПЕРЕДАЧИ УПРАВЛЕНИЯ ПОДПРОГРАММЕ В РЕГИСТРЕ ОБЩЕГО НАЗНАЧЕНИЯ R5 НАХОДИТСЯ АДРЕС, А В R3 - ТИП АРГУМЕНТА. ТИП ЗАКОДИРОВАН СЛЕДУЮЩИМ ОБРАЗОМ: ЕДИНИЦА В 15-ОМ РАЗРЯДЕ ОЗНАЧАЕТ СИМВОЛЬНУЮ СТРОКУ; ИНФОРМАЦИЯ о ДРУГИХ ТИПАХ ХРАНИТСЯ В МЛАДШЕМ БАЙТЕ И ИМЕЕТ ЗНАЧЕНИЯ:

- -1 ЦЕЛЫЙ АРГУМЕНТ,
- 0 ЧИСЛО С ПЛАВАЮЩЕЙ ЗАПЯТОЙ ДВОЙНОЙ ТОЧНОСТИ,
- 1 ЧИСЛО С ПЛАВАЮЩЕЙ ЗАПЯТОЙ ОДИНАРНОЙ ТОЧНОСТИ.

В СЛУЧАЕ СИМВОЛЬНОЙ СТРОКИ В КАЧЕСТВЕ ЗНАЧЕНИЯ АРГУМЕНТА ПЕРЕДАЮТСЯ ДВА СЛОВА, В ПЕРВОМ ИЗ КОТОРЫХ ХРАНИТСЯ ДЛИНА, В ДРУГОМ - НАЧАЛЬНЫЙ АДРЕС СТРОКИ.

В ВЕРШИНЕ СТЕКА НАХОДИТСЯ АДРЕС ВОЗВРАТА, А ЗА НИМ - ЗНАЧЕНИЕ АРГУМЕНТА. ТАКИМ ОБРАЗОМ В R5 ХРАНИТСЯ ЗНАЧЕНИЕ SP+2. ВЕРНУТЬ УПРАВЛЕНИЕ ВЫЗЫВАЮЩЕЙ ПРОГРАММЕ ВОЗМОЖНО ПРИ ПОМОЩИ ИНСТРУКЦИИ RTS PC, ПРЕДВАРИТЕЛЬНО ПОМЕСТИВ РЕЗУЛЬТАТ ФУНКЦИИ В ЯЧЕЙКИ, УКАЗЫВАЕМЫЕ R5. ЕСЛИ СОДЕРЖИМОЕ ЭТИХ ЯЧЕЕК НЕ БУДЕТ ИЗМЕНЯТЬСЯ, ТО РЕЗУЛЬТАТОМ ОСТАНЕТСЯ ЗНАЧЕНИЕ АРГУМЕНТА.

ИСПОЛЬЗОВАНИЕ ФУНКЦИЙ USR ПОЗВОЛЯЕТ РАСШИРИТЬ ВОЗМОЖНОСТИ БЕЙСИК-СИСТЕМЫ, ВЫПОЛНИТЬ НЕВОЗМОЖНЫЕ ИЛИ МЕДЛЕННО ВЫПОЛНЯЕМЫЕ В НЕЙ ДЕЙСТВИЯ.

ВЫЗОВ НЕОПРЕДЕЛЕННОЙ ФУНКЦИИ USR ПРИВОДИТ К ОШИБКЕ 5.

ПРИМЕР:

10 PRINT USR(0%) 20 A%=USR2(A%)

ПРИЛОЖЕНИЕ 1

# СООБЩЕНИЯ ОБ ОШИБКАХ

В СООБЩЕНИЯХ ОБ ОШИБКАХ УКАЗЫВАЕТСЯ КОД ОШИБКИ В ВИДЕ:

ОШИБКА XX В СТРОКЕ YYYYY,

ГДЕ XX-КОД ОШИБКИ, YYYYY-HОMEP СТРОКИ, СОДЕРЖАЩЕЙ ОШИБКУ. В ПРИЛОЖЕНИИ УКАЗАНЫ КОДЫ ОШИБОК, ИХ СОКРАЩЕННЫЕ НАЗВАНИЯ И ОПИСАНИЯ.

- 1 NEXT БЕЗ FOR NEXT НЕ ПРЕДШЕСТВОВАЛ FOR ИЛИ ПЕРЕМЕННАЯ, ИСПОЛЬЗОВАННАЯ В FOR НЕ СООТВЕТСТВУЕТ ПЕРЕМЕННОЙ, ИСПОЛЬЗОВАННОЙ NEXT.
- 2 СИНТАКСИЧЕСКАЯ ОШИБКА НЕВЕРНОЕ ИСПОЛЬЗОВАНИЕ СИМВОЛОВ, НАПРИМЕР, ЧИСЛО  $\Omega$  открывающих скобок не соответствует числу закрывающих. НЕПРАВИЛЬНАЯ ЗАПИСЬ ОПЕРАТОРОВ ИЛИ ИХ СОСТАВНЫХ ЧАСТЕЙ; НЕПРАВИЛЬНО ИСПОЛЬЗОВАНА ЗАПЯТАЯ И Т.П.
- 3 RETURN БЕЗ GOSUB ПРИ ВЫПОЛНЕНИИ RETURN ОБНАРУЖЕНО, ЧТО НЕ БЫЛ ВЫПОЛНЕН GOSUB.
- 4 ИСЧЕРПАН СПИСОК ОПЕРАТОРА DATA ПРИ ВЫПОЛНЕНИИ ОПЕРАТОРА READ ОБНАРУЖЕНО, ЧТО СПИСОК ОПЕРАТОРА DATA ИСЧЕРПАН.
- 5 НЕДОПУСТИМОЕ ИСПОЛЬЗОВАНИЕ ФУНКЦИИ
- 6 ПЕРЕПОЛНЕНИЕ РЕЗУЛЬТАТ АРИФМЕТИЧЕСКОЙ ОПЕРАЦИИ НЕ МОЖЕТ БЫТЬ ЗАПИСАН В ФОРМАТЕ, ПРИНЯТОМ ДЛЯ ЧИСЕЛ В БЕЙСИК СИСТЕМЕ. (В СЛУЧАЕ ПОТЕРИ ПОРЯДКА РЕЗУЛЬТАТ ПРИРАВНИВАЕТСЯ НУЛЮ И ОШИБКИ НЕ ВЫДАЕТСЯ).
- 7 ПЕРЕПОЛНЕНИЕ ПАМЯТИ ПРОГРАММА НЕ ПОМЕЩАЕТСЯ В ПАМЯТИ, ЛИБО

ИСПОЛЬЗОВАНО СЛИШКОМ МНОГО ОПЕРАТОРОВ FOR ИЛИ ПЕРЕМЕННЫХ.

- 8 НЕОПРЕДЕЛЕН НОМЕР СТРОКИ В GOTO, GOSUB, IF, RESTORE, RENUM, AUTO ИЛИ DELETE ИСПОЛЬЗОВАН НЕОПРЕДЕЛЕННЫЙ НОМЕР СТРОКИ.
- 9 НЕДОПУСТИМЫЙ ИНДЕКС (ЗА ПРЕДЕЛАМИ) ССЫЛКА НА ЭЛЕМЕНТ МАССИВА С ИНДЕКСОМ, КОТОРЫЙ ВЫХОДИТ ЗА ПРЕДЕЛЫ РАЗМЕРНОСТИ МАССИВА, ЛИБО УКАЗАНО НЕПРАВИЛЬНОЕ ЧИСЛО ИНДЕКСОВ.
- 10 ПОВТОРНОЕ ОПРЕДЕЛЕНИЕ МАССИВА МАССИВ ОПРЕДЕЛЕН ДВУМЯ ОПЕРАТОРАМИ DIM; ИЛИ МАССИВ ОПРЕДЕЛЕН ОПЕРАТОРОМ DIM ПОСЛЕ ТОГО, КАК ПО УМОЛЧАНИЮ ДЛЯ ЭТОГО МАССИВА БЫЛА УСТАНОВЛЕНА РАЗМЕРНОСТЬ 10.
- 11 ДЕЛЕНИЕ НА НУЛЬ В ВЫРАЖЕНИИ ВСТРЕТИЛОСЬ ДЕЛЕНИЕ НА НУЛЬ; ИЛИ НУЛЬ БЫЛ ВОЗВЕДЕН В ОТРИЦАТЕЛЬНУЮ СТЕПЕНЬ.
- 12 НЕДОПУСТИМЫЙ ОПЕРАТОР В РЕЖИМЕ НЕПОСРЕДСТВЕННОГО **ВЫПОЛНЕНИЯ**
- 13 ОШИБКА ТИПОВ ПОПЫТКА ПРИСВОИТЬ СИМВОЛЬНОЙ ПЕРЕМЕННОЙ ЧИСЛОВОЕ ЗНАЧЕНИЕ ИЛИ НАОБОРОТ; ФУНКЦИИ, ИСПОЛЬЗУЮЩЕЙ ЧИСЛОВОЙ АРГУМЕНТ, ПЕРЕДАЕТСЯ СИМВОЛЬНЫЙ АРГУМЕНТ ИЛИ НАОБОРОТ.
- 14 НЕ ХВАТАЕТ МЕСТА СИМВОЛЬНЫМ ПЕРЕМЕННЫМ ПРЕВЫШЕНО КОЛИЧЕСТВО ОСТАВШЕЙСЯ ПАМЯТИ, КОТОРАЯ БЫЛА ОТВЕДЕНА СИМВОЛЬНЫМ ПЕРЕМЕННЫМ ПО УМОЛЧАНИЮ ИЛИ ОПЕРАТОРОМ CLEAR.
- 15 СЛИШКОМ ДЛИННАЯ СТРОКА БЫЛА ПОПЫТКА СОЗДАТЬ СТРОКУ ДЛИНОЙ БОЛЕЕ ЧЕМ 255 СИМВОЛОВ.
- 16 НЕОПРЕДЕЛЕНА
- 17 ПРОДОЛЖЕНИЕ ВЫПОЛНЕНИЯ ПРОГРАММЫ НЕВОЗМОЖНО. БЫЛА СДЕЛАНА ПОПЫТКА ПРОДОЛЖИТЬ ВЫПОЛНЕНИЕ ПРОГРАММЫ, КОТОРАЯ:
	- 1. БЫЛА ПРЕРВАНА ИЗ-ЗА ВОЗНИКНОВЕНИЯ ОШИБКИ;
	- 2. БЫЛА ИЗМЕНЕНА;
- 3. НЕ СУЩЕСТВУЕТ.
- 18 НЕОПРЕДЕЛЕНА ФУНКЦИЯ ПОЛЬЗОВАТЕЛЯ ПОПЫТКА ОБРАТИТЬСЯ К ФУНКЦИИ USR ДО ЕЕ ОПРЕДЕЛЕНИЯ ОПЕРАТОРОМ DEF.
- 19 ОШИБКА УСТРОЙСТВА ВВОДА/ВЫВОДА ВСТРЕЧАЕТСЯ ПРИ РАБОТЕ УСТРОЙСТВА ВВОДА/ВЫВОДА
- 20 НЕОПРЕДЕЛЕНА
- 21 НЕОПРЕДЕЛЕНА
- 22 НЕОПРЕДЕЛЕНА
- 23 НЕОПРЕДЕЛЕНА
- 24 ОТСУТСТВУЕТ ОПЕРАНД ВЫРАЖЕНИЕ СОДЕРЖИТ ОПЕРАТОР БЕЗ ОПЕРАНДА, ИЛИ В ОПЕРАТОРЕ (КОМАНДЕ) НЕТ ОБЯЗАТЕЛЬНЫХ ПАРАМЕТРОВ.
- 25 ПЕРЕПОЛНЕНИЕ БУФЕРА ВВОДА БЫЛА СДЕЛАНА ПОПЫТКА ВВЕСТИ СТРОКУ ДЛИНОЙ БОЛЕЕ ЧЕМ 255 СИМВОЛОВ.
- 26-51 НЕОПРЕДЕЛЕНЫ
- 52 ОШИБОЧНЫЙ НОМЕР ФАЙЛА ОПЕРАТОР ИЛИ КОМАНДА ССЫЛАЕТСЯ НА ФАЙЛ, КОТОРЫЙ НЕ ОТКРЫТ; ИЛИ НОМЕР ФАЙЛА ВЫХОДИТ ЗА ПЕРВОНАЧАЛЬНО ОПРЕДЕЛЕННЫЙ ПРЕДЕЛ НОМЕРОВ ФАЙЛОВ.
- 53 НЕОПРЕДЕЛЕНА
- 54 ФАЙЛ УЖЕ ОТКРЫТ ПРИМЕНЕН ОПЕРАТОР OPEN ДЛЯ ФАЙЛА, КОТОРЫЙ УЖЕ ОТКРЫТ.
- 55 ПОПЫТКА ПРОЧИТАТЬ ЗАПИСЬ ОКОНЧАНИЯ ФАЙЛА ОПЕРАТОР INPUT# БЫЛ ВЫПОЛНЕН ПОСЛЕ ТОГО, КАК ВСЕ ДАННЫЕ ИЗ ФАЙЛА БЫЛИ ВВЕДЕНЫ, ИЛИ ПРИМЕНЕН ДЛЯ ПУСТОГО ФАЙЛА. ЧТОБЫ ИЗБЕЖАТЬ ЭТОЙ ОШИБКИ, ДЛЯ ОБНАРУЖЕНИЯ ОКОНЧАНИЯ ФАЙЛА ПРИМЕНЯЙТЕ ФУНКЦИЮ EOF.

56 ОШИБОЧНОЕ ИМЯ ФАЙЛА

В ОПЕРАТОРАХ LOAD, SAVE ИЛИ OPEN ИСПОЛЬЗОВАНО НЕПРАВИЛЬНОЕ ИМЯ ФАЙЛА (ИМЯ ФАЙЛА СОСТОИТ ИЗ СЛИШКОМ БОЛЬШОГО КОЛИЧЕСТВА СИМВОЛОВ).

- 57 КОМАНДА НЕПОСРЕДСТВЕННОГО ВЫПОЛНЕНИЯ В ПРОГРАММЕ ВО ВРЕМЯ ЗАГРУЗКИ ФАЙЛА ТИПА .ASC. ЗАГРУЗКА ЗАКАНЧИВАЕТСЯ.
- 58 НЕОПРЕДЕЛЕНА
- 59 ФАЙЛ НЕ ОТКРЫТ ОПЕРАТОР ВВОДА/ВЫВОДА ПРИМЕНЕН К ФАЙЛУ, КОТОРЫЙ НЕ БЫЛ ОТКРЫТ.
- 60 НЕОПРЕДЕЛЕНА
- 61 НЕОПРЕДЕЛЕНА
- 62 ОШИБОЧНОЕ ИМЯ УСТРОЙСТВА БЫЛО ИСПОЛЬЗОВАНО ОШИБОЧНОЕ ИМЯ УСТРОЙСТВА. (В ДАННОЙ ВЕРСИИ ЯЗЫКА ОТСУТСТВУЕТ).
- 63-255 НЕОПРЕДЕЛЕНЫ

ПРИЛОЖЕНИЕ 2

СПИСОК КОМАНД, ОПЕРАТОРОВ И ФУНКЦИЙ

В ПРИЛОЖЕНИИ ПРИВОДЯТСЯ КОМАНДЫ, ОПЕРАТОРЫ И ФУНКЦИИ БЕЙСИК СИСТЕМЫ, СГРУППИРОВАННЫЕ ПО НАЗНАЧЕНИЮ

МОДИФИКАЦИЯ ТЕКСТА ПРОГРАММЫ В ПАМЯТИ

- AUTO АВТОМАТИЧЕСКИ НУМЕРУЕТ СТРОКИ ПРИ ВВОДЕ ТЕКСТА ПРОГРАММЫ.
- DELETE УДАЛЯЕТ ГРУППЫ СТРОК ИЗ ТЕКСТА ПРОГРАММЫ.
- NEW УДАЛЯЕТ ВСЮ ПРОГРАММУ И ВЫПОЛНЯЕТ ОПЕРАТОР CLEAR.
- LIST ВЫВОДИТ ТЕКСТ ПРОГРАММЫ НА ЭКРАН.
- LLIST ВЫВОДИТ ТЕКСТ ПРОГРАММЫ НА ПЕЧАТАЮЩЕЕ УСТРОЙСТВО.
- RENUM ПЕРЕНУМЕРОВЫВАЕТ СТРОКИ ТЕКСТА ПРОГРАММЫ. ПОЗВОЛЯЕТ РЕДАКТИРОВАТЬ СТРОКУ.
- <ВС> ПОЗВОЛЯЕТ РЕДАКТИРОВАТЬ ПОСЛЕДНЮЮ ВВЕДЕННУЮ СТРОКУ.

ХРАНЕНИЕ ПРОГРАММ НА МАГНИТНОЙ ЛЕНТЕ

- BLOAD ЗАГРУЖАЕТ С МАГНИТНОЙ ЛЕНТЫ В ОПЕРАТИВНУЮ ПАМЯТЬ ДВОИЧНЫЕ КОДЫ (ФОРМАТ .BIN).
- BSAVE ЗАПИСЫВАЕТ БЛОК ПАМЯТИ НА МАГНИТНУЮ ЛЕНТУ В ДВОИЧНОМ КОДЕ (ФОРМАТ .BIN).
- CLOAD ЗАГРУЖАЕТ ПРОГРАММУ С МАГНИТНОЙ ЛЕНТЫ ВО ВНУТРЕННЕМ (ФОРМАТ.COD).
- CSAVE ЗАПИСЫВАЕТ ПРОГРАММУ НА МАГНИТНУЮ ЛЕНТУ ВО ВНУТРЕННЕМ ФОРМАТЕ (ФОРМАТ .COD)
- LOAD ЗАГРУЖАЕТ ТЕКСТ ПРОГРАММЫ С МАГНИТНОЙ ЛЕНТЫ ( ФОРМАТ .ASC ).
- SAVE ЗАПИСЫВАЕТ ТЕКСТ ПРОГРАММЫ НА МАГНИТНУЮ ЛЕНТУ ( ФОРМАТ .ASC ).
- MERGE ЗАГРУЖАЕТ ПРОГРАММУ (ФАЙЛ В ФОРМАТЕ .ASC) С МАГНИТНОЙ ЛЕНТЫ И ОБ'ЕДИНЯЕТ ЕЕ С ПРОГРАММОЙ В ОЗУ.
- FIND ФИКТИВНОЕ ЧТЕНИЕ ИЛИ ПОИСК ФАЙЛА С УКАЗАННЫМ **ИМЕНЕМ.**

ИНИЦИАЛИЗАЦИЯ CИCТЕМНЫХ ПЕРЕМЕННЫХ

- CLEAR ОЧИЩАЕТ ВСЕ ПЕРЕМЕННЫЕ, ЗАКРЫВАЕТ ФАЙЛЫ И Т.П. РЕЗЕРВИРУЕТ ПАМЯТЬ ПОД СИМВОЛЬНЫЕ ПЕРЕМЕННЫЕ, ОПРЕДЕЛЯЕТ ВЕРХНИЙ АДРЕС ДЛЯ БЕЙСИКА.
- KEY ПЕРЕОПРЕДЕЛЯЕТ ФУНКЦИОНАЛЬНЫЕ КЛАВИШИ.
- TRON ВКЛЮЧАЕТ РЕЖИМ ТРАССИРОВКИ.
- TROFF ВЫКЛЮЧАЕТ РЕЖИМ ТРАССИРОВКИ.

КОМАНДЫ, ВЛИЯЮЩИЕ НА ВЫПОЛНЕНИЕ ПРОГРАММЫ

- CONT ПРОДОЛЖАЕТ ВЫПОЛНЕНИЕ ПРОГРАММЫ ПОСЛЕ ОПЕРАТОРА STOP ИЛИ КЛАВИШИ "СТОП".
- RUN НАЧИНАЕТ ВЫПОЛНЕНИЕ ПРОГРАММЫ.
- MONIT ОСУЩЕСТВЛЯЕТ ПЕРЕХОД В РЕЖИМ МОНИТОРА МАШИНЫ.
- <ШАГ> ОСУЩЕСТВЛЯЕТ ШАГОВЫЙ РЕЖИМ ВЫПОЛНЕНИЯ ПРОГРАММЫ

ОПРЕДЕЛЕНИЕ ПАРАМЕТРОВ СИСТЕМЫ

CLEAR УСТАНАВЛИВАЕТ РАЗМЕРЫ ОБЛАСТИ ДАННЫХ ПОД СИМВОЛЬНЫЕ ПЕРЕМЕННЫЕ, ОЧИЩАЕТ ВСЕ ЗНАЧЕНИЯ ПЕРЕМЕННЫХ, УСТАНАВЛИВАЕТ ВЕРХНИЙ АДРЕС ПАМЯТИ, ДОСТУПНЫЙ СИСТЕМЕ. ОПРЕДЕЛЯЕТ, РЕЗЕРВИРУЕТ ПАМЯТЬ И ИНИЦИАЛИЗИРУЕТ МАССИВЫ.

- DEF FN ОПРЕДЕЛЕНИЕ ПОЛЬЗОВАТЕЛЬСКИХ ФУНКЦИЙ.
- DEF USR ОПРЕДЕЛЯЕТ СТАРТОВЫЕ АДРЕСА ПОЛЬЗОВАТЕЛЬСКИХ МАШИННЫХ ПОДПРОГРАММ-ФУНКЦИЙ.

ОПЕРАТОРЫ, ИЗМЕНЯЮЩИЕ ЗНАЧЕНИЕ ПЕРЕМЕННЫХ

- FOR ОПЕРАТОР ЦИКЛА. МЕНЯЕТ ЗНАЧЕНИЕ ПЕРЕМЕННОЙ ЦИКЛА.
- LET ОСНОВНОЙ ОПЕРАТОР ПРИСВОЕНИЯ НОВЫХ ЗНАЧЕНИЙ ПЕРЕМЕННЫМ. СЛОВО LET НЕ ОБЯЗАТЕЛЬНО.

### ЧИСЛОВЫЕ ФУНКЦИИ

- ABS( ) АБСОЛЮТНОЕ ЗНАЧЕНИЕ.
- ATN( ) АРКТАНГЕНС. РЕЗУЛЬТАТ ВЫДАЕТСЯ В РАДИАНАХ.
- CDBL( ) ПРЕОБРАЗОВАНИЕ РЕЗУЛЬТАТА ВЫРАЖЕНИЯ В ТИП ДВОЙНОЙ ТОЧНОСТИ.
- CINT( ) ПРЕОБРАЗОВАНИЕ РЕЗУЛЬТАТА ВЫРАЖЕНИЯ В ЦЕЛЫЙ ТИП.
- COS( ) КОСИНУС УГЛА, ЗАДАННОГО В РАДИАНАХ.
- CSNG( ) ПРЕОБРАЗОВАНИЕ РЕЗУЛЬТАТА ВЫРАЖЕНИЯ В ТИП ОДИНАРНОЙ ТОЧНОСТИ.
- EXP( ) ВОЗВЕДЕНИЕ Е В СТЕПЕНЬ.
- FIX( ) ОТБРАСЫВАЕТ ДРОБНУЮ ЧАСТЬ АРГУМЕНТА.
- FRE( ) РЕЗУЛЬТАТ В ЗАВИСИМОСТИ ОТ ТИПА АРГУМЕНТА -<br>FRE ОБ'ЕМ СВОБОДНОЙ ОБЛАСТИ ПАМЯТИ (АРГУМЕНТ СВОБОДНОЙ ОБЛАСТИ АРИФМЕТИЧЕСКИЙ ИЛИ ОТСУТСТВУЕТ) ИЛИ СВОБОДНОЙ<br>ОБЛАСТИ ПАМЯТИ, ОТВЕДЕННОЙ ПОД СИМВОЛЬНЫЕ ОТВЕДЕННОЙ ПОД СИМВОЛЬНЫЕ ПЕРЕМЕННЫЕ (АРГУМЕНТ СИМВОЛЬНЫЙ).
- INT( ) ОКРУГЛЯЕТ АРГУМЕНТ ДО ЦЕЛОГО ЧИСЛА, НЕ ПРЕВОСХОДЯЩЕГО АРГУМЕНТА.
- LOG( ) НАТУРАЛЬНЫЙ ЛОГАРИФМ.
- PI ЧИСЛО "ПИ".
- RND( ) ПСЕВДОСЛУЧАЙНОЕ ЧИСЛО.
- SGN( ) ФУНКЦИЯ ЗНАКА.
- SIN( ) СИНУС УГЛА, ЗАДАННОГО B РАДИАНАХ.
- SQR( ) КВАДРАТНЫЙ КОРЕНЬ.
- TAN( ) ТАНГЕНС УГЛА, ЗАДАННОГО В РАДИАНАХ.

#### СИМВОЛЬНЫЕ ФУНКЦИИ

- ASC( ) ПЕРЕВОДИТ СИМВОЛ В ЧИСЛОВОЙ КОД.
- BIN¤( ) ПРЕОБРАЗОВАНИE ЦЕЛОГО ЧИСЛА В СТРОКУ, СОДЕРЖАЩУЮ ДВОИЧНОЕ ПРЕДСТАВЛЕНИЕ ЧИСЛА.
- CHR( ) ПЕРЕВОДИТ ЧИСЛОВОЙ КОД В СИМВОЛ.
- HEX¤( ) ПРЕОБРАЗОВАНИЕ ЦЕЛОГО ЧИСЛА В СТРОКУ, СОДЕРЖАЩУЮ 16-РИЧНОЕ ПРЕДСТАВЛЕНИЕ ЧИСЛА.
- LEN( ) ТЕКУЩАЯ ДЛИНА СИМВОЛЬНОГО ВЫРАЖЕНИЯ.
- MID¤( ) ВЫБОР ЧАСТИ СИМВОЛЬНОГО ВЫРАЖЕНИЯ.
- MID¤( )= ПРИСВОЕНИЕ РЕЗУЛЬТАТА СИМВОЛЬНОГО ВЫРАЖЕНИЯ ЧАСТИ СИМВОЛЬНОЙ ПЕРЕМЕННОЙ.
- OCT¤( ) ПРЕОБРАЗОВАНИЕ ЦЕЛОГО ЧИСЛА В СТРОКУ, СОДЕРЖАЩУЮ ВОСЬМЕРИЧНОЕ ПРЕДСТАВЛЕНИЕ ЧИСЛА.
- SPC( ) ФУНКЦИЯ, ВХОДЯЩАЯ В КОМАНДУ PRINT. ВЫВОДИТ УКАЗАННОЕ КОЛИЧЕСТВО ПРОБЕЛОВ.
- STRING¤( ) ФОРМИРУЕТ СТРОКУ ПОВТОРЯЮЩЕГОСЯ УКАЗАННОГО СИМВОЛА.
- STR¤( ) ПРЕОБРАЗОВЫВАЕТ ЧИСЛО В СИМВОЛЬНУЮ СТРОКУ, СОДЕРЖАЩУЮ ЧИСЛО.
- TAB( ) ФУНКЦИЯ, ВХОДЯЩАЯ В КОМАНДУ PRINT. ВЫВОДИТ ПРОБЕЛЫ ДО УКАЗАННОЙ ПОЗИЦИИ.
- VAL( ) ПРЕОБРАЗУЕТ ЧАСТЬ СИМВОЛЬНОЙ ПЕРЕМЕННОЙ, СОДЕРЖАЩЕЙ ЦИФРЫ, В ЧИСЛО.

ОПЕРАТОРЫ, УПРАВЛЯЮЩИЕ ВЫПОЛНЕНИЕМ ПРОГРАММЫ

- CALL ВЫЗОВ ВНЕШНИХ МОДУЛЕЙ ПЗУ.
- END ОКАНЧИВАЕТ ВЫПОЛНЕНИЕ ПРОГРАММЫ.
- FOR НАЧИНАЕТ ВЫПОЛНЕНИЕ ЦИКЛА.
- GOSUВ ВЫЗОВ ПОДПРОГРАММЫ.
- GOTO ПЕРЕХОД НА НОВУЮ СТРОКУ ПРОГРАММЫ.
- IF В ЗАВИСИМОСТИ ОТ ВЫПОЛНЕНИЯ УСЛОВИЯ ВЫПОЛНЯЕТСЯ ОДНА ИЗ ВЕТВЕЙ ОПЕРАТОРА IF.
- NEXT ОКАНЧИВАЕТ ЦИКЛ, НАЧАТЫЙ ОПЕРАТОРОМ FOR.
- RETURN ОКАНЧИВАЕТ ПОДПРОГРАММУ И ОСУЩЕСТВЛЯЕТ ВОЗВРАТ К СЛЕДУЮЩЕМУ ЗА GOSUB ОПЕРАТОРУ.
- ON ОПЕРАТОР ВЫБОРА, ВЫПОЛНЯЮЩИЙ БЕЗУСЛОВНЫЙ ПЕРЕХОД ИЛИ ВЫЗЫВАЮЩИЙ ПОДПРОГРАММЫ В ЗАВИСИМОСТИ ОТ ЗНАЧЕНИЯ ВЫРАЖЕНИЯ.
- STOP ВРЕМЕННО ПРИОСТАНАВЛИВАЕТ ВЫПОЛНЕНИЕ ПРОГРАММЫ И ВЫДАЕТ СООБЩЕНИЕ.

ОПЕРАТОРЫ ИНИЦИАЛИЗАЦИИ ПЕРЕМЕННЫХ

- DATA ОПРЕДЕЛЯЕТ СПИСОК ВНУТРЕННИХ ДАННЫХ.
- READ ВВОД ДАННЫХ ИЗ ОПЕРАТОРОВ DATA В ПЕРЕМЕННЫЕ.
- RESTORE УСТАНАВЛИВАЕТ ВВОД С ОПРЕДЕЛЕННОГО ОПЕРАТОРА **DATA**

### ОПЕРАТОРЫ КОММЕНТАРИЯ

REM ОПЕРАТОР ДЛЯ КОММЕНТАРИЯ. ВЕСЬ ТЕКСТ В СТРОКЕ ПОСЛЕ ЭТОГО ЗНАКА РАССМАТРИВАЕТСЯ КАК КОММЕНТАРИЙ.

РАБОТА С ПАМЯТЬЮ И РЕГИСТРАМИ ВНЕШНИХ УСТРОЙСТВ

- INP( ) ЧТЕНИЕ ДАННЫХ ПО МАСКЕ.
- OUT ЗАПИСЬ ДАННЫХ ПО МАСКЕ.
- PEEK( ) ЧТЕНИЕ ДАННЫХ ИЗ ПАМЯТИ.
- POKE ЗАПИСЬ ДАННЫХ В ПАМЯТЬ.
- USR( ) ВЫЗОВ ПОЛЬЗОВАТЕЛЬСКОЙ ПОДПРОГРАММЫ-ФУНКЦИИ В МАШИННЫХ КОДАХ.

#### УПРАВЛЕНИЕ ЭКРАНОМ ДИСПЛЕЯ

- CLS ОЧИСТКА ЭКРАНА
- COLOR ПЕРЕКЛЮЧЕНИЕ ЦВЕТА ФОНА И ТЕКУЩЕГО ЦВЕТА СИМВОЛОВ.
- LOCATE ПЕРЕДВИГАЕТ КУРСОР, ВЫСВЕЧИВАЯ ИЛИ ПОГАШАЯ ЕГО.
- PRINT ВЫВОДИТ ДАННЫЕ НА ЭКРАН.

?

#### ФУНКЦИИ УПРАВЛЕНИЯ КУРСОРОМ

AT( ) ФУНКЦИЯ, ВХОДЯЩАЯ В КОМАНДУ PRINT.ПОМЕЩАЕТ КУРСОР В ПРОИЗВОЛЬНУЮ ПОЗИЦИЮ ЭКРАНА.

CSRLIN( ) НОМЕР СТРОКИ, НА КОТОРОЙ НАХОДИТСЯ КУРСОР.<br>CSRLIN – ПАРАМЕТР ФИКТИВНЫЙ **ПАРАМЕТР ФИКТИВНЫЙ.** 

- POS() НОМЕР СТОЛБЦА, НА КОТОРОМ НАХОДИТСЯ КУРСОР.<br>POS ПАРАМЕТР ФИКТИВНЫЙ ПАРАМЕТР ФИКТИВНЫЙ
- SPC( ) ФУНКЦИЯ, ВХОДЯЩАЯ В КОМАНДУ PRINT. ВЫВОДИТ УКАЗАННОЕ КОЛИЧЕСТВО ПРОБЕЛОВ.
- TAB( ) ФУНКЦИЯ, ВХОДЯЩАЯ В КОМАНДУ PRINT. ВЫВОДИТ ПРОБЕЛЫ ДО УКАЗАННОЙ ПОЗИЦИИ.

# ОПЕРАТОРЫ ГРАФИКИ

- CIRCLE РИСУЕТ ОКРУЖНОСТИ, ОВАЛЫ, ДУГИ.
- DRAW ВЫПОЛНЯЕТ СТРОКИ ГРАФИЧЕСКИХ КОМАНД.
- LINE ЧЕРТИТ ЛИНИИ И ПРЯМОУГОЛЬНИКИ.
- PAINT ЗАПОЛНЯЕТ ЗАМКНУТУЮ ОБЛАСТЬ ЛЮБЫМ ЦВЕТОМ.

POINT( ) ДАЕТ НОМЕР ЦВЕТА УКАЗАННОЙ ТОЧКИ ЭКРАНА.

PRESET( ) ВЫКРАШИВАЕТ УКАЗАННУЮ ТОЧКУ В ЦВЕТ ФОНА.

PSET( ) ВЫКРАШИВАЕТ УКАЗАННУЮ ТОЧКУ В УКАЗАННЫЙ ЦВЕТ.

## УПРАВЛЕНИЕ ЗВУКОМ

BEEP ВЫДАЕТ ЗВУКОВОЙ СИГНАЛ.

### РАБОТА С ФАЙЛАМИ ДАННЫХ

- CLOSE ЗАКАНЧИВАЕТ ОПЕРАЦИИ ВВОДА (ВЫВОДА) С ФАЙЛОМ НА МАГНИТНОЙ ЛЕНТЕ.
- EOF ФУНКЦИЯ ПРОВЕРКИ КОНЦА ВХОДНОГО ФАЙЛА НА МАТНИТНОЙ ЛЕНТЕ
- INPUT# ВВОД ДАННЫХ ИЗ ФАЙЛА НА МЛ.
- OPEN ИНИЦИАЛИЗАЦИЯ ОБМЕНА ДАННЫМИ С ФАЙЛОМ НА МАГНИТНОЙ ЛЕНТЕ ДЛЯ ВВОДА (ВЫВОДА).
- PRINT# ВЫВОД ДАННЫХ В ФАЙЛ НА МАГНИТНОЙ ЛЕНТЕ.

# УПРАВЛЕНИЕ КЛАВИАТУРОЙ

- INKEY¤ РЕЗУЛЬТАТ ВВЕДЕННЫЙ СИМВОЛ ИЛИ ПУСТАЯ СТРОКА.
- INPUT ВВОДИТ СТРОКУ СИМВОЛОВ.

# ВЫВОД НА ПЕЧАТАЮЩЕЕ УСТРОЙСТВО

LPRINT ПЕЧАТЬ ДАННЫХ НА ПЕЧАТАЮЩЕМ УСТРОЙСТВЕ.

#### ОПЕРАЦИИ

# AND,OR,NOT,EQV,IMP,XOR ЛОГИЧЕСКИЕ ОПЕРАЦИИ

- ^, \*, /, +, -, MOD, \ БИНАРНЫЕ АРИФМЕТИЧЕСКИЕ ОПЕРАЦИИ
- -, + УНАРНЫЕ АРИФМЕТИЧЕСКИЕ ОПЕРАЦИИ
- + БИНАРНАЯ СИМВОЛЬНАЯ ОПЕРАЦИЯ (КОНКАТЕНАЦИЯ)
- =, <>, ><, <, >, <=, =<, =>, >=<br>ЛОГИЧЕСКИЕ ОПЕРАЦИИ ОТНОШЕНИЯ

ПРИЛОЖЕНИЕ 3

ТАБЛИЦА КОДОВ СИМВОЛОВ

<span id="page-96-0"></span>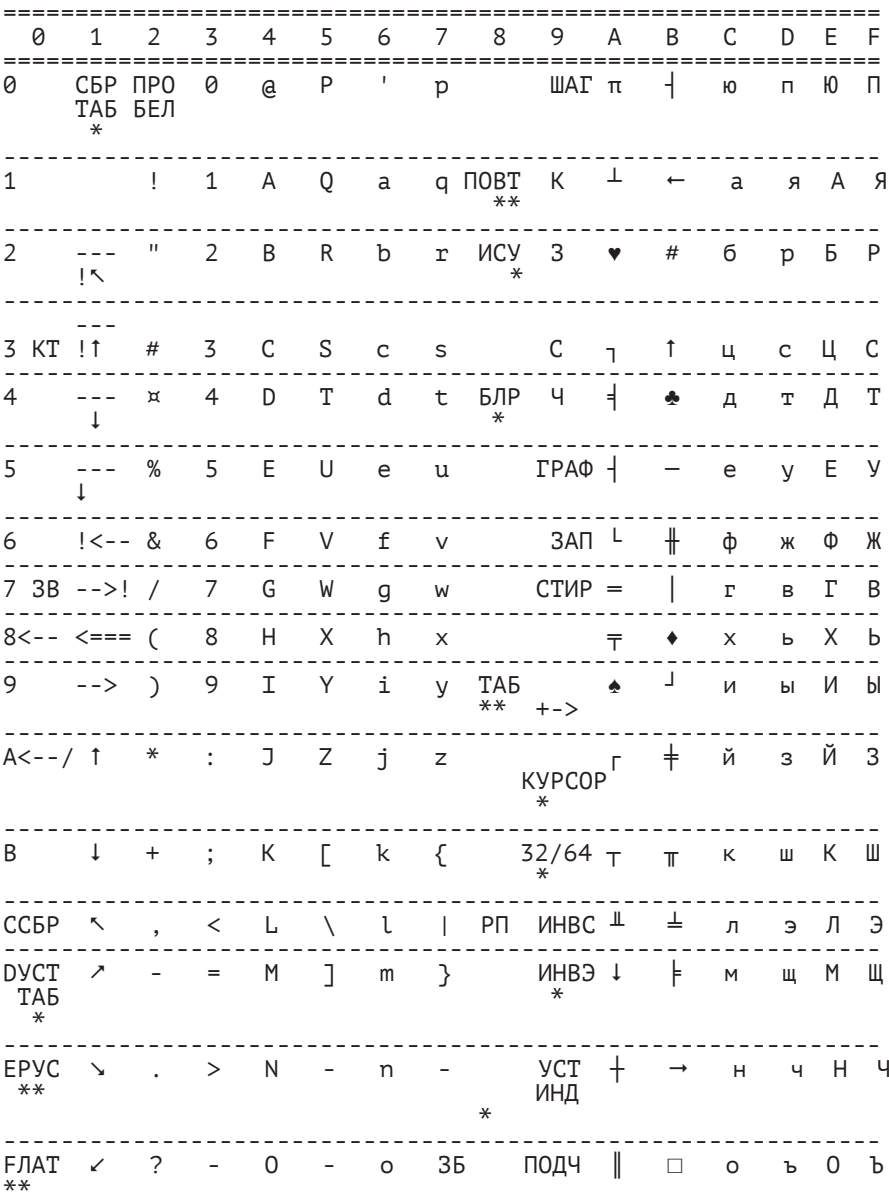

П\_Р\_И\_М\_Е\_Ч\_А\_Н\_И\_Е.

- \* КОДЫ ПЕРЕДАЮТСЯ С ДРАЙВЕРА КЛАВИАТУРЫ НА ДРАЙВЕР ТВ-ПРИЕМНИКА, МИНУЯ ВНЕШНЮЮ ПРОГРАММУ.
- \*\* КОДЫ ИСПОЛЬЗУЮТСЯ ТОЛЬКО ДРАЙВЕРОМ КЛАВИАТУРЫ.

# ПРИЛОЖЕНИЕ 4

# ЗАРЕЗЕРВИРОВАННЫЕ В БЕЙСИК-СИСТЕМЕ СЛОВА

ПРИВЕДЕННЫЕ В СПИСКЕ СЛОВА ЯВЛЯЮТСЯ КЛЮЧЕВЫМИ В БЕЙСИК-СИСТЕМЕ, ПОЭТОМУ ИХ НЕЛЬЗЯ ИСПОЛЬЗОВАТЬ КАК ИМЕНА ПЕРЕМЕННЫХ. РЯДОМ УКАЗЫВАЕТСЯ СТРАНИЦА, ГДЕ ОПИСЫВАЕТСЯ ДАННОЕ СЛОВО.

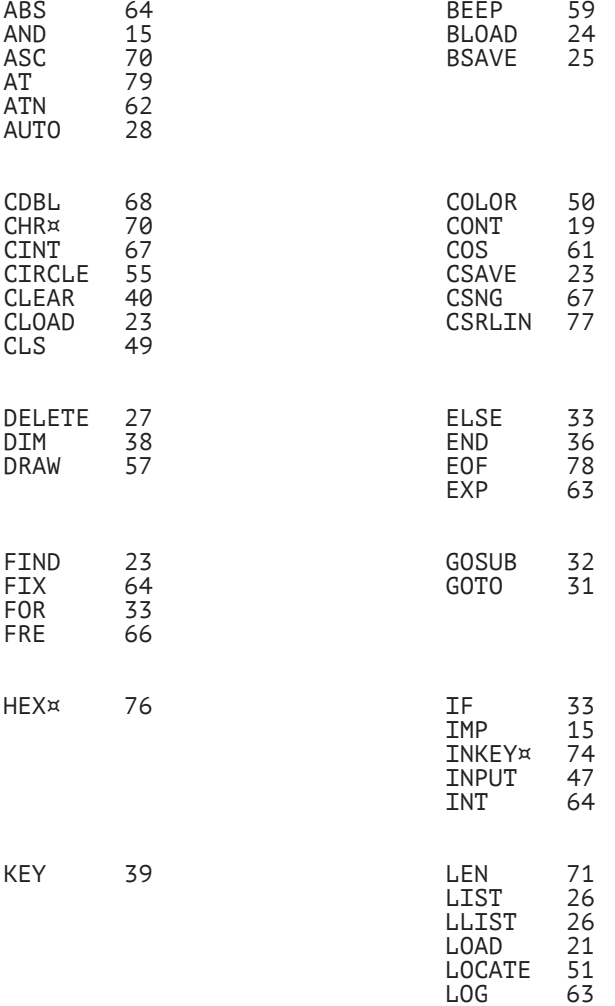

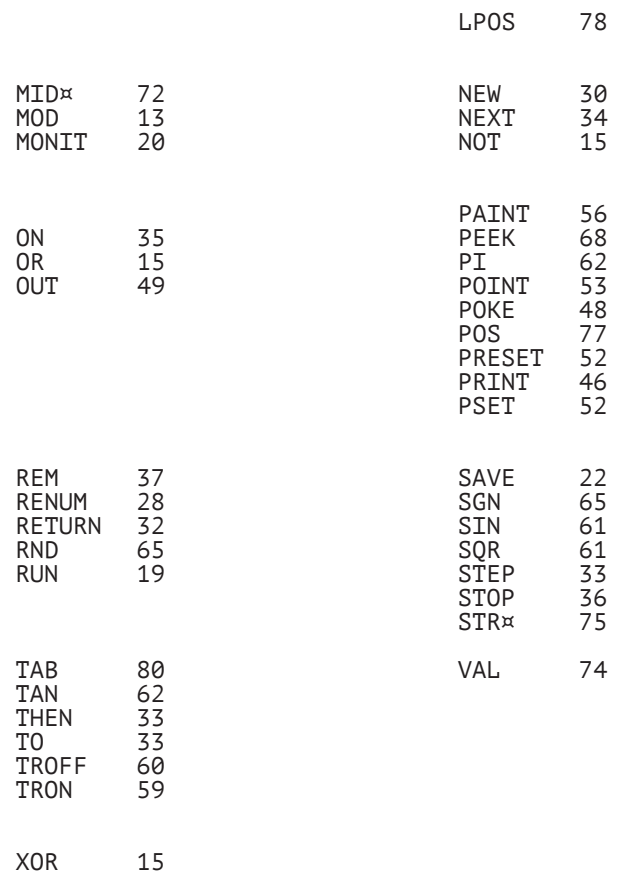

П\_Р\_И\_М\_Е\_Ч\_А\_Н\_И\_Е. В БОЛЕЕ ПОЗДНИХ ВЕРСИЯХ БЕЙСИК-СИСТЕМЫ ЗАРЕЗЕРВИРОВАННЫХ СЛОВ МОЖЕТ БЫТЬ БОЛЬШЕ.

#### ПРИЛОЖЕНИЕ 5

### ОСОБЕННОСТИ ВЕРСИИ 1986 07 24

1. В ДАННОЙ ВЕРСИИ НЕ РЕАЛИЗОВАНЫ:

КОМАНДА MERGE KOMAHIA KEYLIST ФУНКЦИЯ SPC ЗАКРАШИВАНИЕ ПРЯМОУГОЛЬНИКА ВЕ АВТОЗАПУСК ПРОГРАММЫ ПОСЛЕ ЗАГРУЗКИ R

- 2. В ДАННОЙ ВЕРСИИ ОПЕРАЦИЯ ВОЗВЕДЕНИЯ В СТЕПЕНЬ ПРИ ОСНОВАНИИ СТЕПЕНИ. МЕНЬШЕЙ ИЛИ РАВНОЙ НУЛЮ, ВЫДАЕТ СООБЩЕНИЕ ОБ ОШИБКЕ 5.
- 3. ВЕРХНЯЯ ГРАНИЦА ОЗУ ПОЛЬЗОВАТЕЛЯ МОЖЕТ БЫТЬ УВЕЛИЧЕНА С &040000 ДО &070000 (ПЕРЕКЛЮЧЕНИЕ В РЕЖИМ РАСШИРЕННОЙ ПАМЯТИ ОСУЩЕСТВЛЯЕТСЯ ВОСЬМЕРИЧНЫМ КОДОМ 214, КОТОРЫЙ МОЖНО ПОДАТЬ С КЛАВИАТУРЫ ПРИ ОДНОВРЕМЕННОМ НАЖАТИИ<br>КЛАВИШИ "АР2" И "СБР"). РАБОЧАЯ ОБЛАСТЬ ОЗУ ПРИ ЭТОМ УВЕЛИЧИВАЕТСЯ С 16 КБАЙТ ДО 28 КБАЙТ ЗА СЧЕТ УМЕНЬШЕНИЯ КОЛИЧЕСТВА ОТОБРАЖАЕМЫХ CTPOK HA GKPAHE C 24 DO 4.

ВОЗМОЖНОСТЬ РАСШИРЕНИЯ ОБ'ЕМА РАБОЧЕЙ ОБЛАСТИ ОЗУ MOWET БЫТЬ ИСПОЛЬЗОВАНА В ОПЕРАТОРАХ CLEAR И DEF USR.

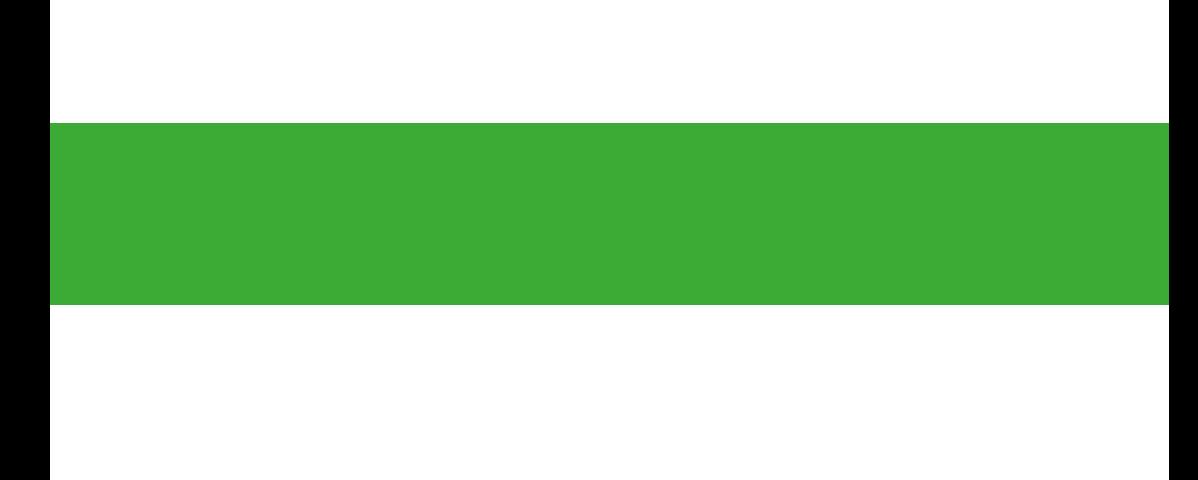